# **STREPAZIEH**<br>
HMAIL460510.001-ЛУ<br> **CHALLAJOB TE<br>
EL ПРОТИВО.**<br>
(АКС Руког Руког Руког Руког Справочн **FINALI 460510.001-JTV**<br> **ENALI 460510.001-JTV**<br> **AIHIARATYP**<br> **ENELIA AURA JOB TEJEDOOHUM, TI<br>
IEPEДАЧИ ДАН<br>
ДИСКРЕТНЫХ СИТНАЛ РЕЛЕЙНОЙ ЗАЩІ<br>
ПРОТИВОАВАРИЙНОЙ А «ЛИНИЯ-ПРОТИВОАВАРИЙНОЙ А «ЛИНИЯ-ПРОТИВОАВАРИЙНОЙ А «ЛИНИЯ-**FINATI (40510.001.TV<br>
MATI (40510.001.TV<br> **ATITAL ATTENT AND TECHNOLOGY AND TECHNOLOGY SURFACE AND INCREPARATION INCORPORATION**<br>
INCRETING CHEAD BADILISTIC<br>
PROTEING A GITTING A GITTING A GITTING A CONTACT PROTEINS CUTTLE **SECOND TECHNOLOGY**<br>
MILIAPATYPA<br> **ENERANDO TECHNOLOGY PECHNOLOGY CONTRADISTS.**<br> **EDERANDIA CONTRADISTS.**<br> **EDERANDIA CONTRADISTS.**<br> **PECHNOLOGY SAULTIFUL AND SCONAIT REFERAND ASTOMATIKER**<br> **CONTRADISTRATION ASTOMATIKER**<br> **EXITAJOB TEJEOODINI, TEJEMEXAIIRKI,<br>
IEPEZAHI ZAIILAPATYPA<br>
IEPEZAHI ZAIILIANX,<br>
IEPEZAHI ZAIILIANX,<br>
PEJEŘIHOŘ 3AIILIITSI H<br>
PEJEŘIHOŘ 3AIILIITSI H<br>
IPOTIFBOABAPHŘIROŘ ABTOMATIKH<br>
«JIHIHS-IL»<br>
(AKCT P3ILA «JIHIHS-IL»)<br>
P** AIHIAPATYPA<br>IEФOHIM, TEJEMEXAHIKH,<br>PEДАЧИ ДАННЫХ,<br>DIX CHITHAJOB KOMAILД<br>EЙНОЙ ЗАЩИТЫ И<br>SAPHЙНОЙ АВТОМАТИКИ<br>«ЛИНИЯ-П»<br>T P3IIA «ЛИНИЯ-П»)<br>ДСТВО по эксплуатации,<br>дСТВО по эксплуатации,<br>дСТВО по эксплуатации,<br>и дСТВО оператор **JIEMEXAHIKH,<br>IBIX,<br>DB KOMAHIД<br>TBI H<br>BTOMATIKH<br>STOMATIKH<br>(JA-H),<br>straum,<br>a CATY,<br>c Inapamerpob<br>erayin данных<br>2<br>2<br>P34.2 АППАРАТУРА КАНАЛОВ ТЕЛЕФОНИИ, ТЕЛЕМЕХАНИКИ, ПЕРЕДАЧИ ДАННЫХ, ДИСКРЕТНЫХ СИГНАЛОВ КОМАНД РЕЛЕЙНОЙ ЗАЩИТЫ И ПРОТИВОАВАРИЙНОЙ АВТОМАТИКИ «ЛИНИЯ-Ц» (АКСТ РЗПА «ЛИНИЯ-Ц»)**

**Руководство по эксплуатации. Руководство оператора СДТУ. Справочник установочных параметров оборудования ТФ, ТМ и передачи данных**

> **Часть 5. Книга 2 НМАЦ.460516.001 РЭ4.2**

*SMD Technology*

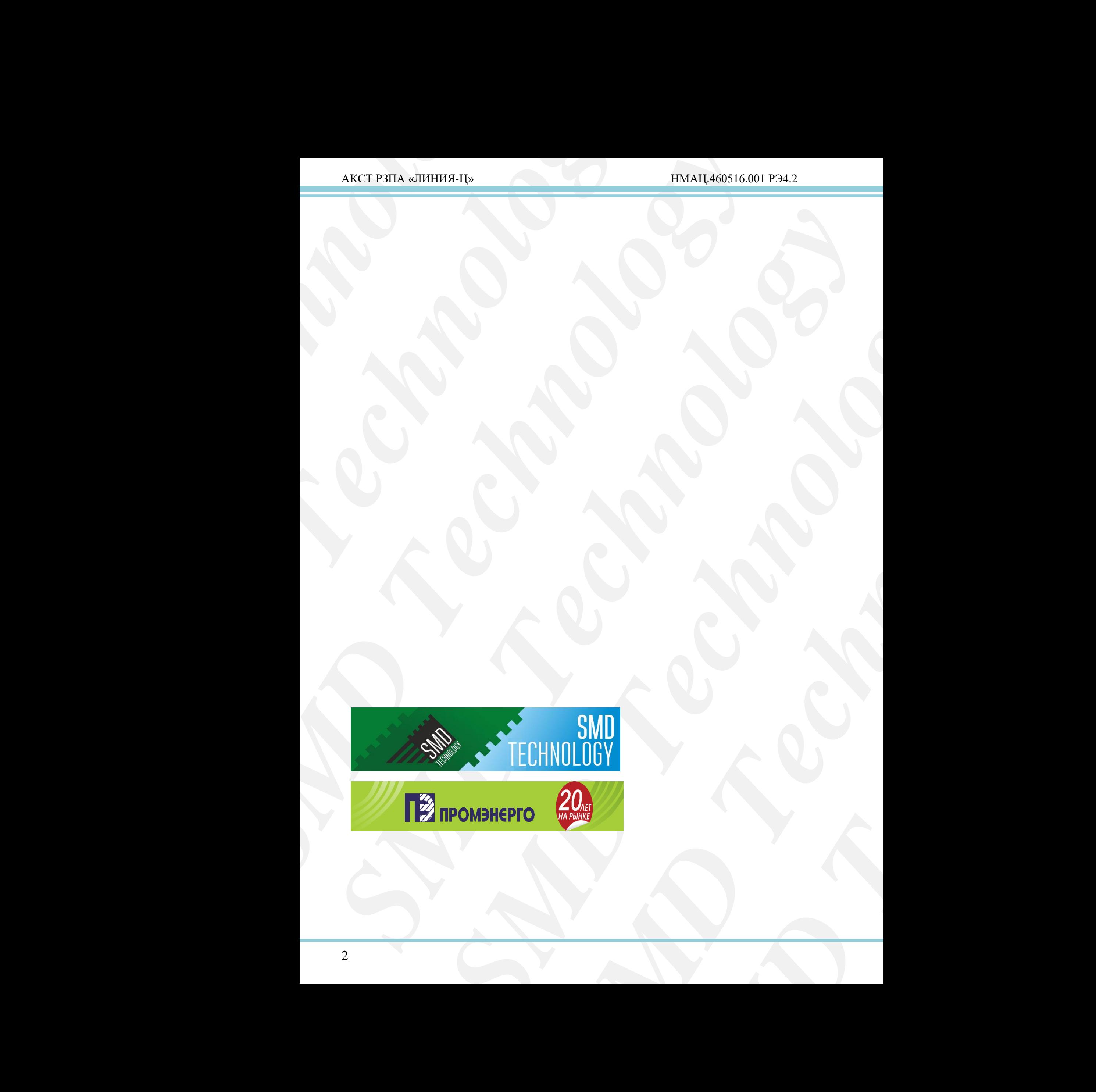

# Содержание

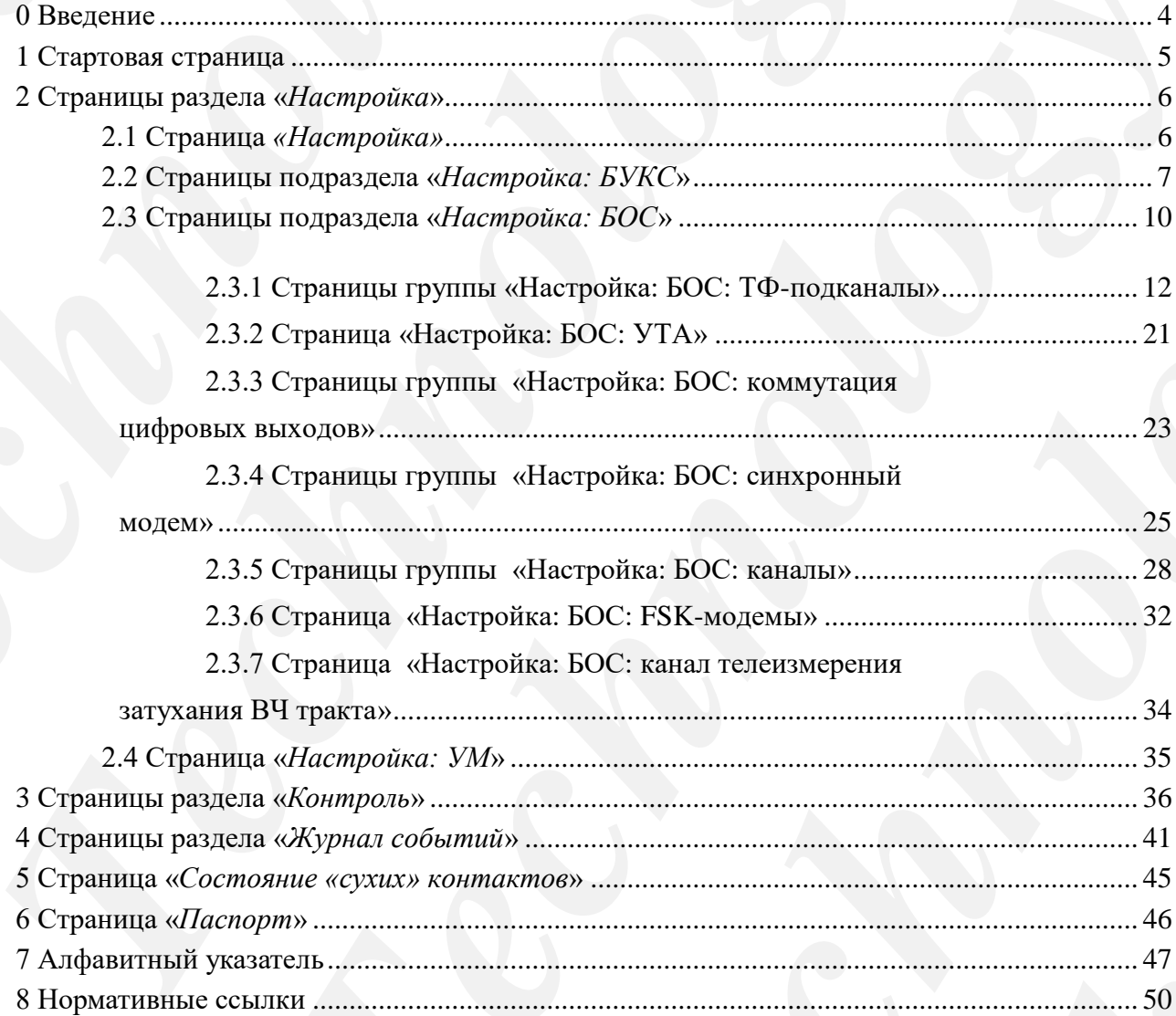

#### <span id="page-3-0"></span>**0 Введение**

*SMD Technology*  $\overline{A}$ KCT P3HA «ШИНИЯ-Н»<br> **O Весление**<br> **Technology**<br> **Machindric Technology и комнад управления оборудованием ТФ, ТМ и<br>
индиритуры, доступных для инстройски пользователь с уровне<br>
(«оретског», доступные для редактиров** *SMD Technology* **BEARIOR INTERNATIONAL CONSULTING CONSULTING CONSULTING CONSULTING CONSULTING CONSULTING CONSULTING CONSULTING CONSULTING CONSULTING CONSULTING CONSULTING CONSULTING CONSULTING CONSULTING CONSULTING CONSULTING CONSULTING C** Настоящая книга части 5 руководства содержит справочник установочных страниц, параметров и команд управления оборудованием ТФ, ТМ и передачи данных в составе аппаратуры, доступных для настройки пользователю с уровнем доступа оператора СДТУ («operator»), а также алфавитный указатель для быстрого поиска.

**SMOKE THE CONSULTING A SUCH AN ACCEPT (THE ASSESSMENT AN ACCEPT AN ACCEPT AN ACCEPT AN ACCEPT AN ACCEPT AN ACCEPT AN ACCEPT AN ACCEPT AND ACCEPT AN ACCEPT AND ACCEPT AN ACCEPT AND ACCEPT AN ACCEPT AND ACCEPT AND ACCEPT AN** Все описываемые параметры и команды устройств АКСТ-Ц, не имеющие особых пометок доступны для редактирования в режиме удаленного управления (УУ), недоступные – отмечены знаками:

**(Т)** – параметр конфигурирующий технологические каналы;

**(П)** – параметр требующий перезагрузки БУКС.

Данная книга предназначена для персонала, осуществляющего работы с оборудованием связи.

PRESIDENT WESTERCO, THE CHARACT DESCRIPTION AND TREAT AND CONTRACT DESCRIPTION OF THE CHARACT DESCRIPTION OF THE ART CHARACT DESCRIPTION OF THE ART CONTRACT DESCRIPTION OF THE ART CONTRACT DESCRIPTION OF THE ART CONTRACT D **CO**, TM, Ineperiating (P35.2).<br>
HITA (AKCT-LII)<br>
HITA (AKCT-LII)<br>
HITA (AKCT-LII)<br>
TECHNOLOGY BARHOM<br>
TECHNOLOGY BARHOM<br>
TECHNOLOGY BARHOM<br>
TECHNOLOGY BARHOM<br>
TECHNOLOGY BARHOM<br>
TECHNOLOGY BARHOM При совместном применении оборудования каналов ТФ, ТМ, передачи данных с оборудованием передачи/приема дискретных сигналов команд РЗ и ПА (АКСТ-Ц1) указанному персоналу необходимо изучить книгу 2 части 6 руководства (РЭ5.2).

Термины, определения, сокращения и обозначения, применяемые в данном документе, приведены в части 1 руководства по эксплуатации (РЭ).

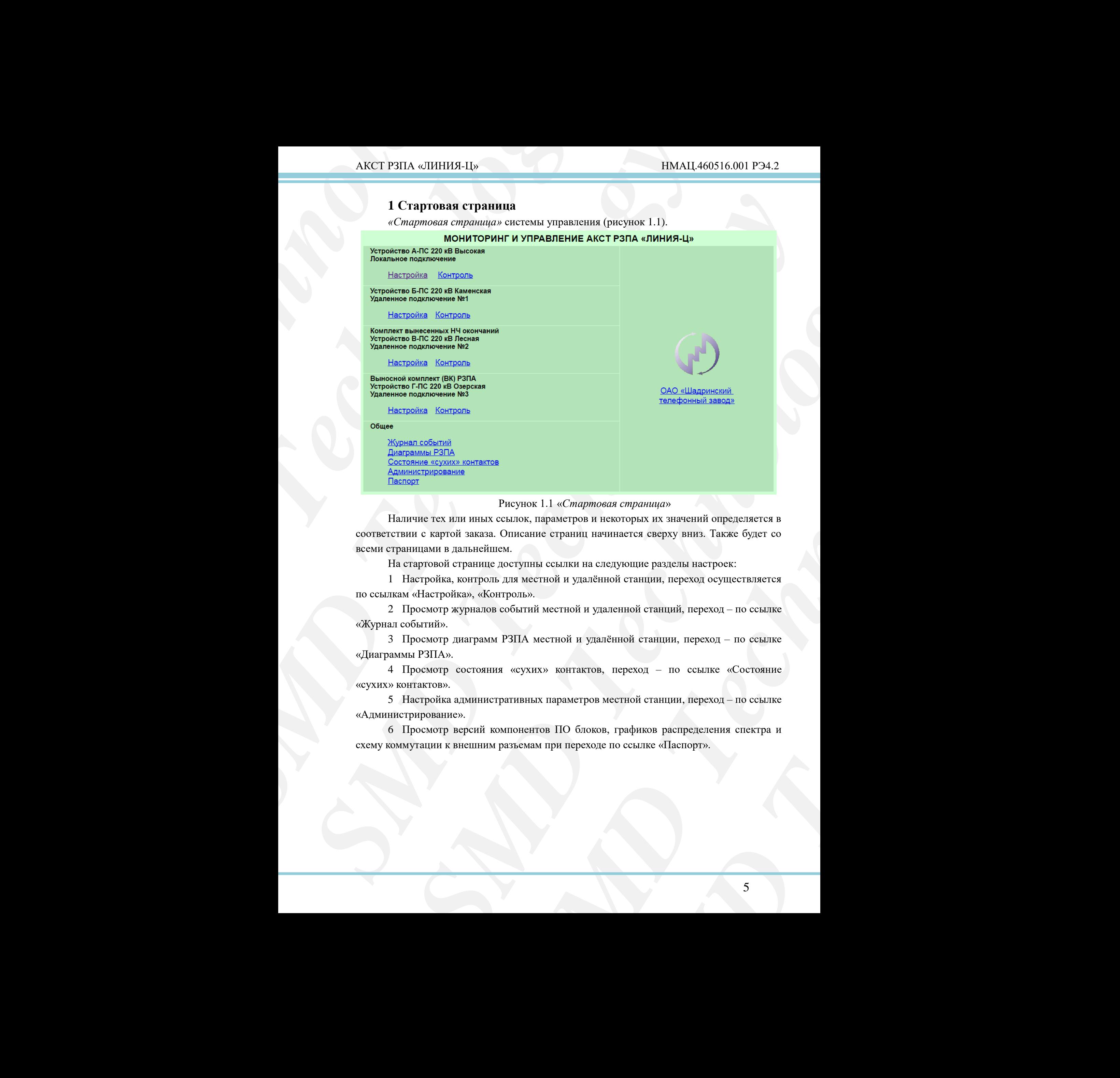

#### Рисунок 1.1 «*Стартовая страница*»

<span id="page-4-1"></span><span id="page-4-0"></span>Наличие тех или иных ссылок, параметров и некоторых их значений определяется в соответствии с картой заказа. Описание страниц начинается сверху вниз. Также будет со всеми страницами в дальнейшем.

На стартовой странице доступны ссылки на следующие разделы настроек:

1 Настройка, контроль для местной и удалённой станции, переход осуществляется по ссылкам «Настройка», «Контроль».

2 Просмотр журналов событий местной и удаленной станций, переход – по ссылке «Журнал событий».

3 Просмотр диаграмм РЗПА местной и удалённой станции, переход – по ссылке «Диаграммы РЗПА».

4 Просмотр состояния «сухих» контактов, переход – по ссылке «Состояние «сухих» контактов».

5 Настройка административных параметров местной станции, переход – по ссылке «Администрирование».

6 Просмотр версий компонентов ПО блоков, графиков распределения спектра и схему коммутации к внешним разъемам при переходе по ссылке «Паспорт».

## <span id="page-5-0"></span>**2 Страницы раздела «***Настройка***»**

### **2.1 Страница** *«Настройка»*

<span id="page-5-1"></span>В зависимости от состава станции, в текущий момент времени, ее содержание может изменяться (рисунок 2.1).

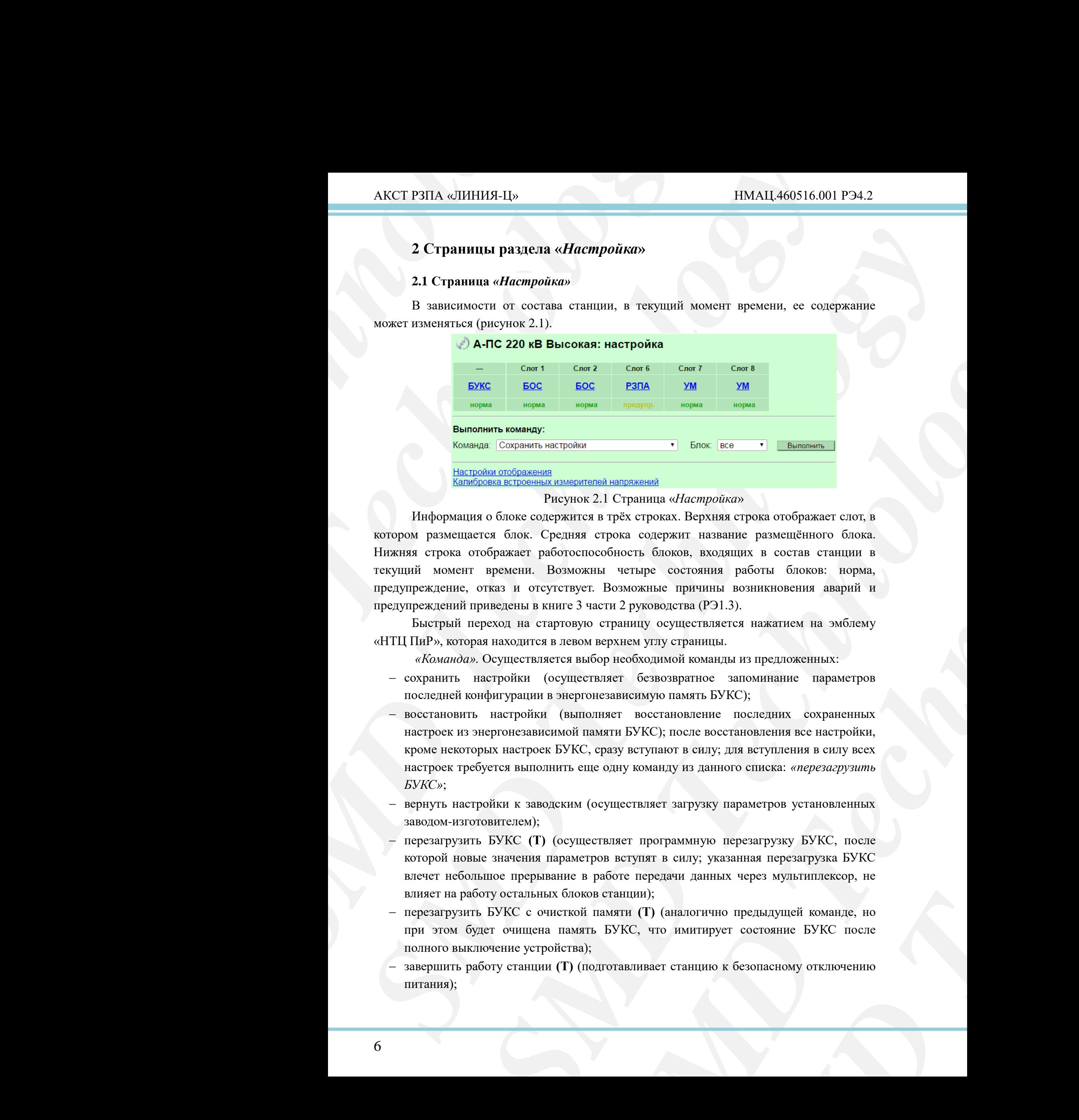

#### Рисунок 2.1 Страница «*Настройка*»

<span id="page-5-2"></span>**FRAME MANUSING THE CONSUMIST CONSUMING THE CONSUMING CONSUMING THE CONSUMING CONSUMING THE CONSUMING CONSUMING THE CONSUMING SPACE CONSUMING SUPPOSE CONSUMING A CONSUMING BOTH CONSUMING THE CONSUMING DEPARTMENT BY A THAT** иси со пображает слот, в истрока отображает слот, в инце размещённого блока.<br>
вицих в состав станции в работы блоков: норма, возникновения аварий и<br>
3).<br>
Technology и составились подвестных:<br>
запоминание параметров КС);<br> Информация о блоке содержится в трёх строках. Верхняя строка отображает слот, в котором размещается блок. Средняя строка содержит название размещённого блока. Нижняя строка отображает работоспособность блоков, входящих в состав станции в текущий момент времени. Возможны четыре состояния работы блоков: норма, предупреждение, отказ и отсутствует. Возможные причины возникновения аварий и предупреждений приведены в книге 3 части 2 руководства (РЭ1.3).

Быстрый переход на стартовую страницу осуществляется нажатием на эмблему «НТЦ ПиР», которая находится в левом верхнем углу страницы.

*«Команда».* Осуществляется выбор необходимой команды из предложенных:

- сохранить настройки (осуществляет безвозвратное запоминание параметров последней конфигурации в энергонезависимую память БУКС);
- восстановить настройки (выполняет восстановление последних сохраненных настроек из энергонезависимой памяти БУКС); после восстановления все настройки, кроме некоторых настроек БУКС, сразу вступают в силу; для вступления в силу всех настроек требуется выполнить еще одну команду из данного списка: *«перезагрузить БУКС»*;
- вернуть настройки к заводским (осуществляет загрузку параметров установленных заводом-изготовителем);
- перезагрузить БУКС **(Т)** (осуществляет программную перезагрузку БУКС, после которой новые значения параметров вступят в силу; указанная перезагрузка БУКС влечет небольшое прерывание в работе передачи данных через мультиплексор, не влияет на работу остальных блоков станции);
- перезагрузить БУКС с очисткой памяти **(Т)** (аналогично предыдущей команде, но при этом будет очищена память БУКС, что имитирует состояние БУКС после полного выключение устройства);
- завершить работу станции **(Т)** (подготавливает станцию к безопасному отключению питания);
- переход в режим согласования **(Т)** (выполняет автоматическое переконфигурирование аппаратуры для согласования ее с линией);
- включить передатчики БОС **(Т)** (производит включение всех передатчиков каналов у всех БОС);
- выключить передатчики БОС **(Т)** (производить выключение всех передатчиков каналов у всех БОС);
- включить приемники БОС **(Т)** (производит включение всех приемников каналов у всех БОС);
- выключить приемники БОС **(Т)** (производить выключение всех приемников каналов у всех БОС);
- калибровать затухание приемников БОС (осуществляет калибровку затухания приемников каналов всех БОС, на известное затухание искусственной линии).

*«Блок».* Осуществляется выбор блока, к которому будет применена выбранная команда. При выборе значения «Все», осуществляется выполнение выбранной команды для всех блоков единовременно. Для некоторых команд данное поле недоступно.

*«Выполнить». О*существляет выполнение выбранной команды для указанного блока или всех подключённых блоков.

## <span id="page-6-0"></span>**2.2 Страницы подраздела «***Настройка: БУКС***»**

*«Настройка: БУКС»* страница настройки БУКС в соответствии с рисунком 2.2.

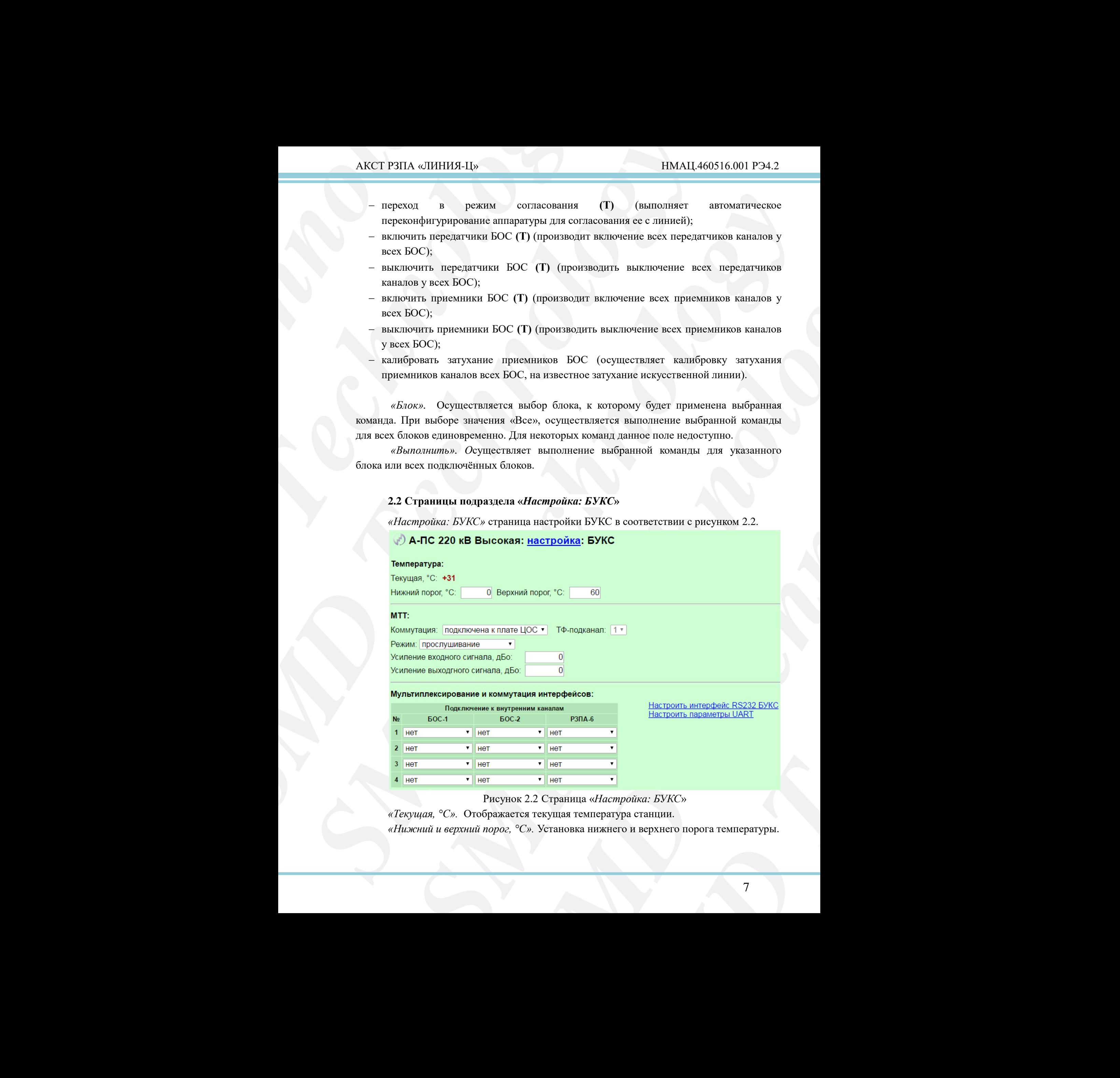

Рисунок 2.2 Страница «*Настройка: БУКС*»

<span id="page-6-1"></span>*«Текущая, °C».* Отображается текущая температура станции.

*«Нижний и верхний порог, °C».* Установка нижнего и верхнего порога температуры.

Диапазоны значений:

- нижний порог от минус 25 до 0;
- верхний порог от 0 до 60.

Пороги температуры влияют на условия возникновения общего предупреждения на станции, при выходе температуры БУКС за тот или иной порог.

*«Коммутация»*. Выбор необходимых коммутаций для технологической громкоговорящей связи по микротелефонной трубке (МТТ), имеет следующие значения:

- не подключена;
- подключена к БОС–[1..6]; зависит от наличия БОС в составе станции;
- подключена к плате ЦОС;
- шлейф.

*«ТФ-подканал».* Выбор номера подканала. Параметр становится активным при выборе коммутации МТ – «подключена к БОС».

*«Режим».* Выбор режима работы технологического канала. Доступны режимы:

- прослушивание в данном режиме технологический канал всегда проключен, а голос выдается на встроенный динамик БУКС и в подключенную МТТ одновременно;
- технологическая связь данный режим реализует некоторые функции телефонной автоматики, такие как сигнал вызова, отбоя, автоматический разрыв связи по истечению 30 минут разговора;
- 1020 Гц технологический режим, при включении подает по технологическому каналу испытательный сигнал 1020 Гц для подстройки уровня на ВЧ выходе устройства.

*«Усиление входного сигнала, дБ».* Регулирует чувствительность микрофона МТТ, диапазон значений от минус 42 до плюс 12 дБ.

*«Усиление выходного сигнала, дБ».* Регулирует громкость динамика, диапазон значений от минус 42 до плюс 12 дБ.

АКСТ РЗПА «ЛИНИЯ-Ц»<br> *Диапазоны значений*:<br>
— нижний порог от минус 25 до 0;<br>
— нижний порог от минус 25 до 0;<br>
— верхний порог от 0 до 60.<br>
Пороги температуры влияют на у<br>
стащии, при выходе температуры БУКС<br>
«*Коммутац* AKCT P3HA «ШИНИЯ-H»<br> *M*иапасопы значений:<br> *SMCT P3HA* «ШИНИЯ-H»<br> *SPERIM INDEX* (Topon 1 смощена уравление и делови возможно светили и при васходе темнологи с постоли на условия возможности.<br> **SEXECUTES** (*SMDA) CHON* AKCT PHIA «*SHIHHBA-Ll»* — IIMAL440516.001<br> *Mexing-min merguriit*,<br> *Mexing-min merguriit,*<br>  $\frac{1}{2}$  — персона подвол защих 25 до 0;<br>
— персона подвол защих 25 до 0;<br>
— персона позвольно для подвол на условия возницио Jieningowie acressed:<br>  $\alpha$ -execution application and the other states and the other states and the other states and the other states and the other states are all the states and the state of the other states and the stat *z* resultigative districts the not reaction model and symptom in results<br>and Booking model and symptom (MTF), model encoupling states and<br>model in a manipulation of the correlation of the symptom in the symptom of<br>the BO **FRAME SOC A COCTABE CERTIFY CONTROLLANT CONTROLLANT CONCONTRIBUTION**<br>
FOCOS.<br>
SOCOS.<br>
SOCOS.<br>
SOCOS CONTRIBUTION CERTIFY CERTIFICATION INTERFERITATION CERTIFICATION EXTINGUISHING EXTINGUISHING EXTINGUISHING STATION PRESS **FRAME THE STAND THE STAND THE STAND THE STAND THE STAND THE STAND THE STAND THE STAND THAT SPEED THAT SOLUTION THAT SHE STAND THAT SHE STAND THAT SHE STAND THAT SHE SHE SHE STAND THAT SHE SHE SHE SHE SHE SHE SHE SHE SHE** *«Подключение к внутренним каналам»* **(Т,П)***.* Обеспечивает коммутацию устройств «MUX[1..12]», «RS232 БУКС» и «MUX GSM» к внутренним каналам блоков БОС и РЗПА, а также позволяет коммутировать внутренние каналы БОС и РЗПА между собой. Каждый блок БОС или РЗПА имеет 4 внутренних канала. При включенной функции мультиплексирования БУКС допускается коммутация всех вышеперечисленных устройств по принципу «один ко многим», за исключением «MUX GSM». Для отсутствующих в комплектации станции блоков РЗПА и БОС коммутация невозможна.

Ссылки «Настроить интерфейс RS232 БУКС» и «Настроить параметры UART» осуществляют переход на соответствующие страницы рисунок 2.3 и 2.4 соответственно.

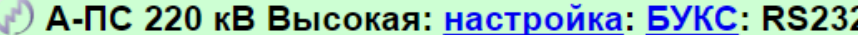

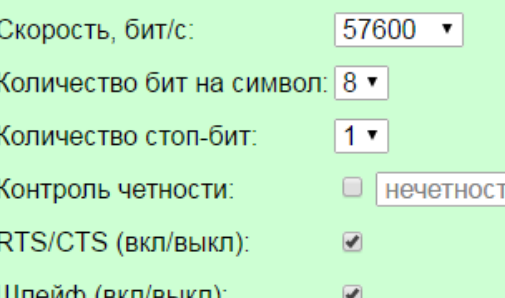

Рисунок 2.3 Страница «*Настройка: БУКС: RS232*»

<span id="page-8-0"></span>Страница настроек интерфейса RS232, в соответствии с рисунком 2.3, позволяет настроить стандартные свойства последовательного порта, такие как: *«Скорость, бит/с», «Количество бит на символ», «Количество стоп-бит», «Контроль чётности».*

Поддерживаемая скорость от 50 до 230400 бит/с.

*«RTS/CTS (вкл/выкл)»*. Включение/выключение аппаратного управления потоком RTS/CTS.

*«Шлейф (вкл/выкл)»*. Позволяет включить тестовый режим заворота приема на передачу, для проверки аппаратной части интерфейса.

Особенности передачи данных по RS232 подробно изложены в описании интерфейса RS232 БОС (рисунок 2.18).

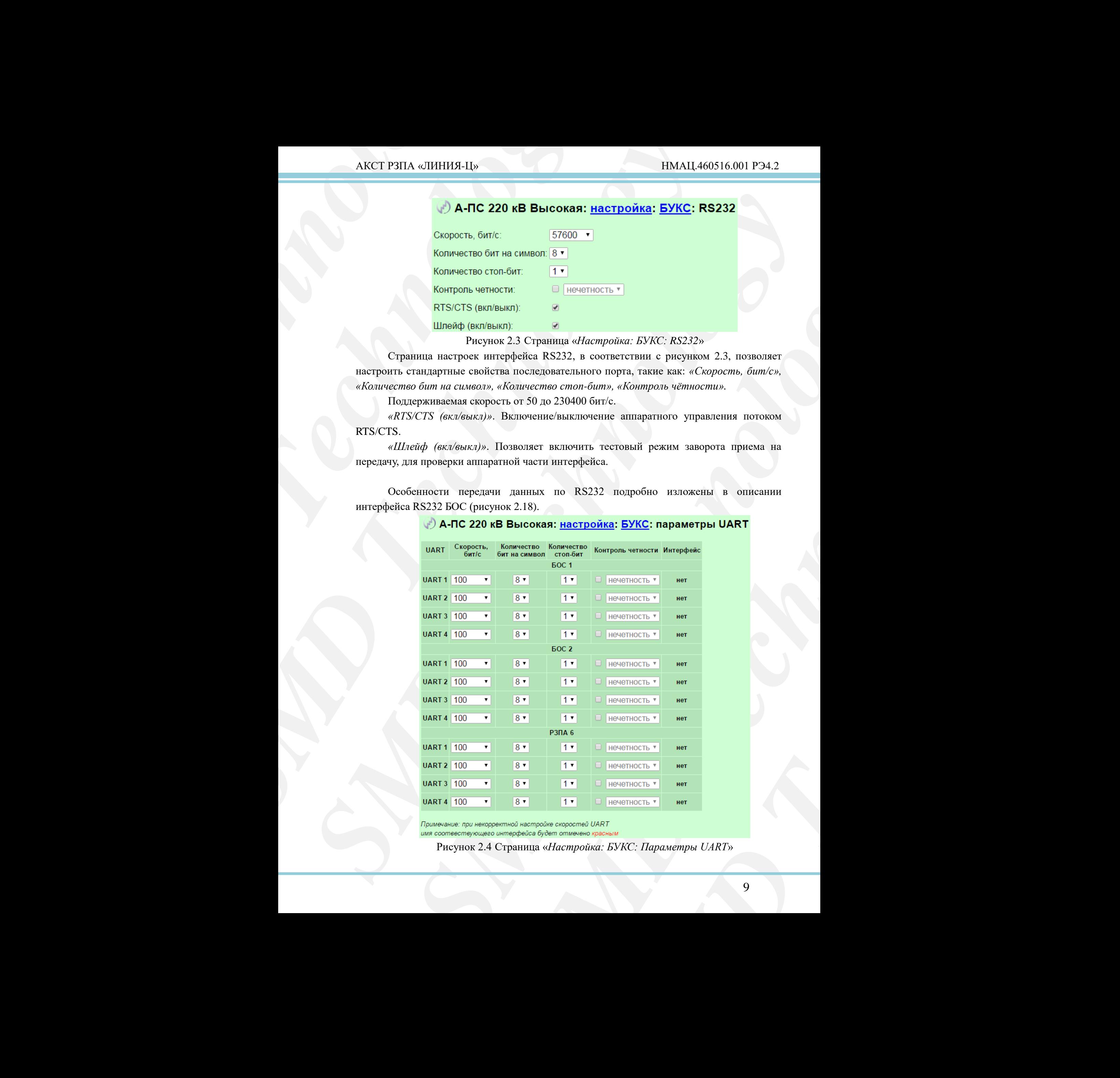

<span id="page-8-1"></span>

Рисунок 2.4 Страница «*Настройка: БУКС: Параметры UART*»

## <span id="page-9-0"></span>**2.3 Страницы подраздела «***Настройка: БОС***»**

| Страница «Параметры UART» позволяет задавать параметры внутренних каналов<br>БОС и РЗПА. Внутренние каналы имеют стандартные настройки последовательных<br>интерфейсов, за исключением аппаратного управления потоком RTS/CTS.<br>«Скорость, бит/с» (Т), «Количество бит на символ» (Т), «Количество стоп-<br>бит» (Т), «Контроль чётности» (Т). Стандартные свойства последовательно порта.<br>Поддерживаемая скорость от 50 до 80000 бит/с, а также есть возможность задания<br>произвольной скорости в данном диапазоне с точностью до 1 бит/с.<br>В поле «Интерфейс» отображается коммутированные интерфейсы БУКС.<br>Примечание. При использовании мультиплексора объединяемые внутренние каналы<br>должны иметь одинаковую или близкую по значению скорость передачи данных. При<br>неверной настройке скоростей наименование интерфейса в поле «Интерфейс» будет<br>подсвечено красным цветом.<br>2.3 Страницы подраздела «Настройка: БОС»<br>«Настройка: БОС» страница в соответствии с рисунком 2.5.<br>) А-ПС 220 кВ Высокая: <u>настройка</u> : БОС-1<br>Режим: ВЧ Занимаемая полоса, кГц: 8 Включить шлейф ВЧ: С<br>Передатчик:<br>684 Спектр: прямой • Уровень ВЧ выхода, дБо:<br>3.7<br>Центральная частота, кГц:<br>Приемник:<br>376 Спектр: прямой • Включить ВЧ удлинитель 20 дБ: 0<br>Центральная частота, кГц:<br>дБн (75 Ом), аттенюатор 19 дБ<br>$-11$<br>$-11$<br>Установить   Отмена<br>Настроить:<br>ТФ-подканалы<br>передача прием эхоподавл-е тестир-е<br><u>коммутатор выходов разъема «4-Х ПРОВ.»</u><br>УТА<br>настроить<br>Коммутация цифровых выходов<br><b>НАСТРОИТЬ</b><br>Синхронный модем<br>общее коммутатор цифровых потоков<br>Каналы (3)<br>передатчики приемники тест генератор<br><b>FSK-модемы</b><br>настроить<br>Рисунок 2.5 Страница «Настройка: БОС»<br>значения:<br>- ВЧ - выходом БОС является ВЧ сигнал, идущий через блоки УЛС и УМ в ВЧ-тракт;<br>- НЧ-выходом БОС является НЧ сигнал, идущий через четырех проводное<br>подключение на станцию или другой БОС и т.п.; данный режим обычно<br>используется в комплекте вынесенных НЧ окончаний.<br>«Занимаемая полоса, кГц». Имеет следующие значения: 4, 8, 12 кГц.<br>Параметры секции «Передатчик».<br>Диапазон: от 16 до 1000 кГц. | АКСТ РЗПА «ЛИНИЯ-Ц»<br>НМАЦ.460516.001 РЭ4.2                                |
|----------------------------------------------------------------------------------------------------|-----------------------------------------------------------------------------|
|                                                                                                    |                                                                             |
|                                                                                                    |                                                                             |
|                                                                                                    |                                                                             |
|                                                                                                    |                                                                             |
|                                                                                                    |                                                                             |
|                                                                                                    |                                                                             |
|                                                                                                    |                                                                             |
|                                                                                                    |                                                                             |
|                                                                                                    |                                                                             |
|                                                                                                    |                                                                             |
|                                                                                                    |                                                                             |
|                                                                                                    |                                                                             |
|                                                                                                    |                                                                             |
|                                                                                                    |                                                                             |
|                                                                                                    |                                                                             |
|                                                                                                    |                                                                             |
|                                                                                                    |                                                                             |
|                                                                                                    |                                                                             |
|                                                                                                    |                                                                             |
|                                                                                                    |                                                                             |
|                                                                                                    |                                                                             |
|                                                                                                    |                                                                             |
|                                                                                                    |                                                                             |
|                                                                                                    |                                                                             |
|                                                                                                    |                                                                             |
|                                                                                                    | «Режим». Данный параметр устанавливается на заводе-изготовителе и имеет два |
|                                                                                                    |                                                                             |
|                                                                                                    |                                                                             |
|                                                                                                    |                                                                             |
|                                                                                                    |                                                                             |
|                                                                                                    |                                                                             |
|                                                                                                    |                                                                             |
|                                                                                                    | «Центральная частота, кГц» (Т). Установка центральной частоты передатчика.  |
|                                                                                                    |                                                                             |

Рисунок 2.5 Страница «*Настройка: БОС*»

- <span id="page-9-1"></span>ВЧ – выходом БОС является ВЧ сигнал, идущий через блоки УЛС и УМ в ВЧ-тракт;
- НЧ выходом БОС является НЧ сигнал, идущий через четырех проводное подключение на станцию или другой БОС и т.п.; данный режим обычно используется в комплекте вынесенных НЧ окончаний.

## Параметры секции *«Передатчик»*.

*«Спектр»* **(Т)***.* Выбор режима формирования спектра передачи, из следующих:

прямой;

инверсный.

*«Уровень ВЧ выхода, дБо»* **(Т)**. Корректировка уровня ВЧ выхода БОС. Диапазон: от минус 48 до плюс 48 дБо. Уровень ВЧ выхода устанавливается в соответствии с рекомендациями книги 2 части 2 руководства (РЭ1.2).

Параметры секции *«Приемник»*.

*«Центральная частота, кГц»* **(Т)**. Установка центральной частоты приемника. Диапазон: от 16 до 1000 кГц.

*«Спектр»* **(Т)**. Выбор интерпретации спектра приёма, из следующих:

- прямой;
- инверсный.

*«Включить ВЧ удлинитель 20 дБ»* **(Т)**. Данный удлинитель включается при малом затухании ВЧ-тракта.

AKCT P3ITA «ЛИНИЯ-Ц»<br>
«Cnexmp» (**T**). Выбор рез<br>
— прямой;<br>
— инверсный.<br>
«*Уровень ВЧ выхода*, дБ<br>
от минус 48 до шпос 48 дБ<br>
с рекомендациями книги 2 часть<br>
— Парамстры секции «При «Центральная частют»<br>
— Парамстры секц AKCT P3HA «*GHerony»* (**T**). Выбор режима формирования с справой;<br>
— имаюрский.<br>
— имаюрский.<br>
— имаерский.<br>
— имаерский.<br>
«*Уровень ВЧ* высода, *olio»* (**T**). Коррескировка режимент, данны и книги 2 части 2 руковоль ВЧ в **AKCT P3HA @HillH31-Lis** IIMALI4-6)<br> **SCALING TECHNOLOGY**<br> **SCALING TECHNOLOGY**<br> **SCALING TECHNOLOGY**<br> **SCALING TECHNOLOGY**<br> **SCALING TECHNOLOGY**<br> **SCALING TECHNOLOGY**<br> **SCALING TECHNOLOGY**<br> **SCALING TECHNOLOGY**<br> **SCALING** *s* Chrosses (T) Basico positiva desponheration and production and the appearance of the mattern in the mattern in the state of the state of the state of the state of the state of the state of the state of the state of th 38 an interest 3 a<sup>56</sup> (*S S*<sub>P</sub>oneuric BM maxouin yer massmage et a contraction masses samine 2 success (P31.2).<br>
Merchannised samine 2 success (P31.2).<br>
Merchannised samine 2 success (P31.2).<br>
Approximate and *D<sub>0</sub> co*  $sF_{H9}$  (T). Установка пентральной частоты приемника.<br>
puperaum спектра приёма, из следующих:<br>  $s$ 20  $\partial b$  (T). Данный удлинитель включается при малом<br>
Extra neperation для визуализации распределения<br>
Minoske обозначени удлинитель включается при малом<br>
для визуализации распределения<br>
каналов и типовые конфигурации<br>
керерном распределении спектра<br>
неверном распределении спектра<br>
исунок каналов.<br>
дачи БОС на схеме распределения<br>
мисунок 2. Схема распределения спектра предназначена для визуализации распределения частот по различным каналам. Типовые обозначения каналов и типовые конфигурации описаны в книге 2 части 2 руководства (РЭ1.2). При пересечении нескольких каналов их спектр подсвечивается красным, сигнализируя о неверном распределении спектра (рисунок 2.6).

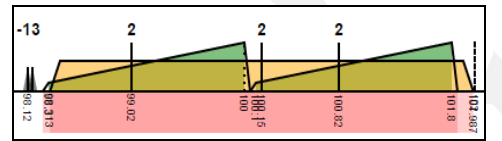

Рисунок 2.6 Совмещение спектров каналов.

<span id="page-10-0"></span>При смещении канала за пределы полосы передачи БОС на схеме распределения спектра отображается разрыв, с левой или правой стороны в зависимости с какой стороны спектра передачи БОС расположен смещенный канал (рисунок 2.7).

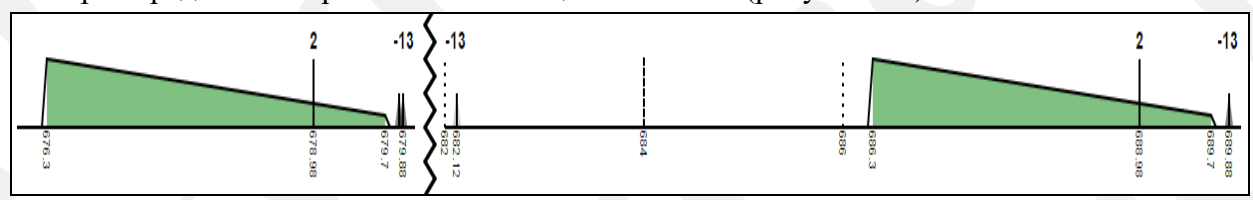

Рисунок 2.7 Обозначение разрыва спектра передачи БОС.

<span id="page-10-1"></span>В секции «Настроить» расположены ссылки на другие страницы, на которых сгруппированы остальные параметры БОС по функциональным компонентам. В зависимости от конфигурации, заданной картой заказа, некоторые ссылки могут отображаться немного по-другому или не отображаться, чтобы не загромождать интерфейс лишними для данной конфигурации параметрами.

# <span id="page-11-0"></span>2.3.1 *Страницы группы «Настройка: БОС: ТФ-подканалы»*

*«Передача ТФ-подканалов»* в соответствии с рисунком 2.8.

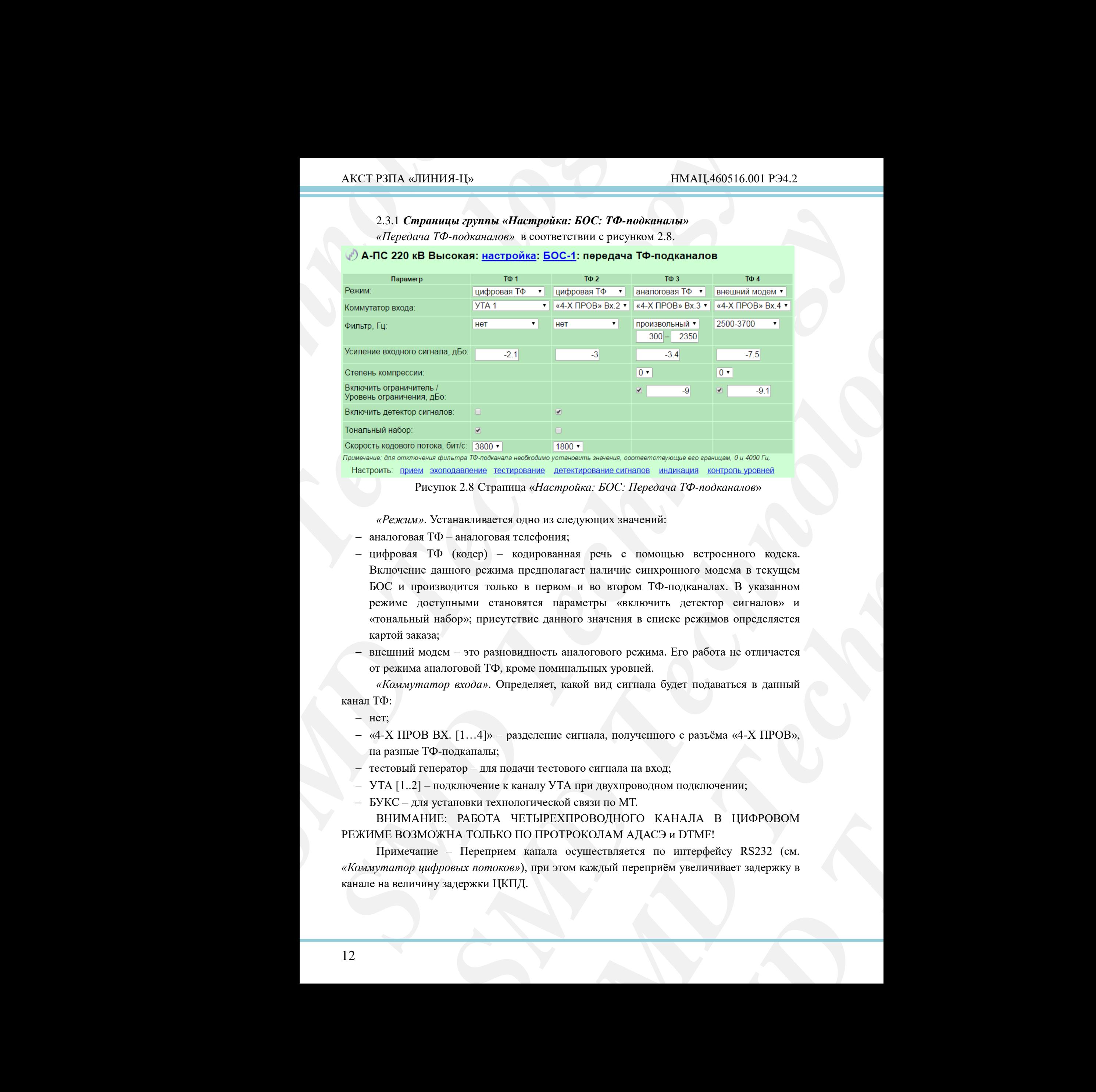

Рисунок 2.8 Страница «*Настройка: БОС: Передача ТФ-подканалов*»

<span id="page-11-1"></span>*«Режим»*. Устанавливается одно из следующих значений:

- аналоговая ТФ аналоговая телефония;
- **SURVEY AND THE SMOKE CONSUMING BETTOON SURVEY OF A PROBLEM**<br>
THE TECHNOLOGY SURVEY AND TECHNOLOGY<br>
CONDITION MOTERAL BY THE TECHNOLOGY<br>
THE MOTERAL BY THE TECHNOLOGY OF THE THE MOTERAL BURGED ON THE MOTERAL BY SURVEY TROT цифровая ТФ (кодер) – кодированная речь с помощью встроенного кодека. Включение данного режима предполагает наличие синхронного модема в текущем БОС и производится только в первом и во втором ТФ-подканалах. В указанном режиме доступными становятся параметры «включить детектор сигналов» и «тональный набор»; присутствие данного значения в списке режимов определяется картой заказа;
- внешний модем это разновидность аналогового режима. Его работа не отличается от режима аналоговой ТФ, кроме номинальных уровней.

*«Коммутатор входа»*. Определяет, какой вид сигнала будет подаваться в данный канал ТФ:

- нет;
- «4-Х ПРОВ ВХ. [1…4]» разделение сигнала, полученного с разъёма «4-Х ПРОВ», на разные ТФ-подканалы;
- тестовый генератор для подачи тестового сигнала на вход;
- УТА [1..2] подключение к каналу УТА при двухпроводном подключении;
- БУКС для установки технологической связи по МТ.

ВНИМАНИЕ: РАБОТА ЧЕТЫРЕХПРОВОДНОГО КАНАЛА В ЦИФРОВОМ РЕЖИМЕ ВОЗМОЖНА ТОЛЬКО ПО ПРОТРОКОЛАМ АДАСЭ и DTMF!

Примечание – Переприем канала осуществляется по интерфейсу RS232 (см. *«Коммутатор цифровых потоков»*), при этом каждый переприём увеличивает задержку в канале на величину задержки ЦКПД.

*«Фильтр, Гц»*. Производится выбор полосы пропускания фильтра из списка:

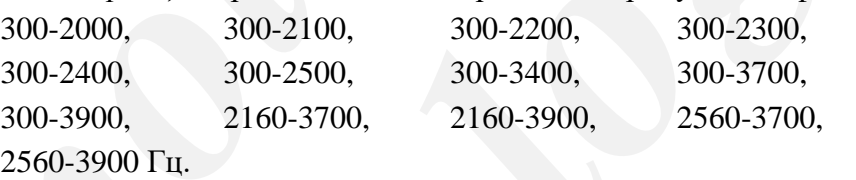

При выборе в списке значения «произвольный» непосредственно под ним появляются поля для ввода полосы пропускания фильтра с шагом 1 Гц и допустимыми значениями нижней и верхней границы фильтра:

от 0 до 3900 Гц – нижняя граница фильтра;

от 100 до 4000 Гц – верхняя граница фильтра.

Производится проверка правильности задания границ фильтров (значение нижней границы фильтра должно быть строго меньше значения верхней).

В цифровом режиме рекомендуется отключать данный фильтр.

Примечание – для отключения фильтра ТФ-подканала необходимо установить диапазон от 0 до 4000 Гц или в стандартном списке фильтров выбрать значение «нет».

*«Усиление входного сигнала, дБо»*. Производится регулировка входного сигнала 800 Гц (точка минус 13 дБ). Диапазон: от минус 72 до плюс 72.

*«Степень компрессии»*. Производиться включение компрессора с степенью компрессии от 1 до 3, при выборе степени 0 компрессор отключается.

*«Включить ограничитель/Уровень ограничителя, дБо»*. Включение/выключение ограничителя и установка уровня ограничителя в диапазоне: от минус 72 до 0. Параметры действительны только в аналоговом режиме.

## **ВНИМАНИЕ: НЕ ДОПУСКАЕТСЯ ЭКСПЛУАТАЦИЯ СТАНЦИИ ОТКЛЮЧЕННЫМИ ОГРАНИЧИТЕЛЯМИ!**

AKCT P3TIA «ЛИНИЯ-Ц»<br>
«Фильтр, Ги». Производи<br>
300-2000, 300-2100<br>
300-2400, 300-2500<br>
300-2400, 300-2500<br>
300-3900, 2160-370<br>
2560-3900 Ги.<br>
При выборе в списке<br>
повивителься поля для вкода по подделениями нижней и верх AKCT P3HIA «ЛИНИЯ-Н»<br> **SMACT P3HIA «ЛИНИЯ-Н»**<br> **SMACT P3HIA «ЛИНИЯ-Н»**<br> **SMO-2000,** 300-2300, 300-2300, 300-2300, 300-2300, 300-2000, 300-2000, 300-2000, 300-2000, 300-2000, 32661-3900 Pr, 2160-3760, 22661-3900 Pr, 10pt s  $\begin{tabular}{llllll} \bf AKC1' FBLA & DBL1149 & BAA1449 & BAA1440 & \\ \hline \end{tabular} \hline \begin{tabular}{llllll} \bf RAG1' FBLA & DBL1140 & DAB1414 & DAB1414 & DAB1414 & DAB1414 & DAB1414 & DAB1414 & DAB1414 & DAB1414 & DAB1414 & DAB1414 & DAB1414 & DAB1414 & DAB1414 & DAB1414 & DAB1414 & DAB1414 & DAB1414 & DAB1414 & DAB1414 & DAB1414$ *s* ( $R_{\text{B-MD}}$ ,  $P_{\text{C}}$ , **2003** 2003 - 2003 - 2003 - 2003 - 2003 - 2003 - 2003 - 2003 - 2003 - 2003 - 2003 - 2003 - 2003 - 2003 - 2003 - 2003 - 2003 - 2003 - 2003 - 2003 - 2003 - 2003 - 2003 - 2003 - 2003 - 2003 - 20 990), 2160-3700, 2160-3900, 2560-3700, 2560-3700, 2960-3700, 2560-3700, 2560-3700, 2560-3700, 2560-3700, 2560-3700, 2560-3700, 2560-3700, 2560-3700, 2560-3700, 2560-3700, 2560-3700, 2560-3700, 2560-3700, 2560 0 manos and annum фильтра:<br>
apparama фильтра.<br>
правила фильтра.<br>
правила фильтра.<br>
правила фильтра.<br>
правила фильтра.<br>
выдутном списке фильтра.<br>
выдутном списке фильтра.<br>
выдутном списке фильтра.<br> *SMD Technology examplemes associate* иверхней).<br>
подканала необходимо установить<br>
подканала необходимо установить<br>
погров выбрать значение «ист».<br> **BECON TECHNOLOGY SMOTH CONSUMED TECHNOLOGY**<br>
72.<br>
ЭФИ КРОГИРОВСКИ СТАНЦИИ С<br>
СТАЛИЗАТАЦИЯ СТАНЦИИ С<br>
УВЫКЛЮЧЕН *«Включить детектор сигналов»*. Включение/выключение детектора сигналов АДАСЭ и тонального набора (DTMF) и специального типа телефонного интерфейса (АДАСЭ). При работе детектора имеется задержка сигналов АДАСЭ, которая равна сумме удвоенной длине сигнала и полной задержке речи. Возможно небольшое искажение звучания частоты 425 Гц (ответ станции).

*«Тональный набор»*. Включение/выключение тонального набора (DTMF).

*«Скорость кодового потока, бит/с»*. Выбор режима работы кодека скоростью: *«500», «1800», «3800»* и *«5800»* бит/с. Первый из них не кодирует речь, используется для настройки уровней; остальные режимы кодируют речь: чем больше скорость, тем лучше качество и больше используемый в синхронном модеме трафик.

Ссылки: прием, эхоподавление, тестирование, детектирование сигналов, индикация, контроль уровней, осуществляют быстрый переход на соответствующие страницы настроек.

*«Прием ТФ-подканалов»* страница в соответствии с рисунком 2.9.

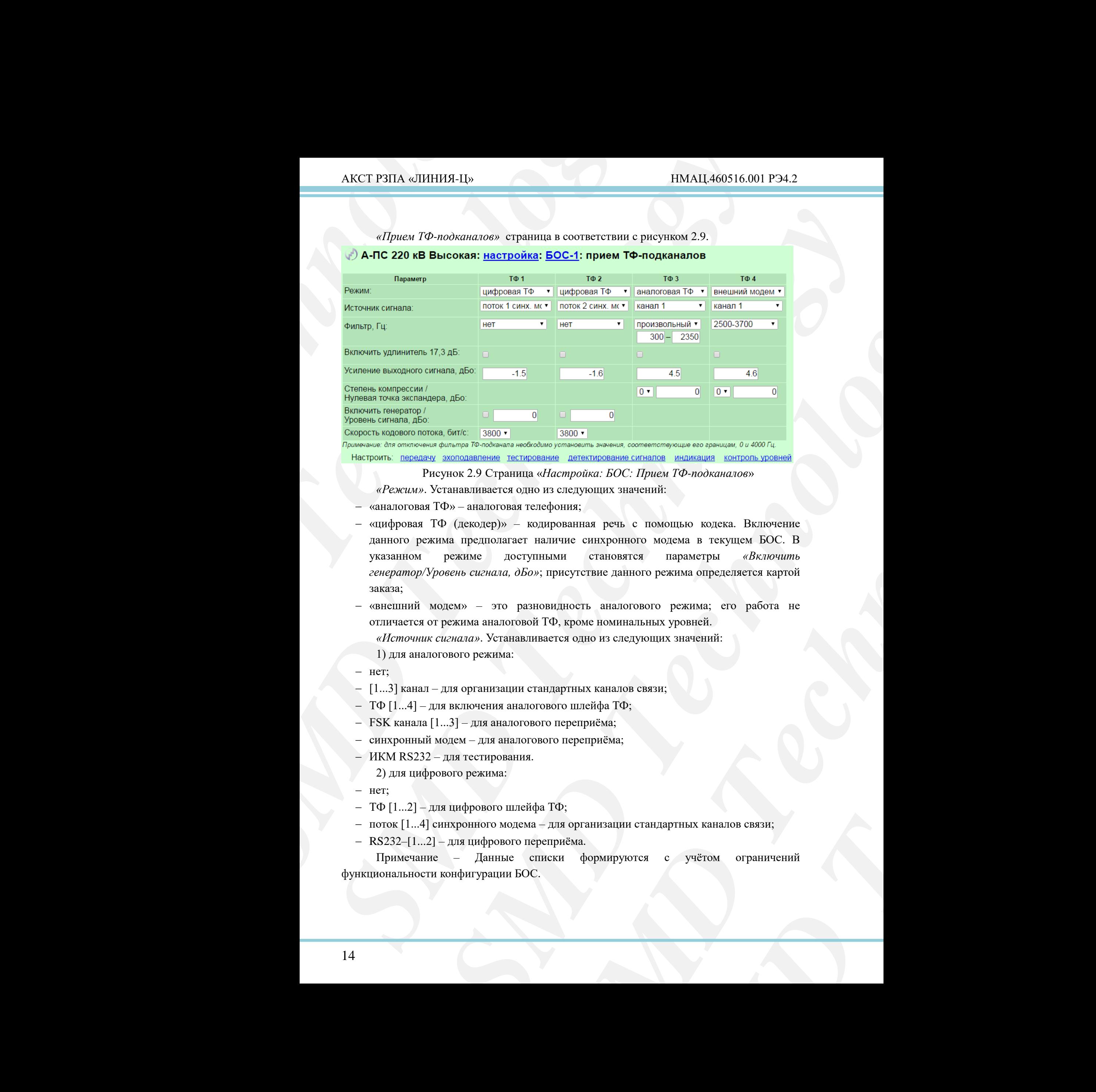

<span id="page-13-0"></span>

Рисунок 2.9 Страница «*Настройка: БОС: Прием ТФ-подканалов*»

- *«Режим»*. Устанавливается одно из следующих значений:
- «аналоговая ТФ» аналоговая телефония;
- **E PHILIMENERIA CONFIGURATION SUCHER CONFIGURATION**<br> **MATO-ROOKGING/SUCHER.**<br> **SMAN TECHNOLOGY**<br> **SMAN TECHNOLOGY**<br> **SMAN TECHNOLOGY**<br> **SMAN TECHNOLOGY**<br> **SMAN TECHNOLOGY**<br> **PEXIMA: CONFIGURE CONFIGURATION**<br> **CONFIGURE C**  «цифровая ТФ (декодер)» – кодированная речь с помощью кодека. Включение данного режима предполагает наличие синхронного модема в текущем БОС. В указанном режиме доступными становятся параметры *«Включить генератор/Уровень сигнала, дБо»*; присутствие данного режима определяется картой заказа;
- «внешний модем» это разновидность аналогового режима; его работа не отличается от режима аналоговой ТФ, кроме номинальных уровней.

*«Источник сигнала»*. Устанавливается одно из следующих значений:

- 1) для аналогового режима:
- нет;
- $[1...3]$  канал для организации стандартных каналов связи;
- ТФ [1...4] для включения аналогового шлейфа ТФ;
- FSK канала [1...3] для аналогового переприёма;
- синхронный модем для аналогового переприёма;
- ИКМ RS232 для тестирования.
	- 2) для цифрового режима:
- $-$  нет;
- ТФ [1...2] для цифрового шлейфа ТФ;
- поток [1...4] синхронного модема для организации стандартных каналов связи;
- RS232–[1...2] для цифрового переприёма.

Примечание – Данные списки формируются с учётом ограничений функциональности конфигурации БОС.

*«Фильтр, Гц»*. Производится выбор полосы пропускания фильтра из списка:

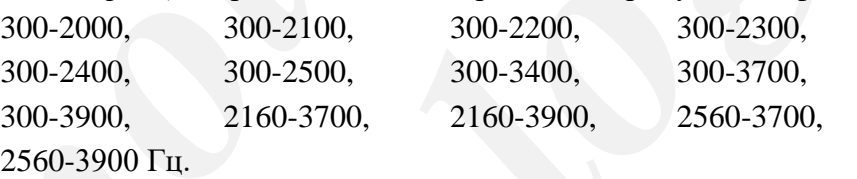

При выборе в списке значения «произвольный» непосредственно под ним появляются поля для ввода полосы пропускания фильтра с шагом 1 Гц и допустимыми значениями нижней и верхней границы фильтра:

от 0 до 3900 Гц - нижняя граница фильтра;

от 100 до 4000 Гц - верхняя граница фильтра.

Производится проверка правильности задания границ фильтров (значение нижней границы фильтра должно быть строго меньше значения верхней).

В цифровом режиме рекомендуется отключать данный фильтр.

Примечание: для отключения фильтра ТФ-подканала необходимо установить диапазон от 0 до 4000 Гц или в стандартном списке фильтров выбрать значение «нет».

*«Включить удлинитель 17,3 дБ»*. Включается при необходимости в режиме «внешний модем».

*«Усиления выходного сигнала»*. Производится регулировка сигнала 1020 Гц. Диапазон: от минус 72 до плюс 72 дБо.

AKCT P3ITA «ЛИНИЯ-Ц»<br>
«Фильтр, Ги». Производи<br>
300-2000, 300-2100<br>
300-2400, 300-2500<br>
300-2400, 300-2500<br>
300-3900, 2160-370<br>
2560-3900 Ги.<br>
При выборе в списке<br>
повляются поля для ввода по<br>
значениями нижней и верхней AKCT P3HIA «ЛИНИЯ-Н»<br> **«Ownomy, Figs. Производится выбор полосы пр**<br>
300-2000, 300-2300, 300-2300, 300-2300, 300-2300, 300-2300, 300-2400, 300-2400, 300-2400, 300-2000, 300-2000, 32661-3900 Pr, 2160-3790, 22661-3900 Pr, *SMD Technology s* ( $R_{\text{B-MD}}$ ,  $P_{\text{C}}$ , **2003** 2003 **300-200 300-200 300-200 300-200 300-200 300-200 300-200 300-200 300-200 300-200 300-200 300-300 300-300 300-300 300-300 300-300 300-300 300-300** 3900, 2160-3700, 2160-3700, 2560-3700, 2560-3700, 2560-3700, 2560-3700, 2560-3700, 2560-3700, 2560-3700, 2560-3700, 2560-3700, 2560-3700, 2560-3700, 2560-3700, 2560-3700, 2560-3700, 2560-3700, 2560-3700, 2560-3700, 2560annum фильтра:<br>
первым дильтра:<br>
правица фильтра:<br>
правица фильтра:<br>
правица висистия заданий фильтров (значение нижней<br>
видуется откнючение фильтра.<br>
видуется откнючение фильтра.<br>
видуется откнючение фильтра.<br> *SMD* Fech иверхней).<br>
• анный фильтр.<br>
• оджанала необходимо установить<br>
• игров выбрать значение «ист».<br>
• игров выбрать значение «ист».<br>
• я при необходимости в режиме<br>
• вежиме в регулировка ситнала 1020 Гц.<br>
• *Режиме ситнала п «Степень компрессии/Нулевая точка экспандера, дБо»*. Включает экспандер с заданной степенью декомпрессии, при установке в поле *«Степень компрессии»* значения 0 экспандер выключается. Включение и выключение экспандера не влияет на уровни интерфейсных окончаний. Диапазон: от минус 72 до 0. Поле *«Нулевая точка экспандера»* используется для калибровки нулевой точки экспандера.

При включении цифрового режима становятся доступны следующие параметры.

*«Включить генератор /Уровень сигнала, дБо»*. Включить/выключить генератор цифрового отбоя (1200 Гц + 1600 Гц) в непрерывном режиме; параметр «Уровень сигнала» необходим для регулировки уровня отбоя, по которому автоматически определяются уровни всех сигналов АДАСЭ и DTMF.

*«Скорость кодового потока, бит/с»*. Выбор режима работы кодека скоростью: *«500», «1800», «3800», «5800»* бит/с. Для корректной работы вокодера необходимо устанавливать одинаковую скорость кодера и декодера в канале.

Ссылки: передача, эхоподавление, тестирование, детектирование сигналов, индикация, контроль уровней, осуществляют быстрый переход на соответствующие страницы настроек.

AKCT P3ITA «ЛИНИЯ-Ц»<br>
«Эхолодователие ТФ-подканалов»<br>
• «Эхолодователие ТФ-подканалов»<br> **FRAMM:**<br>
<sup>R</sup>EARMM:<br>
<sup>R</sup>EARMM:<br>
<sup>D</sup>REAMM:<br>
<sup>D</sup>REAMM:<br>
SARMM:<br>
SARMM:<br>
SARMM:<br>
DREAMM:<br> **SARMM:**<br> **SARMM:**<br> **SARMM:**<br> **SARMM:**<br> **SARMM** *SMD Technology* AKCT PHIA «HHIBB-L]» **SECT AND CONSULTER CONSULTER CONSULTER CONSULTER CONSULTER CONSULTER CONSULTER CONSULTER CONSULTER CONSULTER CONSULTER CONSULTER CONSULTER CONSULTER CONSULTER CONSULTER CONSULTER CONSULTER CONSULTER SMONDRIGHER IVERSION CONSULTER SUCH AND CONSULTER CONSULTER (THE CONSULTER SUCH AND THE CONSULTER SUCH ASSESS AND CONSULTER CONSULTER SUCH ASSESS AND CONSULTER CONSULTER SUCH ASSESS AND CONSULTER CONSULTER SUCH ASSESS AN SECURE 2018 SUPERFULLY CONSULTERED CONSULTERED**<br> **SUPERFUCE 2020 SUPERFUCE 2020 SUPERFUCE 2020 SUPERFUCE 2020**<br> **SUPERFUCE 2020 SUPERFUCE 2020 CONSULTERED CONSULTERED 3**<br> **SUPERFUCE 2020 SUPERFUCE 2020 SU** *«Эхоподавление ТФ-подканалов»* страница в соответствии с рисунком 2.10.

<span id="page-15-0"></span>Рисунок 2.10 Страница «*Настройка: БОС: Эхоподавление ТФ-подканалов*» *«Режим»*. Выбор режима эхоподавления из следующих значений:

- «отключено»;
- «эхокомпенсатор»;
- «эхозаградитель».

Каждое устройство эхоподавления при необходимости может быть включено в любом канале телефонии, как в аналоговом, так и в цифровом режиме, на той стороне, где образуется эхо (а не на той, где его слышно).

# **ВНИМАНИЕ: ПРИ ИЗМЕРЕНИИ УРОВНЕЙ ТЕЛЕФОНИИ СЛЕДУЕТ ОТКЛЮЧАТЬ ЭХОПОДАВЛЕНИЕ. ЗАПРЕЩАЕТСЯ ВКЛЮЧАТЬ ЭХОПОДАВЛЕНИЕ В РЕЖИМЕ ВНЕШНЕГО МОДЕМА И В ТОЧКАХ ПЕРЕПРИЁМА КОМБИНИРОВАННЫХ КАНАЛОВ!**

*«Усиление, дБо»*. В режиме эхокомпенсатора это установка предварительного усиления (либо ослабления) сигнала-образца; данный параметр влияет на адаптационные возможности фильтра. В режиме эхозаградителя данный параметр принимает только отрицательные значения и обозначает, на сколько необходимо снизить уровень входного сигнала, если уровень выходного сигнала в тракте передачи достиг указанного порога. Диапазон допустимых значений от минус 72 до плюс 72.

 $\frac{4002637}{425}$ <br>  $\frac{4025}{42}$ <br>  $\frac{42}{50}$ <br> **DORAG:** *SOC*: Эконодавление ТФ-нооканалов»<br>
дения из сисцующих значений:<br> **MAD TECHNOLOGY SECULARE SECULARE SAMPLEM CONSULATER**<br> **MAD TECHNOLOGY INTERPRETATION CONSULARE S** *SMEHUE TO-подканалов*<br> **MARKET GETTS BK/HOMEHO B**<br> **BEXEMANE, HA TOЙ CTOPOHE, ГЛЕ<br>
<b>EMEOOHIMIC CJEДУET**<br> **EMEOOHIMIC CJEДУET**<br> **EMEOOHIMIC CJEДУET**<br> **SMD TECHNOLOGY**<br> **CHA MB TOWAX**<br>
TARDOKA IN B TOWAX<br>
TARDOKA IN B TOWA *«Задержка, мс»*. В режиме эхокомпенсатора задержка обозначает временной интервал, на который задерживается сигнал-образец для эхоподавления; диапазон значений от 0 до 500 мс. В режиме эхозаградителя задержка обозначает временной интервал, через который после достижения порога начинает действовать подавление (соответственно, через который начинает действовать/ослабевать эхоподавление в зависимости от роста/падения уровня выхода относительно порога; диапазон значений от 0 до 30 000 мс.

*«Дополнительный параметр»*. При выборе режима «эхокомпенсатор» становится активным параметр *«Коэффициент сходимости»*, а при режиме «эхозаградитель» - *«Ширина режектора»*.

*«Коэффициент сходимости»*. Параметр обозначает степень адаптивности фильтра. При меньших значениях коэффициенты фильтра стабилизируются медленнее. Таким образом, достигается более глубокое подавление, но при этом длительность подстройки

(адаптации) возрастает. Соответственно, при большем значении «коэффициента сходимости» эхокомпенсатор быстрее подстраивается (адаптируется), но обеспечивает меньшую глубину подавления. Диапазон допустимых значений от 0 до 0,999969482422.

*«Ширина режектора, Гц»*. Задаётся коэффициентом фильтра, при уменьшении/увеличении значения которого фильтр становится уже/шире, при этом глубина подавления увеличивается/уменьшается. Регулирование данного параметра необходимо для увеличения глубины подавления частоты контроля посылки вызова АТС.

*«Частота режектора, Гц»*. Она должна быть равна частоте контроля посылки вызова АТС. Если частота равна 0, то режекторный фильтр отключён. Режектор следует включать на станции только в том случае, если предполагается наличие подключения АТС к противоположной станции.

*«Порог включения эхозаградителя, дБо»*. Поле становится активно, при выборе режима «эхозаградитель». Диапазон значений от минус 72 до 0.

Ссылки: передача, прием, тестирование, осуществляют быстрый переход на соответствующие страницы настроек.

*«Тестирование ТФ-подканалов»* страница в соответствии с рисунком 2.11.

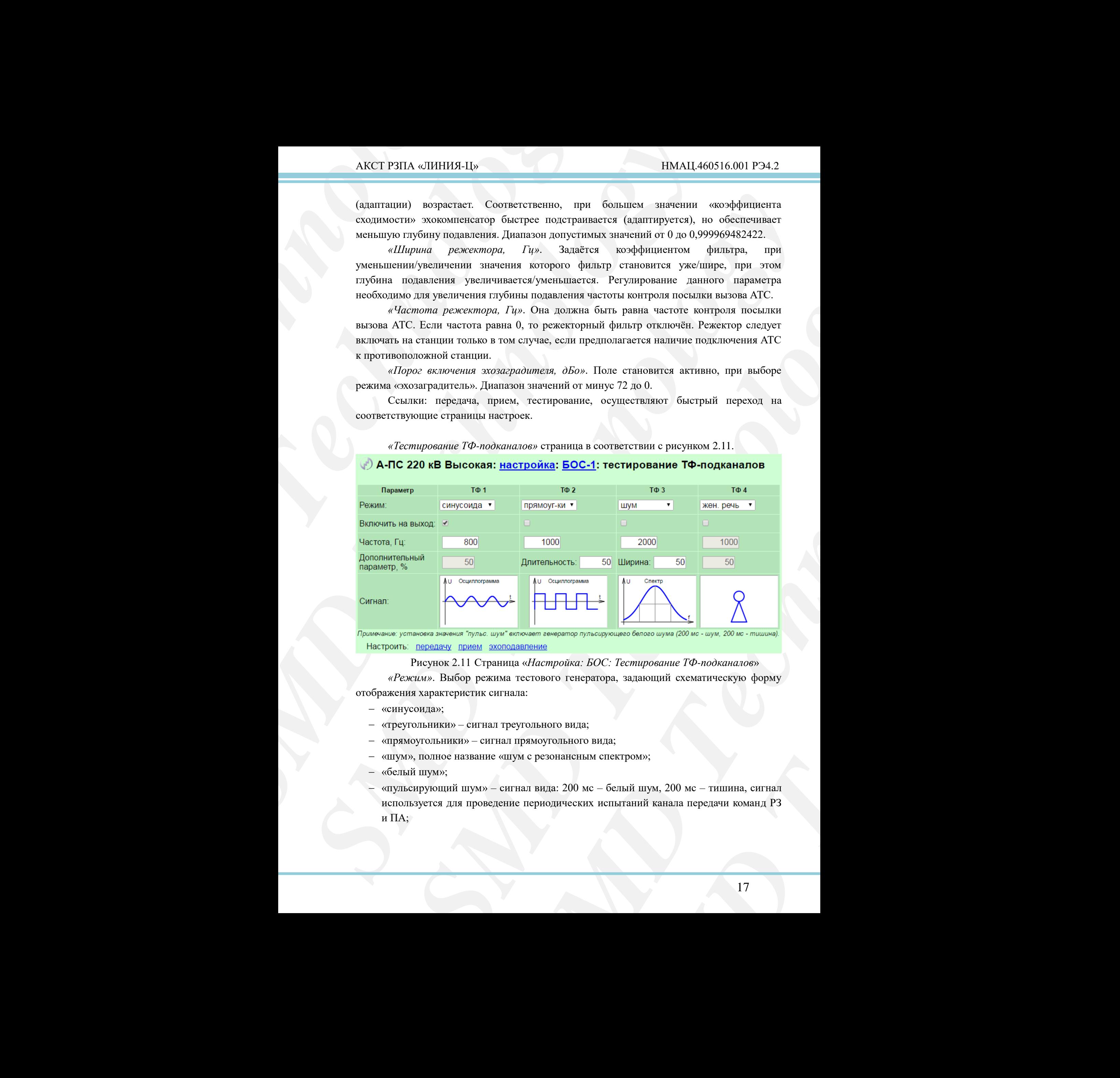

Рисунок 2.11 Страница «*Настройка: БОС: Тестирование ТФ-подканалов*»

<span id="page-16-0"></span>*«Режим»*. Выбор режима тестового генератора, задающий схематическую форму отображения характеристик сигнала:

- «синусоида»;
- «треугольники» сигнал треугольного вида;
- «прямоугольники» сигнал прямоугольного вида;
- «шум», полное название «шум с резонансным спектром»;
- «белый шум»;
- «пульсирующий шум» сигнал вида: 200 мс белый шум, 200 мс тишина, сигнал используется для проведение периодических испытаний канала передачи команд РЗ и ПА;
- «женская речь» данный режим представлен циклическим повторением первых восьми текстовых фраз из ГОСТ Р 50840 (таблица Д1, приложение Д), произнесённых женским голосом;
- «мужская речь» данный режим представлен циклическим повторением первых восьми текстовых фраз из ГОСТ Р 50840 (таблица Д1, приложение Д), произнесённых мужским голосом.

*«Включить на выход»*. Установка флажка подключает тестовый генератор к выходу ТФ-подканалов.

Примечание – На вход тестовый генератор подключается на странице «*Передача ТФ-подканала*» (рисунок 2.8).

*SMD Technology*  $\Delta$ KCT P311A «ЛИНИЯ-1<sub>1</sub>» — админай реаким представлен шихли россилом теснолом тольком саким саким саким саким саким саким саким саким саким саким саким саким представлен шихли произвесённых женеских физик полеом, произ  $\Delta$ KCT PHIA «*SHHHHH-L*» — IIMAL460516.001<br>
— «женекая речь» — линкий режим прексиваем инжлекеским повторожнем исслемом текстовких превоз- линкий режим прексив и 10CT P 30840 (тоблица 211, приложен обудаем речь» — линны сажения реаль- денный режим применения применения применения применения применения применения применения применения применения применения применения применения применения применения применения применения применения приме Next (product on TOCT P 50840 (production JL), πρασκευατοκευται με αναφανιστικού στου αναφανιστικού στου αναφανιστικού του πραγματικού του πραγματικού του πραγματικού του πραγματικού του πραγματικού του πραγματικού του πρ **Example 2018**<br> **SMD TECHNOLOGY**<br> **SMD TECHNOLOGY**<br> **SMD TECHNOLOGY**<br> **SMD TECHNOLOGY**<br> **SMD TECHNOLOGY**<br> **SMD TECHNOLOGY**<br> **SMD TECHNOLOGY**<br> **SMD TECHNOLOGY**<br> **SMD TECHNOLOGY**<br> **CONDIDENT EXAMPLE CONCOUR PERSUBATION CONTR** *«Частота, Гц»*. Установка требуемой частоты тестового генератора в диапазоне от 0 до 4000. Возможно регулировать лишь для первых четырёх параметров. В режиме «шум» данный параметр обозначает резонансную частоту.

*«Дополнительный параметр, %»*. Устанавливается для каждого ТФ-подканала отдельно. В зависимости от режима имеет следующее значение:

- *«треугольники»* процентное соотношение длительности подъёма к периоду сигнала;
- *«прямоугольники»* процентное соотношение длительности высокого уровня к периоду сигнала;
- **SMARANTOR TO-HOTAGHATAR**<br>
SOCHIA HOTAGEMA K HEPHOTAY<br>
HOCTH BIGCOKOTO YPOBIES K<br>
HA YOBHEL MIHYC 6 AB) K<br>
CONBARCHOTO ФИЛЬТРА).<br>
CETAK CHITAGIR TECHNOLOGY HA SUNDATO (DECEPTINĂ HEPEXOZI HA *«шум»* – процентное отношение полуширины бугра (на уровне минус 6 дБ) к резонансной частоте (величиной обратной добротности резонансного фильтра).

Для оставшихся режимов данный параметр неактивен.

*«Сигнал»*. Схематическое изображением характеристик сигнала тестового генератора ТФ-подканалов по заданным параметрам.

Ссылки: «передача», «прием», «эхоподавление», осуществляют быстрый переход на соответствующие страницы настроек.

<span id="page-18-0"></span>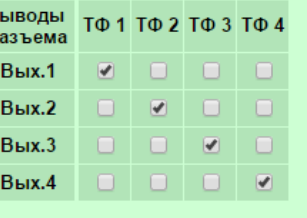

**AKCT P3TIA** «ЛИНИЯ-Ц»<br>
«Камиутлатор выходов<br>
рисунком 2.12.<br>
• **A A-RC 2**<br>
• **KOMMYTAT**<br>
• **Bluest**<br>
• **Bluest**<br>
• **Bluest**<br>
• **Bluest**<br>
• **Bluest**<br>
• **Bluest**<br>
• **Bluest**<br>
• **Bluest**<br>
• **Bluest**<br>
• **Bluest**<br>
• **Bluest**<br> <sup>38</sup><br>
IIPOB.» БОС. Возможен вариант<br>
пыкодам «4-X IIPOB.». Данная<br>
вый преобразователь (ЦАП) задает<br>
личных ТФ-подканалов. На выходе<br>
иструющих выходах разъема «4-X<br>
«прием», осуществляют быстрый<br>
страница в соответствии На данной странице осуществляется подключение определенных ТФ-подканалов к определенным выходам (от 1 до 4) разъёма «4-Х ПРОВ.» БОС. Возможен вариант подключения одного ТФ-подканала к нескольким выходам «4-Х ПРОВ.». Данная коммутация перед отправкой сигнала в цифро-аналоговый преобразователь (ЦАП) задает арифметическое суммирование цифрового сигнала различных ТФ-подканалов. На выходе с ЦАП формируются аналоговые сигналы на соответствующих выходах разъема «4-Х ПРОВ.». Проверка на переполнение не осуществляется.

| «Коммутатор выходов разъема 4-х ПРОВ.»<br>страница в соответствии с<br>рисунком 2.12.<br>√) А-ПС 220 кВ Высокая: <u>настройка</u> : <u>БОС-1</u> :<br>коммутатор выходов разъема «4-Х ПРОВ.»<br>Выводы<br>разъема<br>ТФ 1 ТФ 2 ТФ 3 ТФ 4<br>ololo<br>Вых.1<br><b>Вых.2</b><br>$\overline{ \mathcal{F} }$<br>8 8 9 V<br><b>Вых.3</b><br>0 0 0 0 0<br><b>Вых.4</b><br>Настроить ТФ-подканалы: передачу прием<br>Рисунок 2.12 Страница «Настройка: БОС: Коммутатор выходов<br>разъема «4-х ПРОВ.»»<br>На данной странице осуществляется подключение определенных ТФ-подканалов к<br>определенным выходам (от 1 до 4) разъёма «4-Х ПРОВ.» БОС. Возможен вариант<br>подключения одного ТФ-подканала к нескольким выходам «4-Х ПРОВ.». Данная<br>коммутация перед отправкой сигнала в цифро-аналоговый преобразователь (ЦАП) задает<br>арифметическое суммирование цифрового сигнала различных ТФ-подканалов. На выходе<br>с ЦАП формируются аналоговые сигналы на соответствующих выходах разъема «4-Х<br>ПРОВ.». Проверка на переполнение не осуществляется.<br>Ссылки настроить ТФ-подканалы: «передачу», «прием», осуществляют быстрый<br>переход на соответствующие страницы настроек.<br>«Детектирование сигналов ТФ-подканалов»<br>страница в<br>соответствии с<br>рисунком 2.13.<br>Вы вошли как: admin   Выход<br>• А-ПС 220 кВ Высокая: настройка: БОС-1.<br>детектирование сигналов ТФ-подканалов<br><b>TO 4</b><br><b>ΤΦ1</b><br>$T \Phi 2$<br>Параметр<br>TΦ3<br>Детектирование<br>ВКЛ<br>BKJ.<br>выкл<br>выкл<br>сигналов:<br>Пороги:<br>0.00000<br>0.00000<br>0.00000<br>0.50000<br>Poct:<br>0.50000<br>0.00000<br>0.00000<br>0.00000<br>Спад:<br>0.13000<br>0.13000<br>0.13000<br>0.13000<br>Равномерность:<br>0.60001<br>0.60001<br>0.60001<br>0.60001<br>Корреляция:<br>0.60001<br>0.60001<br>0.60001<br>0.60001<br>Концентрация:<br>0.39999<br>0.39999<br>0.39999<br>0.39999<br>Баланс:<br>Определение рекомендуемого значения порога:<br>ТФ-подканал: 1 ▼ Порог: рост<br>Включить<br>Рекомендуемое значение:<br>Тестовая серия:<br>Использовать<br>Рисунок 2.13 Страница «Настройка: БОС: детектирование<br>сигналов ТФ-подканалов» | АКСТ РЗПА «ЛИНИЯ-Ц» | НМАЦ.460516.001 РЭ4.2 |
|----------------------------------------------------------------------------------------------------|---------------------|-----------------------|
|                                                                                                    |                     |                       |
|                                                                                                    |                     |                       |
|                                                                                                    |                     |                       |
|                                                                                                    |                     |                       |
|                                                                                                    |                     |                       |
|                                                                                                    |                     |                       |
|                                                                                                    |                     |                       |
|                                                                                                    |                     |                       |
|                                                                                                    |                     |                       |
|                                                                                                    |                     |                       |
|                                                                                                    |                     |                       |
|                                                                                                    |                     |                       |
|                                                                                                    |                     |                       |
|                                                                                                    |                     |                       |
|                                                                                                    |                     |                       |
|                                                                                                    |                     |                       |
|                                                                                                    |                     |                       |
|                                                                                                    |                     |                       |
|                                                                                                    |                     |                       |
|                                                                                                    |                     |                       |
|                                                                                                    |                     |                       |
|                                                                                                    |                     |                       |
|                                                                                                    |                     |                       |
|                                                                                                    |                     |                       |
|                                                                                                    |                     |                       |
|                                                                                                    |                     |                       |
|                                                                                                    |                     |                       |
|                                                                                                    |                     |                       |
|                                                                                                    |                     |                       |
|                                                                                                    |                     |                       |
|                                                                                                    |                     |                       |
|                                                                                                    |                     |                       |
|                                                                                                    |                     |                       |
|                                                                                                    |                     |                       |
|                                                                                                    |                     |                       |
| 19                                                                                                    |                     |                       |

<span id="page-18-1"></span>Рисунок 2.13 Страница «*Настройка: БОС: детектирование сигналов ТФ-подканалов*»

*«Детектирование сигналов»*. Параметр только для чтения, отображает состояние детектора сигналов ТФ-подканалов. Может принимать значения: «вкл» и «выкл.»

Пороги *«Рост», «Спад», «Равномерность», «Корреляция», «Концентрация»,*   $\kappa$ Баланс». Конфигурационные параметры детектора сигналов. Диапазон значений:  $\pm$  1.

Секция *«Определение рекомендуемого значения порога»*.

*«ТФ-подканал»*. Выбор ТФ-подканала для настройки порога. Диапазон от 1 до 4.

*«Порог»*. Выбор порога для расчета рекомендуемого значения. Может принимать значения: *«рост», «спад», «равномерность», «корреляция», «концентрация» и «баланс».*

*«Включить»*. Включает режим определения рекомендуемого значения.

*«Рекомендуемое значение»*. Отображает рассчитанное рекомендуемое значение.

*«Тестовая серия»*. Отображает набор из четырех значений по которым строится рекомендуемое значение.

*«Использовать»*. Заносит рассчитанное значение в соответствующее поле таблицы параметров.

*«Индикация ТФ-подканалов»* страница в соответствии с рисунком 2.14

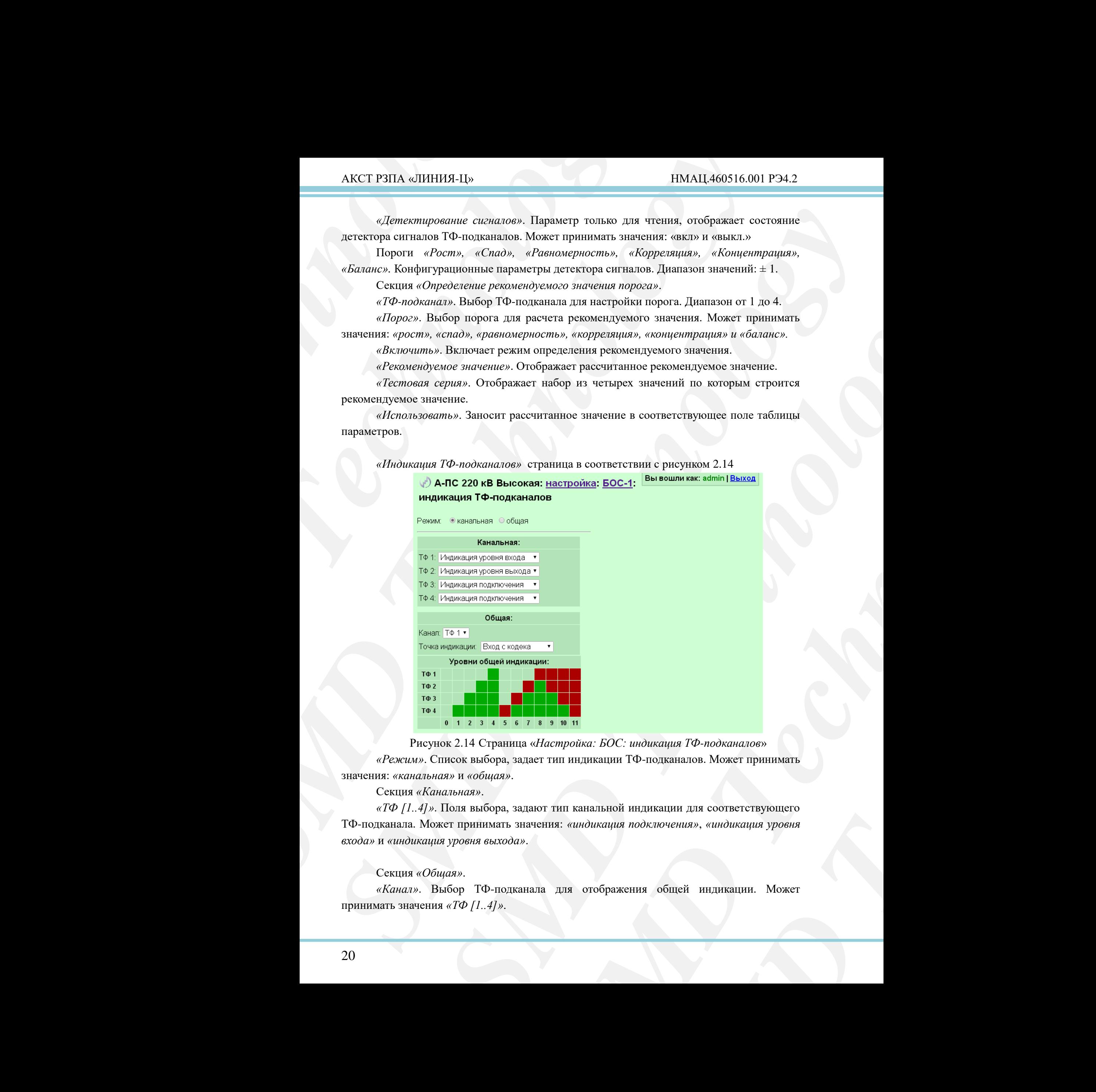

Рисунок 2.14 Страница «*Настройка: БОС: индикация ТФ-подканалов*»

<span id="page-19-0"></span>*«Режим»*. Список выбора, задает тип индикации ТФ-подканалов. Может принимать значения: *«канальная»* и *«общая»*.

Секция *«Канальная»*.

*SMD Technology «ТФ [1..4]»*. Поля выбора, задают тип канальной индикации для соответствующего ТФ-подканала. Может принимать значения: *«индикация подключения»*, *«индикация уровня входа»* и *«индикация уровня выхода»*.

## Секция *«Общая»*.

*«Канал»*. Выбор ТФ-подканала для отображения общей индикации. Может принимать значения *«ТФ [1..4]»*.

*«Точка индикации»*. Задает точку измерения уровня цифрового сигнала в цифровом канале ТФ. Может принимать значения: *«Вход с кодера», «Перед кодером», «После кодера», «Перед декодером», «После декодера»* и *«Выход на кодек»*.

Таблица *«Уровни общей индикации»*.

Описывает состояние индикаторов ТФ [1..4] БОС при измерении уровня цифрового сигнала в цифровом канале ТФ. Всего детектируется 11 уровней сигнала. Уровень 11 соответствует максимально возможному уровню цифрового сигнала в цифровом канале ТФ.

*«Контроль уровней ТФ-подканалов»* страница в соответствии с рисунком 2.15

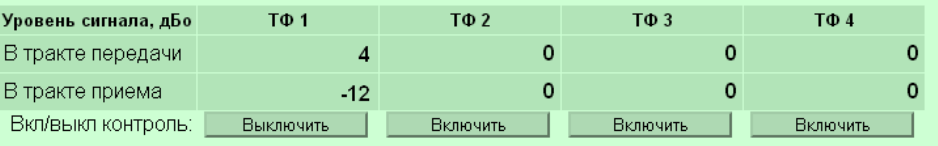

Рисунок 2.15 Страница «*Настройка: БОС: Контроль уровней ТФ-подканалов*».

<span id="page-20-1"></span>*«Уровень сигнала, дБо»*. Отображает измеренный уровень цифрового сигнала в соответствующем ТФ-подканале в двух точках: *«в тракте передачи»* и *«в тракте приема»*.

*«Вкл/выкл контроль»*. Включить или выключить измерение уровня цифрового сигнала в соответствующем ТФ-подканале.

## <span id="page-20-0"></span>2.3.2 *Страница «Настройка: БОС: УТА»*

*«Конфигурация УТА»* страница в соответствии с рисунком 2.16.

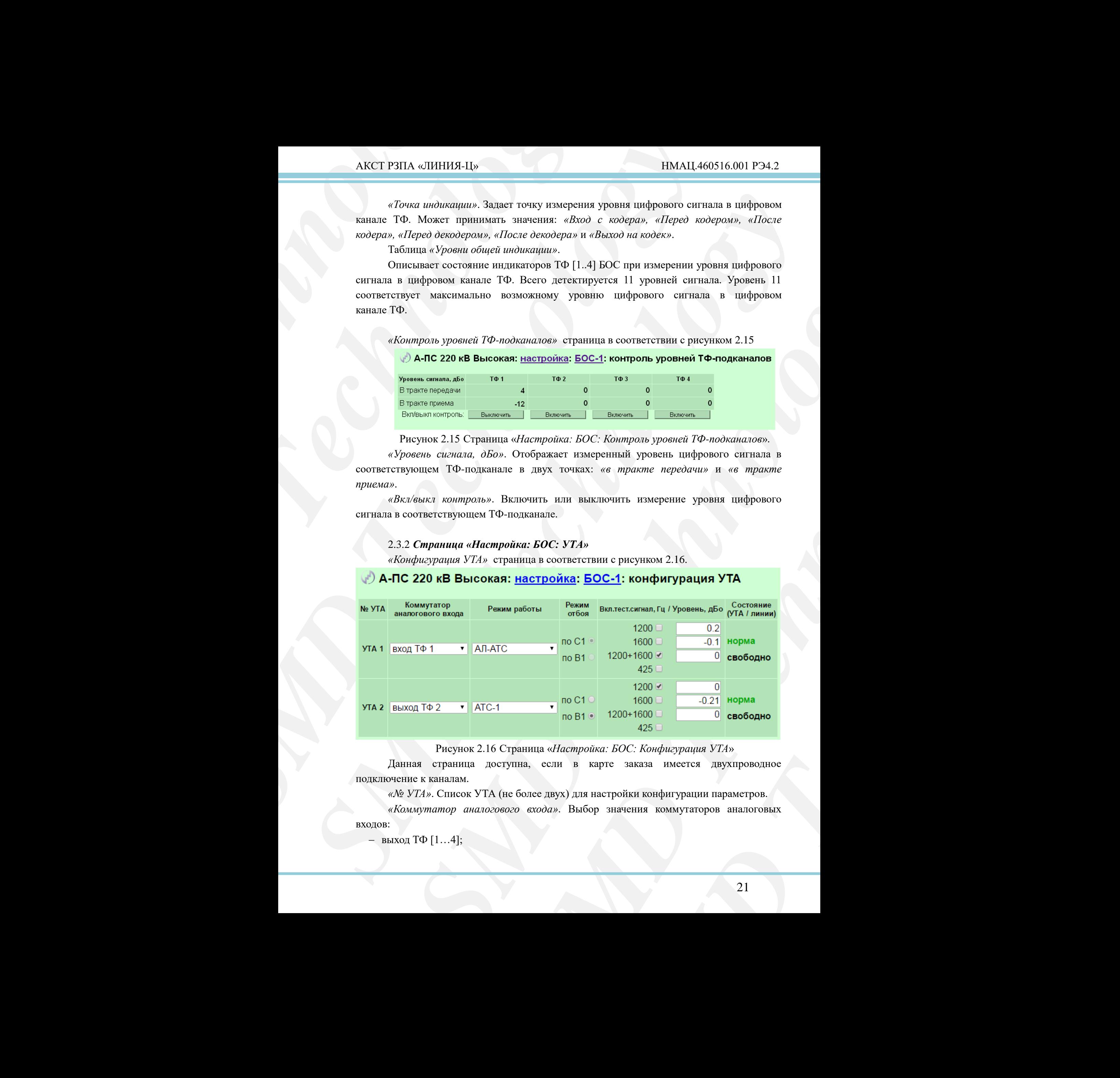

Рисунок 2.16 Страница «*Настройка: БОС: Конфигурация УТА*»

<span id="page-20-2"></span>Данная страница доступна, если в карте заказа имеется двухпроводное подключение к каналам.

*«№ УТА»*. Список УТА (не более двух) для настройки конфигурации параметров.

*«Коммутатор аналогового входа»*. Выбор значения коммутаторов аналоговых входов:

– выход ТФ  $[1...4]$ ;

- выход другого УТА (тестовый режим);
- БУКС (тестовый режим);
- вход ТФ [1…4] «инверсная» коммутация УТА на тракт приёма, при этом выход УТА, на странице «*прием ТФ-подканалов*», автоматически заменяется на значение «УТА 1» или «УТА 2» в зависимости от номера коммутируемого на данный ТФподканал УТА.

*«Режим работы»*. Осуществляется выбор режима работы УТА из следующих вариантов:

- ДК-ДК, ПС-ПС;
- АТС-1;
- АЛ-АТС;
- $-$  АЛ-АТС (АЛ);
- $-$  АЛ-АТС (ATC);
- Технологический.

*«Режим отбоя»*. При выбранном режиме работы УТА АТС-1, переключатель становится активным и определяет тип отбоя: по В1 или по С1.

*«Включить тестовый сигнал, Гц/Уровень, дБо»*. Возможно, включение как совместно, так и отдельно частот: 1200 Гц и 1600 Гц. Уровень тестовых сигналов регулируется в пределах от 6 до 3,5 дБо.

*«Состояние (УТА / линии)»*. Возможны три состояния УТА: норма, отказ и отсутствует. Если аналоговый вход не подключен, то состояние «отсутствует» считается нормой и выводится чёрным цветом, в противном случае обозначает неисправность, выводится красным, срабатывает аварийная сигнализация.

Возможны следующие состояния телефонных линий подключённых к УТА: «свободен» или одно из состояний занятости линии:

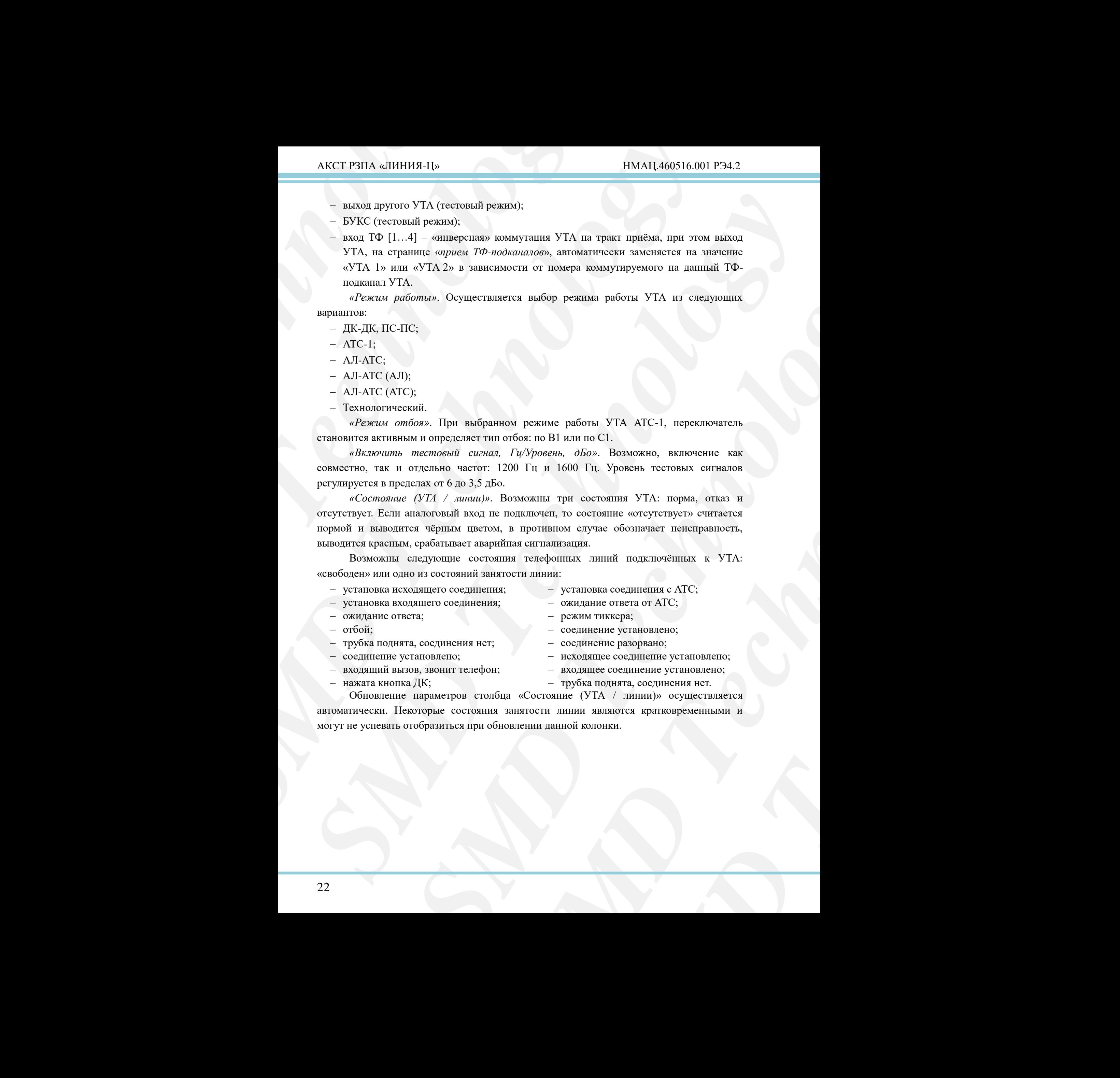

автоматически. Некоторые состояния занятости линии являются кратковременными и могут не успевать отобразиться при обновлении данной колонки.

<span id="page-22-0"></span>2.3.3 *Страницы группы «Настройка: БОС: коммутация цифровых выходов» «Коммутация цифровых выходов»* страница в соответствии с рисунком 2.17.

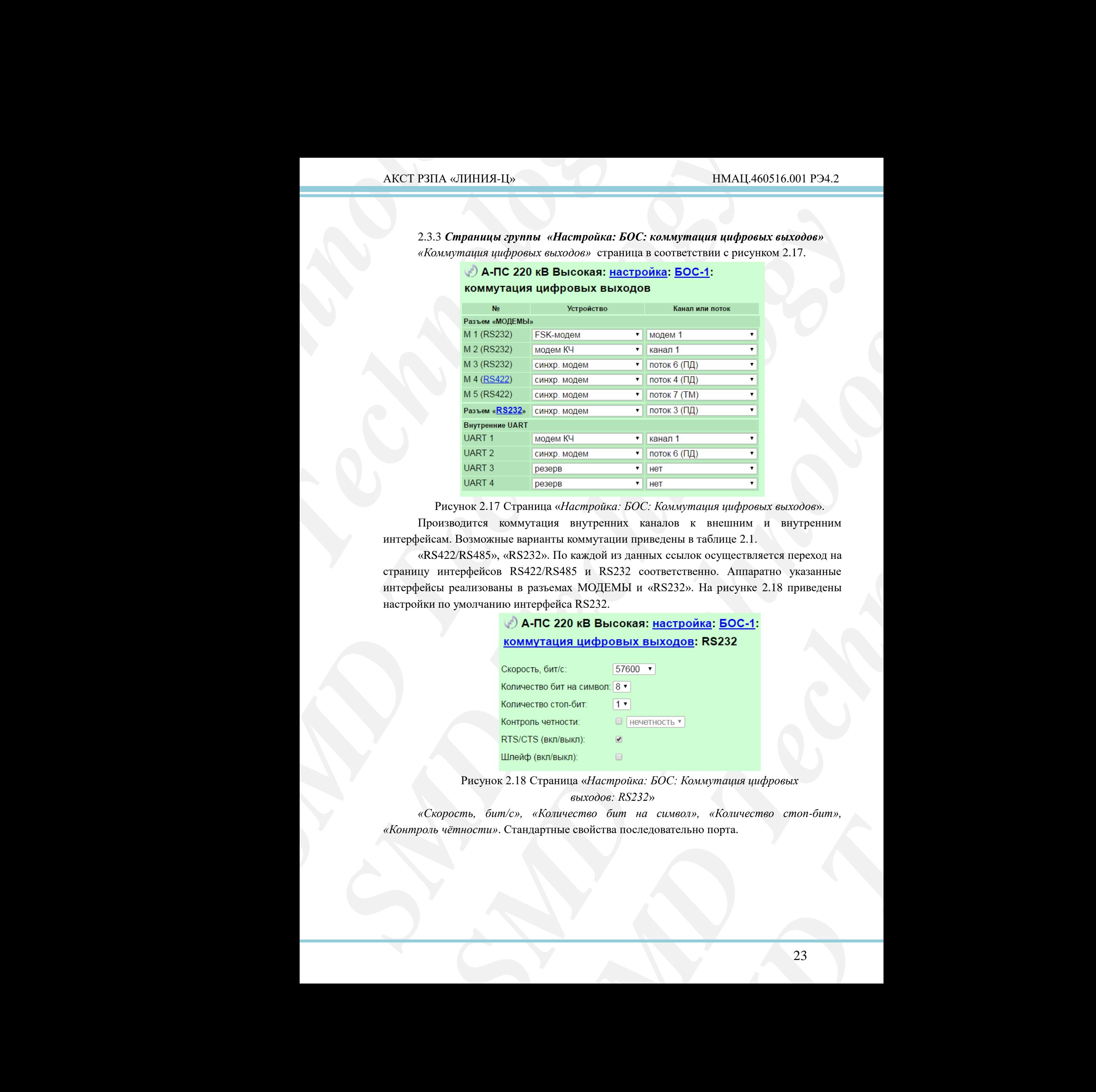

Рисунок 2.17 Страница «*Настройка: БОС: Коммутация цифровых выходов*».

<span id="page-22-2"></span>Производится коммутация внутренних каналов к внешним и внутренним интерфейсам. Возможные варианты коммутации приведены в таблице 2.1.

**EXECUTE 1888**<br> **SECONS TENDER TECHNOLOGY**<br> **SOMMAN TERM TERMORE AND SEPTEMBLE STANDARY SUMPLEMBLARY**<br> **SCALING AND TERMORE CONSUMPTED SEPTEMBLE SEPTEMBLE SCALING AND PROPRIET SEPTEMBLE SCALING SCALING SEPTEMBLE SCALING S** «RS422/RS485», «RS232». По каждой из данных ссылок осуществляется переход на страницу интерфейсов RS422/RS485 и RS232 соответственно. Аппаратно указанные интерфейсы реализованы в разъемах МОДЕМЫ и «RS232». На рисунке 2.18 приведены настройки по умолчанию интерфейса RS232.

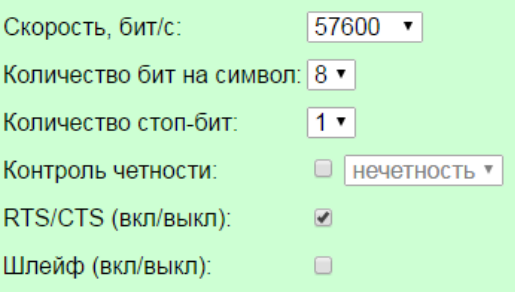

Рисунок 2.18 Страница «*Настройка: БОС: Коммутация цифровых выходов: RS232*»

<span id="page-22-1"></span>*«Скорость, бит/с», «Количество бит на символ», «Количество стоп-бит», «Контроль чётности»*. Стандартные свойства последовательно порта.

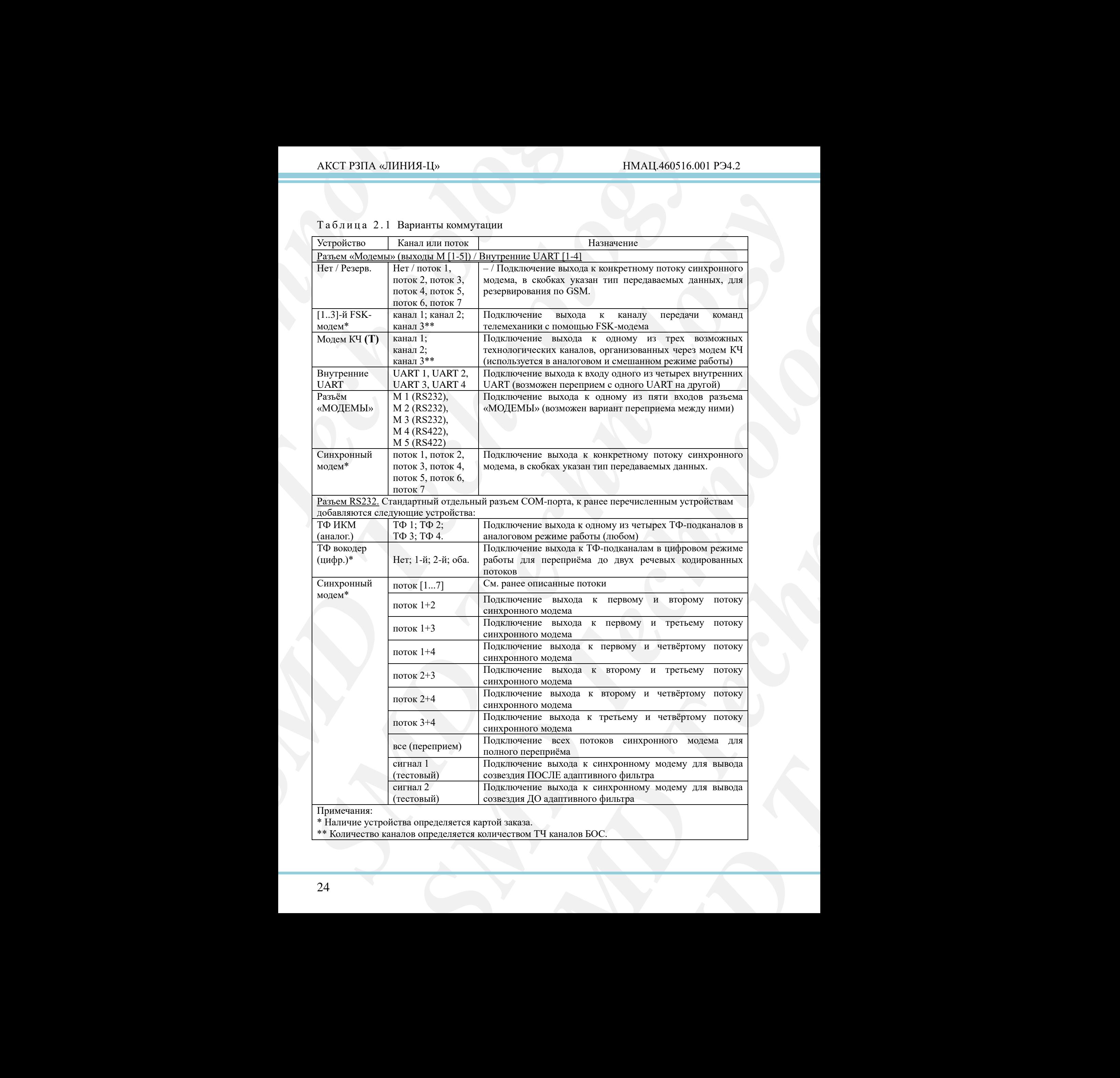

# <span id="page-23-0"></span>Т а б л и ц а 2 . 1 Варианты коммутации

Примечания:

\* Наличие устройства определяется картой заказа.

\*\* Количество каналов определяется количеством ТЧ каналов БОС.

Поддерживаемая скорость от 50 до 115200 бит/с.

*«RTS/CTS (вкл/выкл)»*. Включение/выключение аппаратного управления потоком RTS/CTS. Данный параметр доступен на странице настройки интерфейса RS232, для RS422/RS485 данный параметр заменен параметром *«Режим»*, который задает режим работы интерфейса «RS422» или «RS485».

*«Шлейф (вкл/выкл)»*. Позволяет включить тестовый режим заворота приема на передачу, для проверки аппаратной части интерфейса.

#### 2.3.4 *Страницы группы «Настройка: БОС: синхронный модем»*

<span id="page-24-0"></span>*«Синхронный модем: общее»* страница в соответствии с рисунком 2.19, производится настройка модулятора и демодулятора синхронного модема.

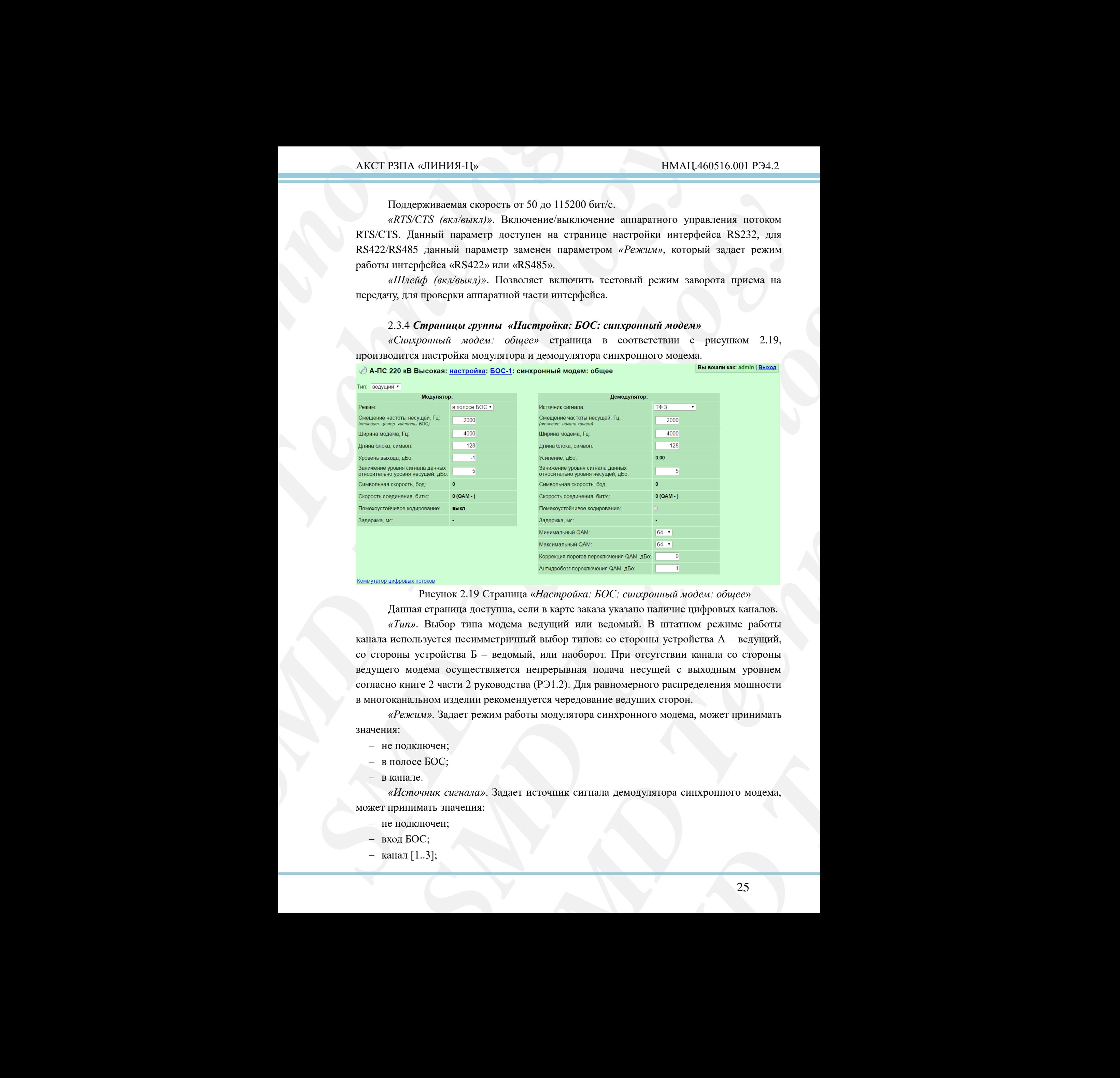

<span id="page-24-1"></span>

Рисунок 2.19 Страница «*Настройка: БОС: синхронный модем: общее*»

Данная страница доступна, если в карте заказа указано наличие цифровых каналов. *«Тип»*. Выбор типа модема ведущий или ведомый. В штатном режиме работы канала используется несимметричный выбор типов: со стороны устройства А – ведущий, со стороны устройства Б – ведомый, или наоборот. При отсутствии канала со стороны ведущего модема осуществляется непрерывная подача несущей с выходным уровнем согласно книге 2 части 2 руководства (РЭ1.2). Для равномерного распределения мощности в многоканальном изделии рекомендуется чередование ведущих сторон.

*«Режим».* Задает режим работы модулятора синхронного модема, может принимать значения:

- не подключен;
- в полосе БОС;
- в канале.

*«Источник сигнала»*. Задает источник сигнала демодулятора синхронного модема, может принимать значения:

- не подключен;
- вход БОС;
- канал [1..3];

– ТФ [1..4];

модулятор.

*«Смещение частоты несущей, Гц»*. Задает смещение несущей частоты модулятора/демодулятора. Смещение может применяться как от начала канала в режиме работы «в канале» и источнике сигнала «канал [1..3]», так и от центральной частоты БОС в режиме «в полосе БОС» и источнике сигнала «вход БОС».

*«Ширина модема, Гц»*. Задает ширину полосы занимаемую модулятором/демодулятором синхронного модема. Диапазон значений в зависимости от режима работы:

– в канале – от 0 до 4000 Гц;

– в полосе БОС – от 0 до 12000 Гц.

AKCT P3ITA «ЛИНИЯ-Ц»<br>
- TФ [1.4];<br>
- модулятора испонив иссущение испонив иссущение испонивание испонив иссущение испонив в режиме сигнала в режиме «в полосе БОС» и источнике сигнала в режиме «в полосе БОС» и источнике с AKCT P3HA «ШИНИЯ-Ц»<br>
– TФ [1,4];<br>
– V(пеционие частоты весущей,  $I^t\psi$ ), 3-дадет см<br>
модуляторидемодулятори. Смещение может применяться как<br>
работы «в канале» и вточенике сигнале может применяться как<br>
работы «в канале» AKCTPHIA «HHIHB-11» **IIMAL460516.001**<br> **SIMAL460516.001**<br> **SIMAL460516.001**<br> **SIMAL460516.001**<br> **SIMAL460516.001**<br> **SIMAL460516.001**<br> **SIMAL460516.001**<br> **SIMAL460516.001**<br> **SIMAL460516.001**<br> **SIMAL460516.001**<br> **SIMAL46051 To [1,4]**<br> *SMD supportion*<br> *SMD supportion*<br> *SMD supportion*<br> *SMD supportion*<br> *SMD supportional SMD SMD Content were reportional and in processes supportional <i>SMD*<br> **SMD** *SMD supportional and* иссочнике сигнала окалася [1,3]», так и от вентрельной частона БОС.<br> *SMO INGENERAL HARRY COMMANDIOS*,  $\alpha$ ,  $\beta$ ,  $\beta$ ,  $\beta$ ,  $\alpha$ ,  $\beta$ ,  $\beta$ ,  $\beta$ ,  $\beta$ ,  $\alpha$ ,  $\beta$ ,  $\beta$ ,  $\beta$ ,  $\alpha$ ,  $\beta$ ,  $\beta$ ,  $\beta$ ,  $\alpha$ ,  $\beta$ ,  $\beta$ еляет величниу фрейма синхронного модема в<br>раметра уменьшается как задержка цифрового<br>вид данных. Диапазон значений от 42 до 128<br>изает уровень несущей модулятора синхронного<br>оплюс 72 дБо.<br>ко для чтения, отображает уровень *«Длина блока, символов»*. Определяет величину фрейма синхронного модема в символах. При уменьшении данного параметра уменьшается как задержка цифрового потока, так и полезная скорость передачи данных. Диапазон значений от 42 до 128 символов.

*«Уровень выхода, дБо»*. Устанавливает уровень несущей модулятора синхронного модема. Диапазон значений от минус 72 до плюс 72 дБо.

*«Усиление, дБо»*. Параметр только для чтения, отображает уровень усиления демодулятором входного сигнала. В момент отсутствия синхронизации имеет неопределенное значение «–».

*«Занижение уровня сигнала данных относительно уровня несущей, дБо»*. Параметр задает занижение спектра полезного сигнала синхронного модема относительно несущей.

*«Символьная скорость, бод».* Параметр только для чтения, отображает текущую символьную скорость модулятора и демодулятора соответственно.

и как задержка цифрового<br>
и значений от 42 до 128<br>
й модулятора синхронного<br>
ражает уровень уеиления<br> *SM несущей, дБо»*. Параметр<br>
и *несущей, дБо»*. Параметр<br>
сния и отображает текущую<br>
но.<br>
ния и отображает скурцоволь<br> *«Скорость соединения, бит/с»*. Параметр только для чтения и отображает скорость соединения и степень QAM модулятора/демодулятора. Скорости соединения синхронного модема зависит от степени QAM и занимаемой полосы, типовые скорости приведены в книге 1 части 2 руководства (РЭ1.1).

*«Помехоустойчивое кодирование»*. В демодуляторе включает/выключает помехоустойчивое кодирование. В модуляторе параметр только для чтения, отображает режим помехоустойчивого кодирования демодулятора противоположной стороны. Может принимать значения:

- выключено;
- включено;
- усиленное.

*«Задержка, мс»*. Параметр для чтения, отображает задержку передачи данных цифровым потоком.

«Минимальный  $QAM$ ». Задает минимальную степень  $QAM$ , диапазон значений  $2<sup>n</sup>$ , где n =  $[1..10]$ .

«Максимальный  $QAM$ ». Задает максимальную степень  $QAM$ , диапазон значений  $2<sup>n</sup>$ , где n =  $[1..10]$ .

*«Коррекция порогов переключения QAM, дБо»*. Задает коррекцию порогов ОСШ для переключения степеней QAM, диапазон значений от минус 72 до плюс 72 дБо.

*«Антидребезг переключения QAM, дБо»*. Задает величину диапазона изменения ОСШ относительно порога переключения в котором степень QAM не будет изменена, диапазон значений от 0 до 2 дБо.

Ссылка «коммутатор цифровых потоков», осуществляет быстрый переход на соответствующую страницу.

*«Синхронный модем: коммутатор цифровых потоков»* страница в соответствии с рисунком 2.20, осуществляет настройку коммутации цифровых потоков.

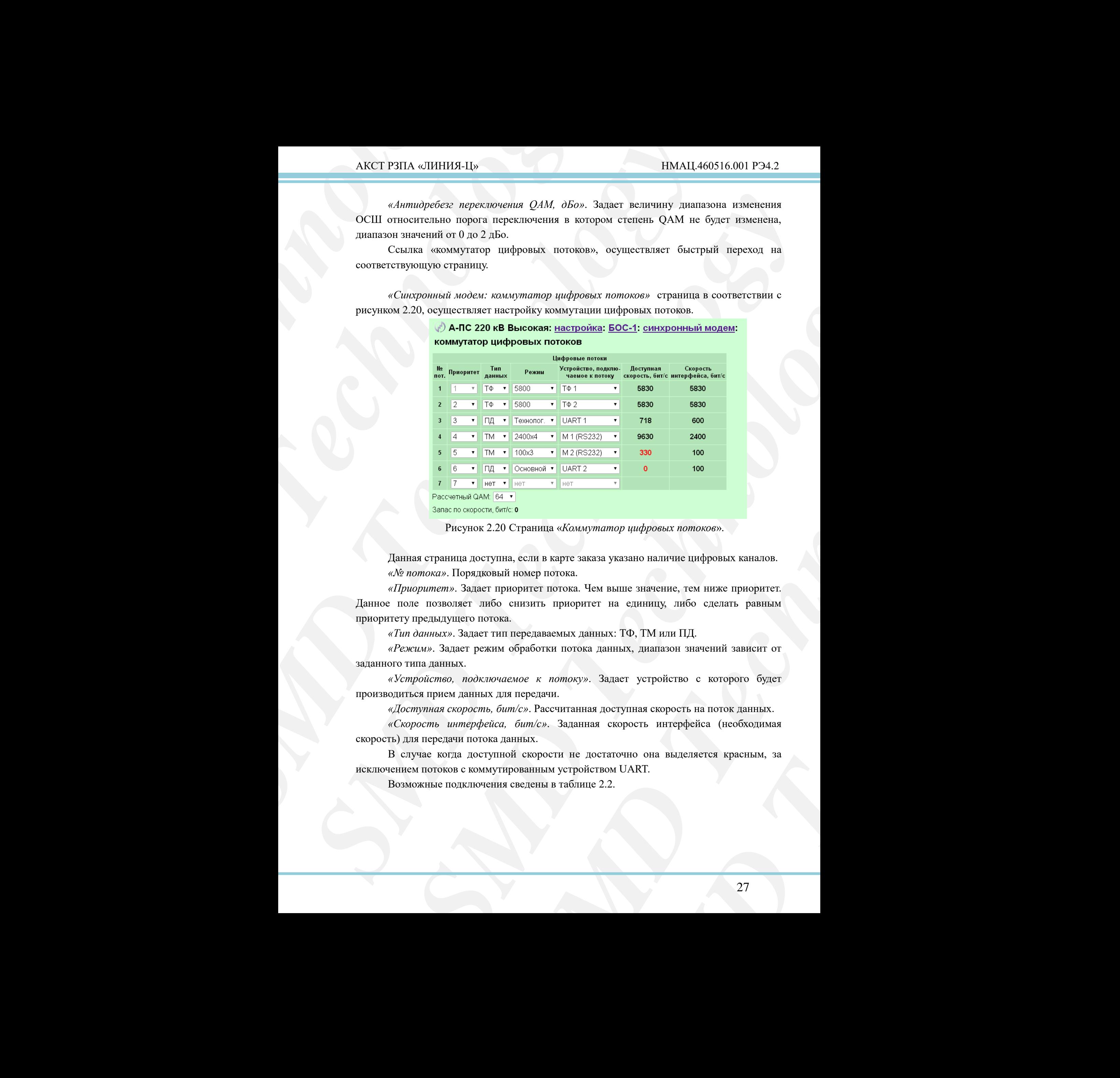

Рисунок 2.20 Страница «*Коммутатор цифровых потоков*».

<span id="page-26-0"></span>Данная страница доступна, если в карте заказа указано наличие цифровых каналов. *«№ потока»*. Порядковый номер потока.

*«Приоритет»*. Задает приоритет потока. Чем выше значение, тем ниже приоритет. Данное поле позволяет либо снизить приоритет на единицу, либо сделать равным приоритету предыдущего потока.

*«Тип данных»*. Задает тип передаваемых данных: ТФ, ТМ или ПД.

*«Режим»*. Задает режим обработки потока данных, диапазон значений зависит от заданного типа данных.

*«Устройство, подключаемое к потоку»*. Задает устройство с которого будет производиться прием данных для передачи.

*«Доступная скорость, бит/с»*. Рассчитанная доступная скорость на поток данных.

*«Скорость интерфейса, бит/с»*. Заданная скорость интерфейса (необходимая скорость) для передачи потока данных.

В случае когда доступной скорости не достаточно она выделяется красным, за исключением потоков с коммутированным устройством UART.

Возможные подключения сведены в таблице 2.2.

|                                                                       | Таблица 2.2 Коммутация цифровых потоков.                                                                              |                                                                                                    |                                                                                                    |
|-----------------------------------------------------------------------|----------------------------------------------------------------------------------------------------|----------------------------------------------------------------------------------------------------|----------------------------------------------------------------------------------------------------|
| Тип<br>данных                                                         | Устройство,<br>подключаемое<br>к потоку                                                                               | Режим                                                                                                    | Назначение                                                                                                    |
| нет                                                                   | нет<br>$T\Phi$ [12]                                                                                                   | нет<br>500, 1800, 2400,<br>3800, 5800                                                                                         | Поток отключен<br>Подключение ТФ-подканала, через который<br>осуществляется вход сигнала речи<br>Подключение входа разъёма «RS232» для                                                                                                    |
| ТФ                                                                    | RS232-[12]                                                                                                    | 500, 1800, 2400,<br>3800, 5800                                                                                                | организации переприема с<br>другим<br>комплектом аппаратуры АКСТ «Линия-Ц»  <br>одного из двух возможных речевых<br>кодированных потоков                                                                                                    |
|                                                                       | <b>RS232 (GOC)</b><br>RS422 (M4)                                                                                      |                                                                                                    | Подключение входа разъёма «RS232»<br>Подключение входа М4 разъёма МОДЕМЫ                                                                                                    |
| ПД                                                                    | <b>UART</b> [14]                                                                                                    | Основной<br>Технологический                                                                                                   | по интерфейсу RS422<br>Подключение входа внутреннего UART для<br>организации одного из четырех возможных<br>технологических каналов через синхронный                                                                                                    |
|                                                                       | M [15]<br>RS232 (SOC)                                                                                                 | нет,<br>100x[34],<br>200x[34],                                                                                                | модем<br>Подключение входа разъёма МОДЕМЫ из<br>ПЯТИ ВОЗМОЖНЫХ<br>Подключение входа разъёма «RS232»                                                                                                    |
| TM                                                                    | Тестовый<br>генератор                                                                                                 | 300x[34],<br>600x[34],<br>1200x[34],<br>$2400x[34]$ .                                                                         | Подключение тестового генератора                                                                                                    |
|                                                                       | <sup>)</sup> А-ПС 220 кВ Высокая: <u>настройка</u> : <u>БОС-1</u> : передатчики каналов<br>Передатчики                |                                                                                                    | Вы вошли как: admin   Выход<br>РЗПА Выкл при<br>Выходной<br>вканале форс.                                                                                                    |
| № канала <sub>Вкл/</sub> Смещение<br>зыкл<br>Канал 1 —<br>Канал 2 – √ | Спектр<br>центральной<br>$-2000$ Прямой $\bullet$<br>2000 прямой •<br>Настроить: приемники тестовый генератор каналов | Вкл/ Частота<br>цифрового входа<br>выхода, дБо выкл (ниж.), Гц<br>3840 отключен<br>$0$ $\bullet$ $\bullet$<br>3840 отключен • | 1 2 3 4 Синх. FSK<br>(верх.), дБо<br>модема<br>$\sqrt{2}$<br>$\overline{\phantom{a}}$<br>$\sqrt{2}$<br>0000000000<br>Рисунок 2.21 Страница «Настройка: БОС: передатчики каналов»<br>Количество каналов на данной странице задается количеством ТЧ каналов БОС. |

<span id="page-27-1"></span>Таблица 2.2 Коммутация цифровых потоков.

#### <span id="page-27-0"></span>2.3.5 *Страницы группы «Настройка: БОС: каналы»*

<span id="page-27-2"></span>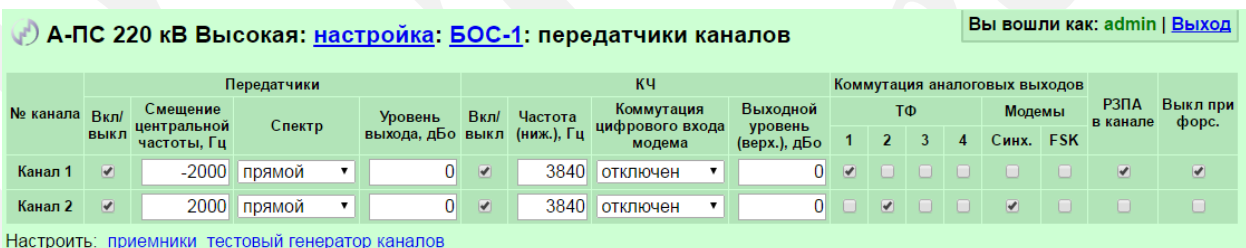

*«Уровень выхода, дБо»* **(Т)**. Вводится с клавиатуры индивидуально для каждого канала. Диапазон значений: от минус 72 до плюс 72.

Секция параметров *«КЧ»*.

*«Вкл/выкл»* **(Т)**. производит включение контрольной частоты в канале.

*«Частота (ниж.), Гц»* **(Т)**. Задает нижнюю контрольную частоту. Диапазон значений от 0 до 4000 Гц.

 $\begin{array}{l} \mbox{AKCT P3ITA $\ll\ll$} \mbox{IWHH3-1[3$} \\ \mbox{${\rm \bf \begin{align*}\n$\delta$} \mbox{KPOe} \\ \mbox{}} \mbox{${\rm \bf \begin{align*}\n$\delta$} \mbox{KPOe} \\ \mbox{}} \mbox{${\rm \bf \begin{align*}\n$\delta$} \mbox{KPOV}} \mbox{${\rm \bf \begin{align*}\n$\delta$} \mbox{${\rm \bf \begin{align*}\n$\delta$} \mbox{${\rm \bf \begin{align*}\n$\delta$} \mbox{${\rm \bf \begin{align*}\n$\delta$} \mbox{${\rm$ *«Коммутация цифрового входа модема»* **(Т)**. Коммутирует внутренний (технологический) канал и включает подачу верхней частоты. При передаче данных КЧ работает как FSK модем скоростью 100 бод. Может принимать значения:

отключен;

- $M [1..3] (RS232);$
- $M [4..5] (RS422);$
- $-$  RS232;
- $-$  UART  $[1..4]$ ;
- тестовый генератор.

*«Выходной уровень (верх.), дБо»* **(Т)**. Производит подстройку уровня верхней контрольной частоты. Диапазон значений от минус 6,4 до плюс 6,35 дБо.

Секция параметров *«Коммутация аналоговых выходов»* .

*«ТФ [1..4]»* **(Т)**. Коммутирует соответствующий ТФ-подканал в канал по передаче.

*«Модемы (Синх., FSK)»* **(Т)**. Включает передачу синхронного модема и группы FSK модемов соответствующего канала.

*«РЗПА в канале»* **(Т)**. Установка флажка задаёт отключение передатчика канала при подаче любой команды РЗ и ПА, включая тестовую.

*«Выкл. при форс.»* **(Т)**. При установленном флажке в данном параметре передатчик канала отключается при подаче любой команды РЗ и ПА в режиме форсирования.

Примечание – Параметры «*РЗПА в канале*» и «*Выкл. при форс.*» доступны на странице, если в состав станции входит блок РЗПА.

Ссылки «Приемники» и «Тестовый генератор каналов» осуществляют быстрый переход на соответствующие страницы.

*«Приемники каналов»* страница в соответствии с рисунком 2.22, позволяет настраивать параметры приемников каналов.

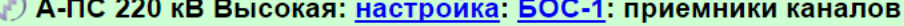

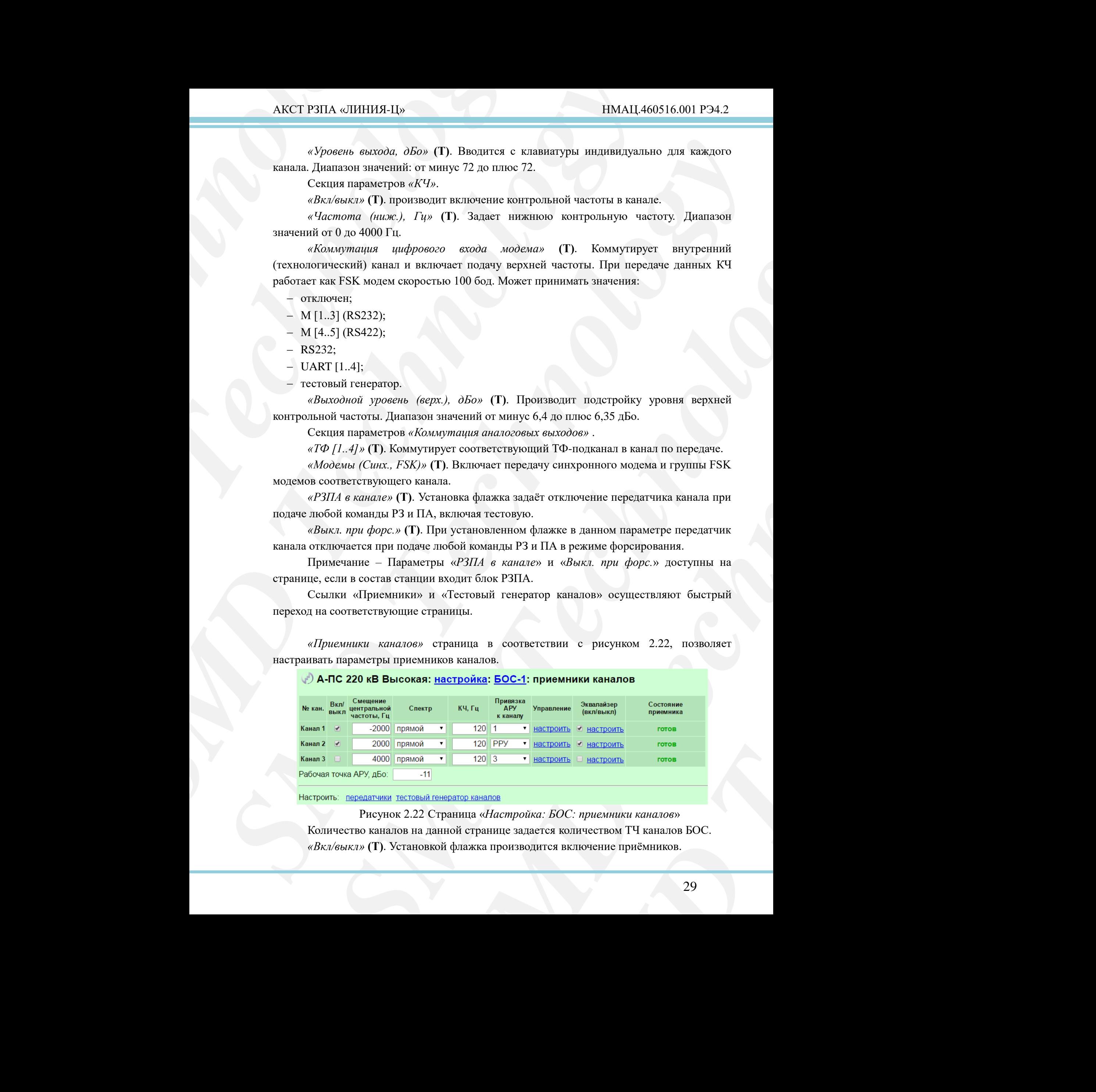

<span id="page-28-0"></span>Рисунок 2.22 Страница «*Настройка: БОС: приемники каналов*» Количество каналов на данной странице задается количеством ТЧ каналов БОС. *«Вкл/выкл»* **(Т)**. Установкой флажка производится включение приёмников.

#### АКСТ РЗПА «ЛИНИЯ-Ц» НМАЦ.460516.001 РЭ4.2

*«Смещение центральной частоты, Гц»* **(Т)**. Смещение центральной частоты, которая задаётся на странице в соответствии с рисунком 2.5. Диапазон: от минус 6000 до плюс 6000 с шагом 1.

*«Спектр»* **(Т)**. Задает режим интерпретации спектра приёма: прямой или инверсный.

*«КЧ, Гц»* **(Т)**. Задает положение нижней контрольной частоты. Диапазон значений от 0 до 4000 Гц.

*«Привязка АРУ к каналу»* **(Т)**. Задает режим работы АРУ в канале. Может принимать значения:

РРУ (тестовый режим) – ручная регулировка уровня, отключает АРУ;

- $-$  [1..3] режим АРУ с привязкой к КЧ [1..3] канала;
- синх. модем режим АРУ по синхронному модему;
- отличные от «РРУ» значения соответствуют АРУ.

*«Управление»*. Переход на соответствующую страницу «Управление приемником».

*«Эквалайзер (вкл/выкл)»* **(Т)**. Включение эквалайзера и ссылка на соответствующую страницу «*Эквалайзер*».

*«Состояние приемника»*. Отображает состояние приемника. Возможны три состояния: готов, отказ, предупреждение.

Ссылки «Передатчики», «Тестовый генератор каналов» осуществляют быстрый переход на соответствующие страницы.

*«Управление приемником»* страница в соответствии с рисунком 2.23, позволяет регулировать параметры АРУ/РРУ.

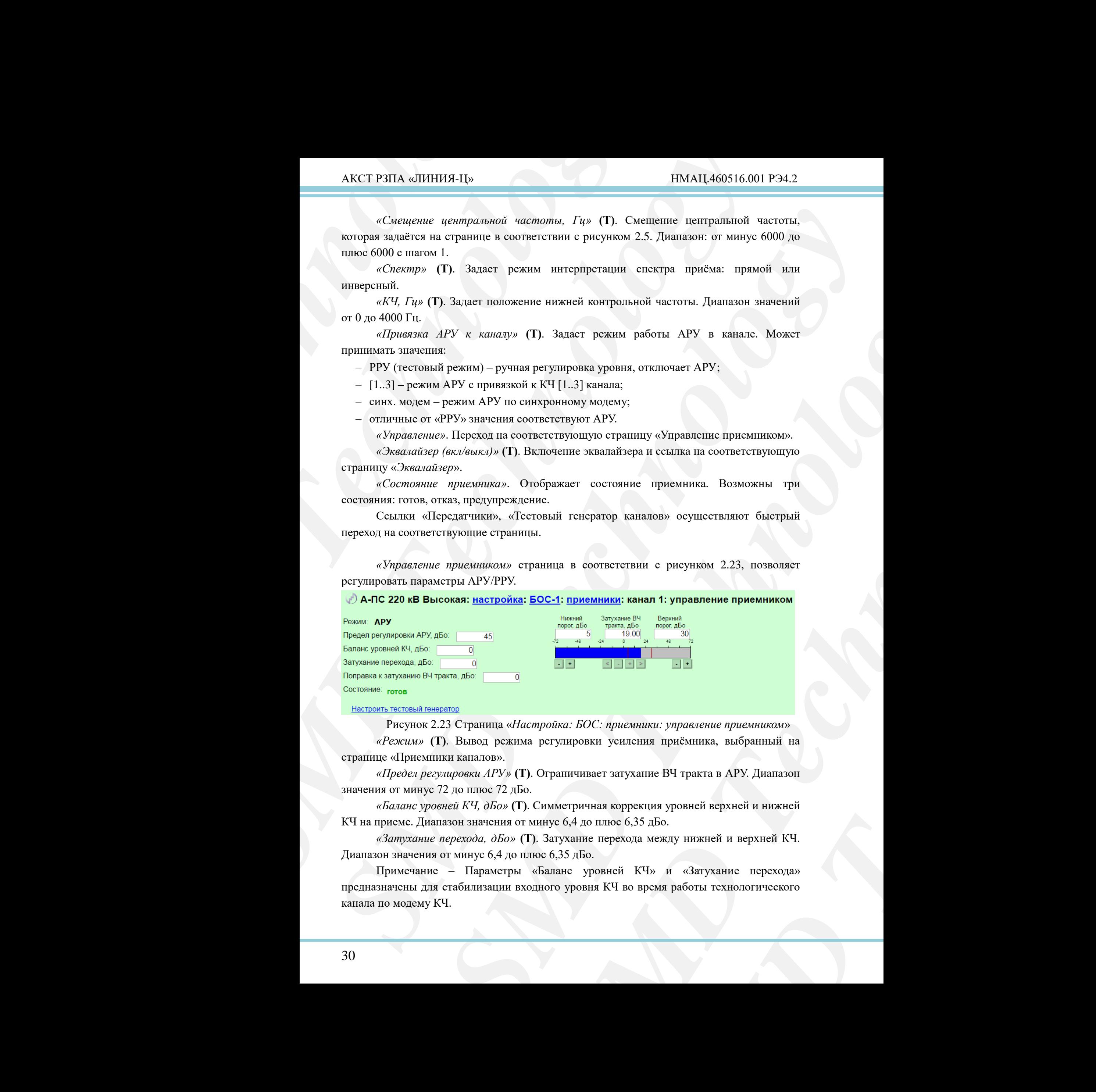

<span id="page-29-0"></span>

Рисунок 2.23 Страница «*Настройка: БОС: приемники: управление приемником*»

*«Режим»* **(Т)**. Вывод режима регулировки усиления приёмника, выбранный на странице «Приемники каналов».

*«Предел регулировки АРУ»* **(Т)**. Ограничивает затухание ВЧ тракта в АРУ. Диапазон значения от минус 72 до плюс 72 дБо.

*«Баланс уровней КЧ, дБо»* **(Т)**. Симметричная коррекция уровней верхней и нижней КЧ на приеме. Диапазон значения от минус 6,4 до плюс 6,35 дБо.

*«Затухание перехода, дБо»* **(Т)**. Затухание перехода между нижней и верхней КЧ. Диапазон значения от минус 6,4 до плюс 6,35 дБо.

Управление приемником».<br>
сылка на соответствующую<br>
иемника. Возможны три<br>
<sup>30</sup> осуществляют быстрый<br>
рисунком 2.23, позволяет<br> **SMD Technology**<br> **SMD Technology**<br> **MPARAME DEPARAME DEPARAMENT HOPEN TECHNOLOGY**<br> **SPHOLOGY** Примечание – Параметры «Баланс уровней КЧ» и «Затухание перехода» предназначены для стабилизации входного уровня КЧ во время работы технологического канала по модему КЧ.

*«Нижний порог, дБо»* **(Т)** и *«Верхний порог, дБо»* **(Т)**. Задают нижний и верхний порог затухания на предупреждение. Диапазон значений от минус 72 до плюс 72 дБо.

*«Затухание ВЧ тракта»* **(Т)**. В режиме РРУ задает затухание ВЧ тракта, в режиме АРУ отображает текущее затухание ВЧ тракта. Диапазон значения от минус 72 до плюс 72 дБо.

*«Состояние»*. Отражает состояние приёмника:

- отказ при отсутствии канала связи (пропадание КЧ);
- предупреждение КЧ детектируется, но затухание ВЧ тракта вне диапазона заданного нижним и верхним порогами;
- переход в РРУ, исключая вариант, когда БОС только в цифровом режиме;
- готов в остальных случаях.

Ссылка «Настроить тестовый генератор» осуществляет быстрый переход на соответствующую.

*«Эквалайзер»* страница в соответствии с рисунком 2.24, позволяет настраивать 9-ти полосный эквалайзер канала.

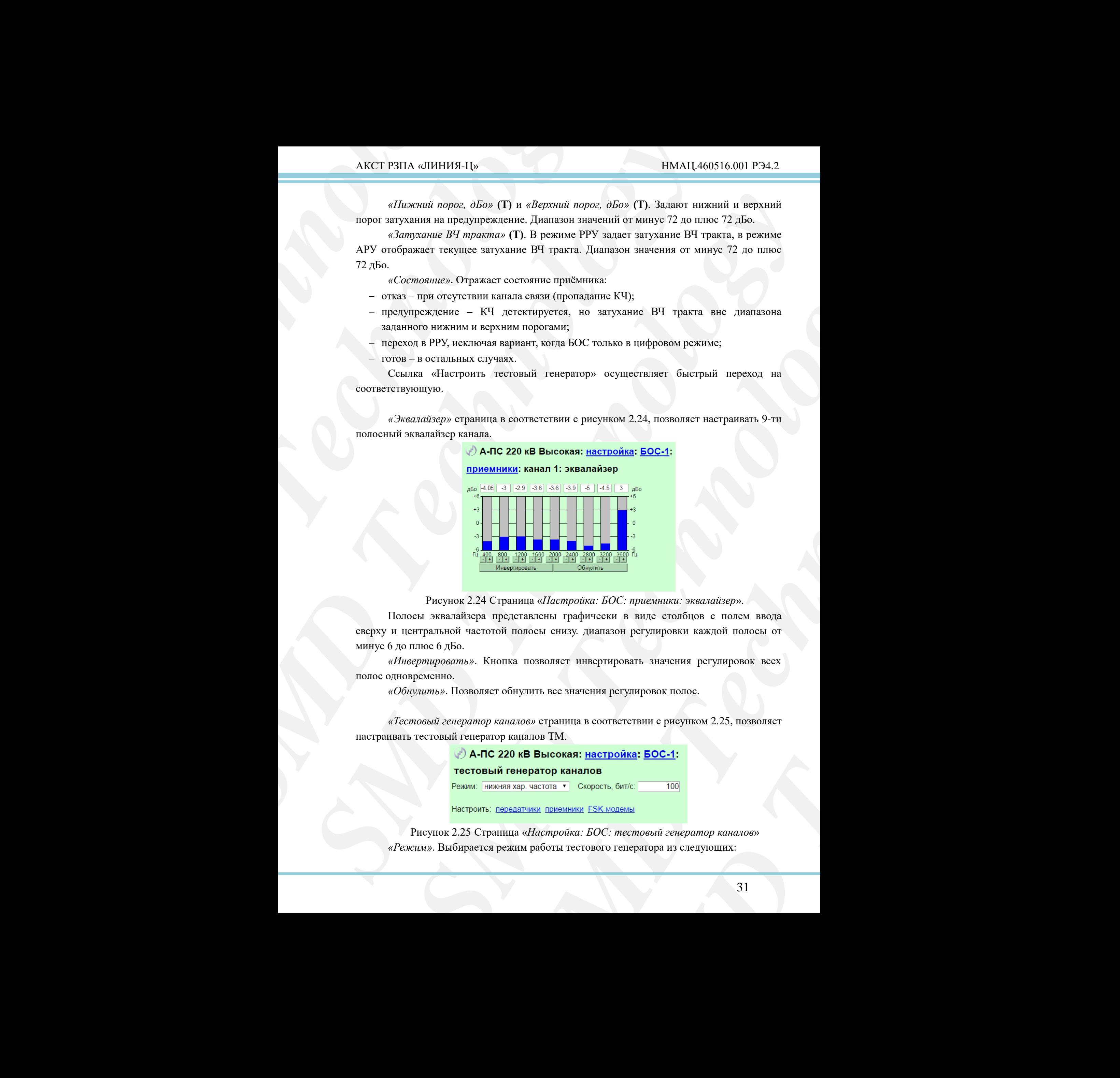

Рисунок 2.24 Страница «*Настройка: БОС: приемники: эквалайзер*».

<span id="page-30-0"></span>Полосы эквалайзера представлены графически в виде столбцов с полем ввода сверху и центральной частотой полосы снизу. диапазон регулировки каждой полосы от минус 6 до плюс 6 дБо.

*«Инвертировать»*. Кнопка позволяет инвертировать значения регулировок всех полос одновременно.

*«Обнулить»*. Позволяет обнулить все значения регулировок полос.

*«Тестовый генератор каналов»* страница в соответствии с рисунком 2.25, позволяет настраивать тестовый генератор каналов ТМ.

<span id="page-30-1"></span>Рисунок 2.25 Страница «*Настройка: БОС: тестовый генератор каналов*» *«Режим»*. Выбирается режим работы тестового генератора из следующих:

- нижняя характеристическая частота;
- режим 1:7;
- режим 1:3;
- $-$  режим 1:1;
- режим 3:1;
- режим 7:1;
- верхняя характеристическая частота;
- режим ПСП.

*«Скорость, бит/с»*. Позволяет задать скорость тестового генератора, диапазон значений от 30 до 512000 бит/с.

Ссылки «передатчики», «приемники», «FSK-модемы», осуществляют быстрый переход на соответствующие страницы.

## 2.3.6 *Страница «Настройка: БОС: FSK-модемы»*

<span id="page-31-0"></span>*«FSK-модемы»* страница в соответствии с рисунком 2.26, позволяет настраивать параметры FSK-модемов.

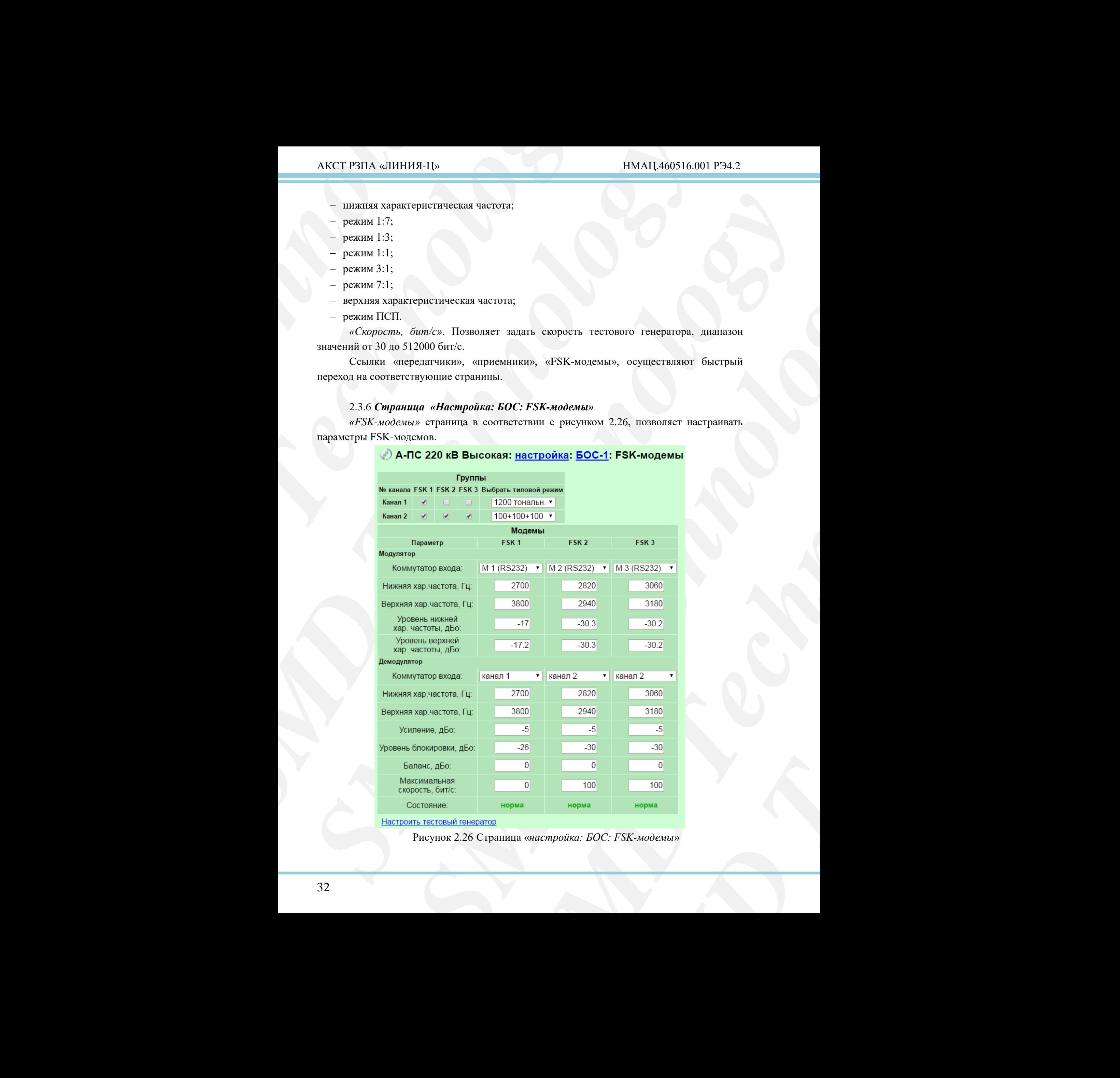

<span id="page-31-1"></span>Рисунок 2.26 Страница «*настройка: БОС: FSK-модемы*»

Данная страница доступна, если в карте заказа указано наличие каналов ТМ с типом модуляции FSK.

Секция параметров «Группы» позволяет группировать по каналам FSK-модемы в произвольном порядке.

*«Выбрать типовой режим».* Позволяет выбрать типовую конфигурацию FSKмодемов для канала, подробнее см. в книге 2 части 2 руководства (РЭ1.2).

*«Коммутатор входа»*. Позволяет коммутировать на вход модулятора/демодулятора источники данных.

Для модулятора может принимать следующие значения:

- $-M [1..3] (RS232);$
- $M [4..5] (RS422);$
- RS232;
- $-$  UART  $[1..4]$ ;
- $-$  тест. ген.

Для демодулятора может принимать следующие значения:

- канал [1..3];
- ТФ [1..4];
- FSK [1..3]-го к.;
- ПЧ,  $[1..3]$ -й к.

Некоторые из значений могут быть недоступны в зависимости от конфигурации устройства.

*«Нижняя хар. частота, Гц»* и *«Верхняя хар. частота, Гц»*. Позволяют настраивать положение нижней и верхней характеристических частот модулятора/демодулятора соответствующего FSK-модема. Диапазон регулировки от 0 до 4000 Гц.

AKCT РЗПА «ЛИНИЯ-Ц»<br>
Данная страница лостуг<br>
типом модуляции FSK.<br>
Секция параметров «Пру поизвольном порядке.<br> *«Выбрать типовой рем* модель» источники данных.<br> *МОДСМОВ для кадмулятора может* при [1.3] (RS232);<br>
– M [1 AKCT P3HA «*SHHHM3-Lb*<br> *Jamuas* expansion of pyrima» increases a same and<br> **FROM MOREAL CERUS INTERFERENT SECTION**<br> **SERVITE THEOROGY CERUS INTERFERENT SECTION (***SHARPHOROGY ACTERIBATION*) *CONDITION*<br> *CHARPHOROGY AND* AKCT P3HA eIHHH31-Hs<br>
Therma expansion, negroid, cean a herpe sates year<br>and intermediations of the matrice of the matrice of the matrice of<br>the matrice of the matrice of the matrice of the matrice of the matrice of<br>the m **Finduce reparation restricts** have a hapter scalar yearing because of the contents of the matter of the contents of the contents of the contents of the contents of the contents of the contents of the contents of the con *Spotos minosofa* percura. Towards reachers manying minosofa percurations (*Spotos minosofa*) percurations are a<br>stational, incredible continuous moment 2 incredible processing (P31.2).<br> *Symmetry exceeding the Convenien* инмать следующие значения:<br> **SMD TECHNOLOGY SMD TECHNOLOGY**<br> **SMD TECHNOLOGY**<br> **SMD TECHNOLOGY**<br> **SMD TECHNOLOGY**<br> **SMD TECHNOLOGY**<br> **SMD TECHNOLOGY**<br> **SMD TECHNOLOGY**<br> **SMD TECHNOLOGY**<br> **SMD TECHNOLOGY**<br> **SMD TECHNOLOGY** значения:<br> **MEXAMPLE SET SMOKE SET AND TECHNOLOGY**<br> **MEXAMPLE SET AND TECHNOLOGY**<br>
THE SMOKED TECHNOLOGY<br> **SOFT AND TECHNOLOGY**<br> **SOFT AND TECHNOLOGY**<br> **SOFT AND TECHNOLOGY**<br> **CONCILE BYORIGY**<br> **CONCILE BYORIGHT AND TECHN** *«Уровень нижней хар. частоты, дБо»* и *«Уровень верхней хар. частоты, дБо»*. Позволяют настраивать уровень нижней и верхней характеристических частот модулятора соответствующего FSK-модема. Диапазон регулировки от минус 72 до 0 дБо.

*«Усиление, дБо»*. Позволяет настраивать усиление входного сигнала демодулятора соответствующего FSK-модема. Диапазон регулировки от минус 72 до плюс 72 дБо.

*«Уровень блокировки, дБо»*. Задает уровень блокировки выходных цепей канала ТМ соответствующего FSK-модема. Диапазон значений от минус 72 до 0 дБо.

*«Баланс, дБо»*. Позволяет производить балансировку уровней нижней и верхней характеристических частот в демодуляторе соответствующего FSK-модема. Диапазон балансировки от минус 72 до плюс 72 дБо.

*«Максимальная скорость, бит/с»*. Задает максимальную скорость передачи данных соответствующим FSK-модемом. Диапазон значений от 0 до 4000 бит/с.

*«Состояние»*. Отображает состояние демодулятора соответствующего FSK-модема. Может принимать значения: норма и отказ.

Ссылка «Настроить тестовый генератор», осуществляет быстрый переход на соответствующую страницу.

<span id="page-33-0"></span>2.3.7 *Страница «Настройка: БОС: канал телеизмерения затухания ВЧ тракта»*

*«Канал телеизмерения затухания ВЧ тракта»* в соответствии с рисунком 2.27, позволяет настраивать канал телеизмерения (интерфейс токовой петли).

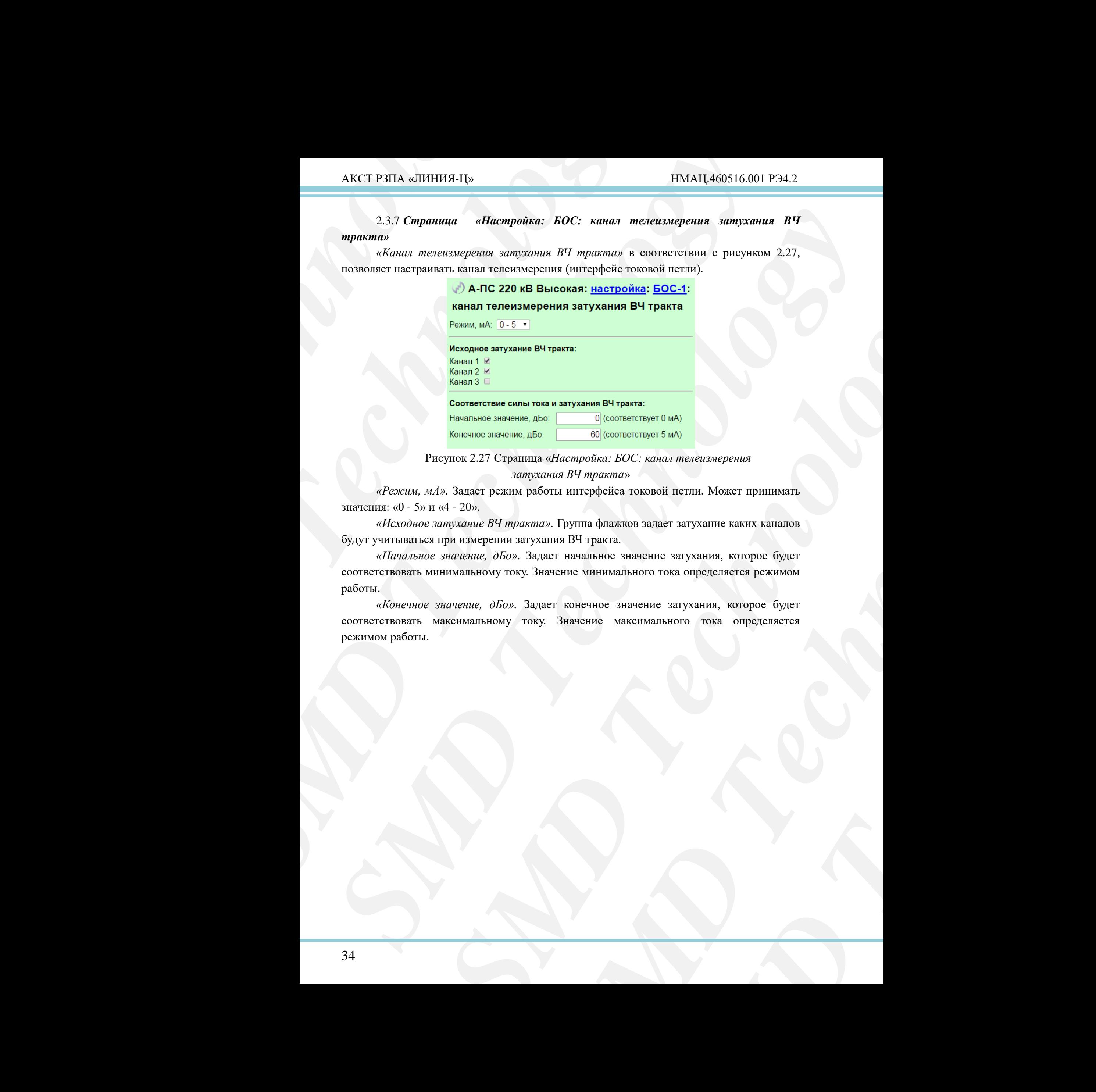

Рисунок 2.27 Страница «*Настройка: БОС: канал телеизмерения затухания ВЧ тракта*»

<span id="page-33-1"></span>*«Режим, мА».* Задает режим работы интерфейса токовой петли. Может принимать значения: «0 - 5» и «4 - 20».

*«Исходное затухание ВЧ тракта».* Группа флажков задает затухание каких каналов будут учитываться при измерении затухания ВЧ тракта.

*«Начальное значение, дБо».* Задает начальное значение затухания, которое будет соответствовать минимальному току. Значение минимального тока определяется режимом работы.

**SMA)**<br>
AT METERIX. MOXET IT DIHENNATIS<br>
THE TRITY AND AN EXERCISE PRIME NATION OF THE STATISTIC CONDITIONS OF SURFACE ONE OF THE STATISTICS AND CONDITIONS OF THE STATISTICS OF THE STATISTICS OF THE STATISTICS OF THE STATI *«Конечное значение, дБо».* Задает конечное значение затухания, которое будет соответствовать максимальному току. Значение максимального тока определяется режимом работы.

#### **2.4 Страница «***Настройка: УМ***»**

<span id="page-34-0"></span>«Настройка: усилитель мощности» страница настроек УМ имеет вид соответствии с рисунком 2.28.

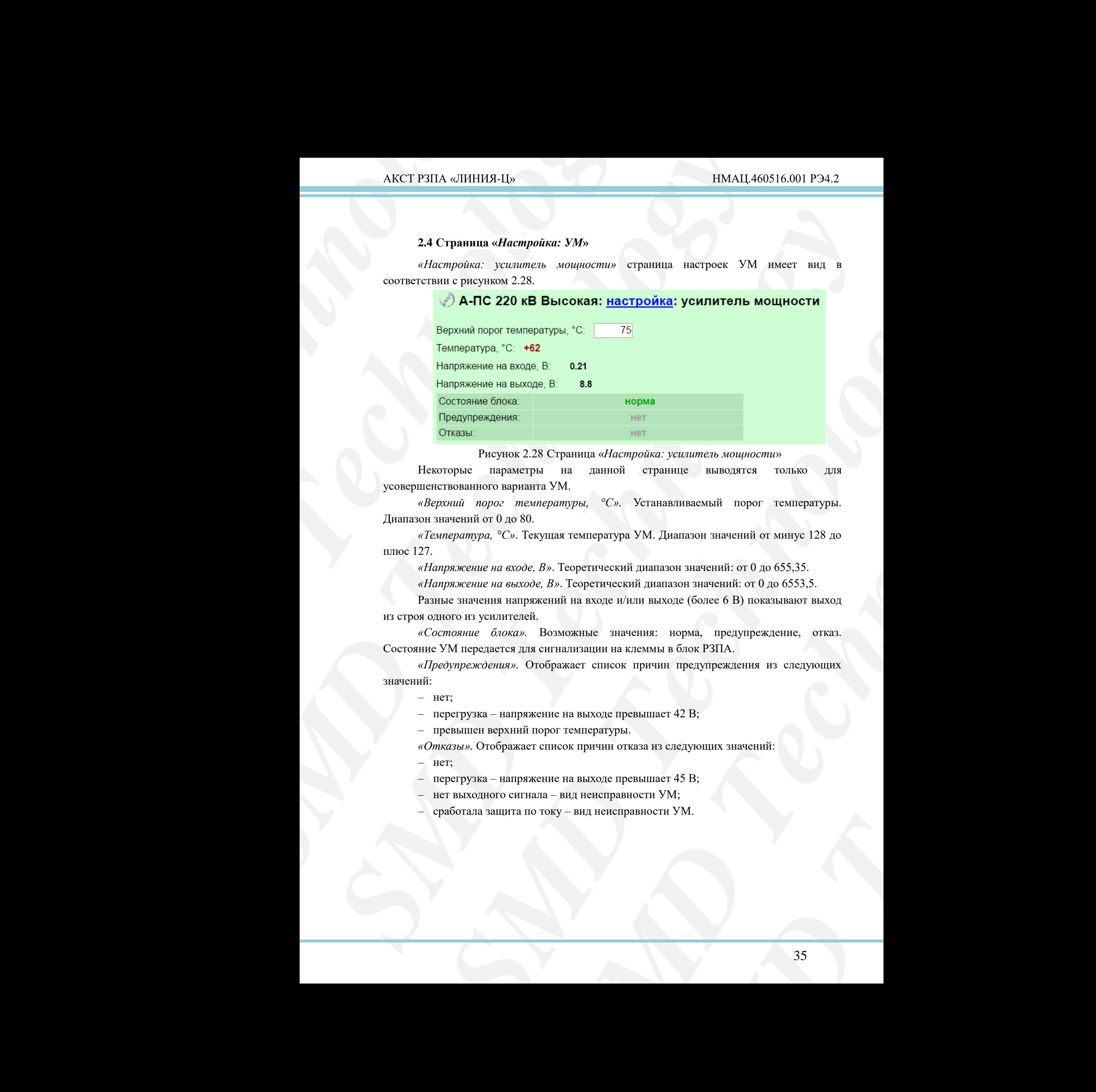

Рисунок 2.28 Страница «*Настройка: усилитель мощности*»

<span id="page-34-1"></span>**SEXULTER SEARCH SEARCH SEARCH SEARCH SEARCH SEARCH SEARCH SEARCH SEARCH SEARCH SEARCH SEARCH SEARCH SEARCH SEARCH SEARCH SEARCH SEARCH SEARCH SEARCH SEARCH SEARCH SEARCH SEARCH SEARCH SEARCH SEARCH SEARCH SEARCH SEARCH S** Некоторые параметры на данной странице выводятся только для усовершенствованного варианта УМ.

*«Верхний порог температуры, °C».* Устанавливаемый порог температуры. Диапазон значений от 0 до 80.

*«Температура, °C»*. Текущая температура УМ. Диапазон значений от минус 128 до плюс 127.

*«Напряжение на входе, В»*. Теоретический диапазон значений: от 0 до 655,35.

*«Напряжение на выходе, В»*. Теоретический диапазон значений: от 0 до 6553,5.

Разные значения напряжений на входе и/или выходе (более 6 В) показывают выход из строя одного из усилителей.

*«Состояние блока».* Возможные значения: норма, предупреждение, отказ. Состояние УМ передается для сигнализации на клеммы в блок РЗПА.

*«Предупреждения».* Отображает список причин предупреждения из следующих значений:

– нет;

– перегрузка – напряжение на выходе превышает 42 В;

– превышен верхний порог температуры.

*«Отказы».* Отображает список причин отказа из следующих значений:

– нет;

– перегрузка – напряжение на выходе превышает 45 В;

– нет выходного сигнала – вид неисправности УМ;

– сработала защита по току – вид неисправности УМ.

## **3 Страницы раздела «***Контроль***»**

<span id="page-35-0"></span>*«Контроль»* страница в соответствии с рисунком 3.1, позволяет следить за состоянием и основными параметрами станции.

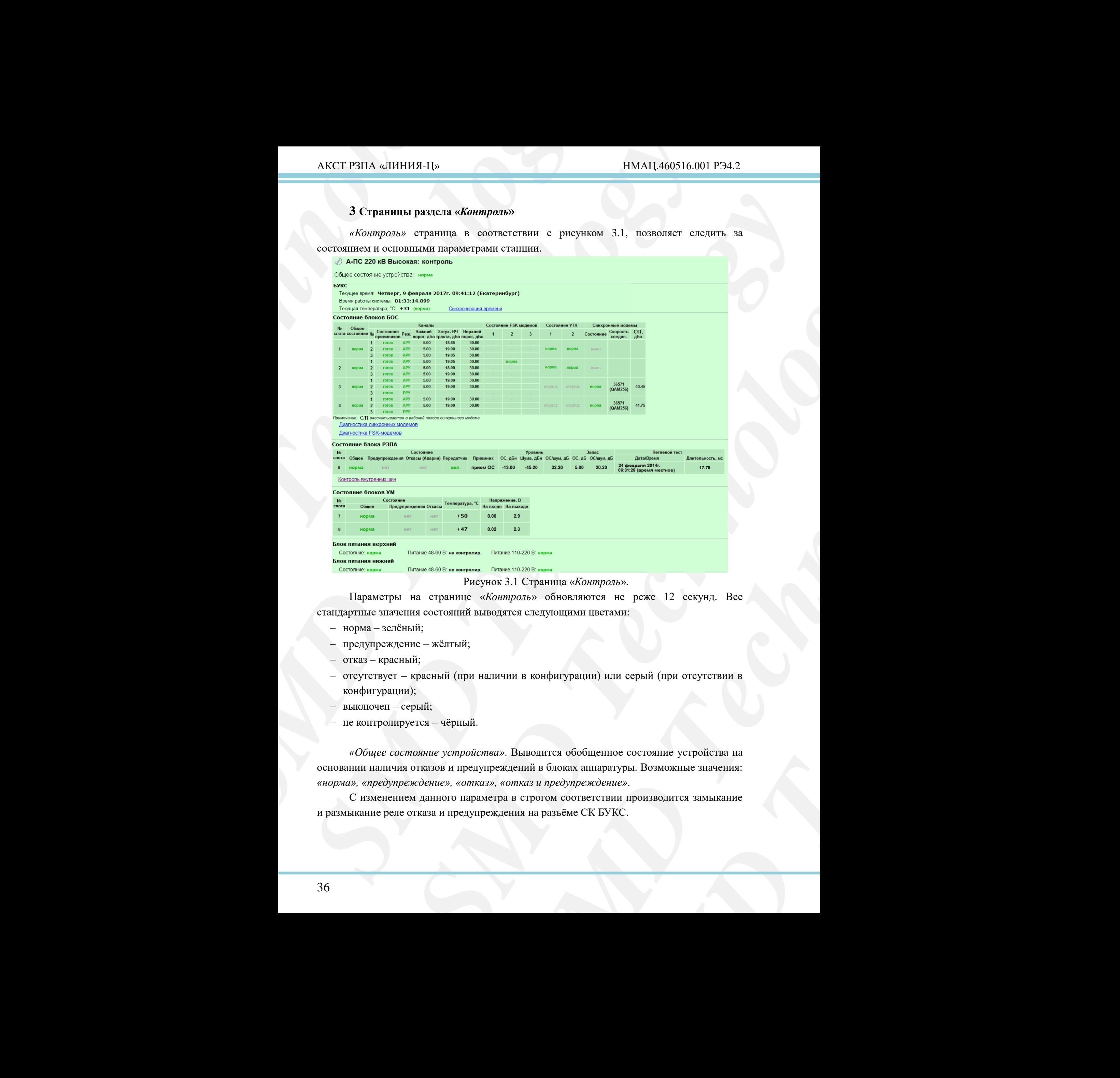

Рисунок 3.1 Страница «*Контроль*».

<span id="page-35-1"></span>Параметры на странице «*Контроль*» обновляются не реже 12 секунд. Все стандартные значения состояний выводятся следующими цветами:

- норма зелёный;
- предупреждение жёлтый;
- отказ красный;
- отсутствует красный (при наличии в конфигурации) или серый (при отсутствии в конфигурации);
- выключен серый;
- не контролируется чёрный.

*«Общее состояние устройства»*. Выводится обобщенное состояние устройства на основании наличия отказов и предупреждений в блоках аппаратуры. Возможные значения: *«норма», «предупреждение», «отказ», «отказ и предупреждение»*.

С изменением данного параметра в строгом соответствии производится замыкание и размыкание реле отказа и предупреждения на разъёме СК БУКС.

Секция *«БУКС».*

*«Текущее время»*. Вывод текущего времени с учётом установленных настроек.

*«Текущая температура»*. Вывод показания термодатчика, расположенного на плате БУКС.

 ${\bf AKCT~PSITA~sJWHH14-15}$   ${\bf Cex11M8~dSWR}$   ${\bf Cex1M9~dPex1940~mes1mepampo}$   ${\bf SYKC.}$   ${\bf HZryuqzqm}~mes1mepampo}$   ${\bf SYKC.}$   ${\bf HZrrW1Q3}~mes1mepapo}$   ${\bf SDYKC.}$   ${\bf HZrrW1Q33~H3~dS1mse1mse.}$   ${\bf KOUTPO33~H4~C9cm} {\bf GNDR2235} \times {\bf KOUT}$   ${\bf CCK111M3~sCOCmons1uue$  $\label{eq:1} \begin{tabular}{c} \multicolumn{3}{l}{\textbf{AKC}} \\ \hline \multicolumn{3}{l}{\textbf{AKC}} \\ \hline \multicolumn{3}{l}{\textbf{CKC}} \\ \hline \multicolumn{3}{l}{\textbf{CKC}} \\ \hline \multicolumn{3}{l}{\textbf{CKC}} \\ \hline \multicolumn{3}{l}{\textbf{CKC}} \\ \hline \multicolumn{3}{l}{\textbf{CKC}} \\ \hline \multicolumn{3}{l}{\textbf{SKC}} \\ \hline \multicolumn{3}{l}{\textbf{SKC}} \\ \hline \multicolumn{3}{l}{\textbf{SKC}} \\ \hline \multicolumn$  $\begin{tabular}{ll} \bf AEC17931A & 404414449 & 1184A1449 \\ \hline \end{tabular} \hline \begin{tabular}{ll} \bf CCT01 a 589 KCs & 51448044449 & 1484A1449 \\ \hline \end{tabular} \hline \begin{tabular}{ll} \bf CCT010 a 589 KCs & 51448044489 \\ \hline \end{tabular} \hline \begin{tabular}{ll} \bf CCT010 a 589 KCs & 51448044489 \\ \hline \end{tabular} \hline \end{tabular} \hline \begin{tab$ *SMD Technology* тих виформатии на странних по титах болов, приводение инститенте, сливение от подели, сливение обединия и сливения с совершения (в совершения с совершения с совершения (в совершения с совершения (в совершения с совершени Наличие информации на странице по типам блоков, приведённых ниже, зависит от наличия блоков, определяемых картой заказа, установками соответствующих флажков контроля на странице *«Конфигурация»* раздела *«Администрирование»,* и аппаратнопрограммной конфигурацией самих блоков.

Секция *«Состояние блоков БОС»*.

*«№ слота»*. Значения от 1 до 6. Допускаются пропуски номеров.

*«Общее состояние»*. Отображает обобщенное состояние БОС. Возможные значения: отсутствует, отказ, предупреждение, и норма.

*«№ канала»*. Значения от 1 до 3 в зависимости от количества ТЧ-каналов БОС.

*«Состояние приёмников»*. Отображает текущее состояния приемников. Возможные значения: *«выключен», «отказ», «предупреждение»* и *«норма»*.

*«Режим»*. Отображает режим работы регулировки уровней. Возможные значения: *«АРУ», «РРУ»*.

*SMC*».<br> *SMC* Alonyckaloris пропуски номеров.<br>
побожжет обобщенное состояние БОС. Возможные<br>
пуркалент с нобошенное состояние БОС. Возможные<br>
2019 в зависимости от количества T4-каналов БОС.<br>
Огображает техниче состояни и количества TЧ-каналов БОС.<br>
состояния приемников. Возможные *иорма»*.<br> *Марма* и уровней. Возможные значения:<br>
<br>
заницы нормы затухания ВЧ тракта.<br>
го аппаратурой значения затухания<br>
госогояния демодуляторов FSK-<br> *SMD «Нижний / Верхний порог»*. Нижняя и верхняя границы нормы затухания ВЧ тракта. *«Затухание ВЧ тракта»* . Вывод определяемого аппаратурой значения затухания ВЧ тракта, на основе которого производится АРУ.

*«Состояние FSK-модемов [1..6]»* . Отражает состояния демодуляторов FSKмодемов. Возможные значения: *«норма»* и *«отказ»*.

*«Состояние УТА [1..2]»*. Возможные значения: *«отсутствует»* и *«норма»*.

*«Состояние синхронного модема»*. Возможные значения: *«выключен»*, *«предупреждение»* и *«норма»*.

*«Скорость соединения, бит/с»* синхронного модема. Отображает текущую скорость соединения и степень QAM.

*«С/П».* Отображает соотношение С/П в полосе модема.

Секция *«Состояние блока РЗПА».*

Описание параметров данной секции см. в книге 2 части 6 руководства (РЭ5.2).

Секция *«Состояние блоков УМ»*.

*«№ слота»*.Отображает номер слота УМ. Возможные значения: *«7»* и *«8»*.

*«Общее состояние»* . Отображает обобщенное состояние блока УМ. Возможные значения: *«норма», «предупреждение», «отказ»*.

*«Предупреждения»*. Отображает список причин предупреждения из следующих значений: *«нет», «перегрузка», «превышен верхний порог температуры»,* 

*«Отказы»*. Отображает список причин отказа из следующих значений: *«нет», «перегрузка», «нет выходного сигнала», «сработала защита по току»*.

Секция *«Блок питания основной/резервный».*

*«Состояние».* Возможные варианты: *«предупреждение», «норма»*.

*«Питание 48-60 В/Питание 110-220 В»*. Возможные варианты: *«не контролируется», «пропадание»* и *«норма».*

Ссылки «Синхронизация времени», «Диагностика синхронных модемов», «Диагностика FSK-модемов», «Контроль внутренних шин» осуществляют быстрый переход на соответствующие страницы.

*«Синхронизация времени»* страница в соответствии с рисунком 3.2.

Рисунок 3.2 Страница «*Синхронизация времени*»

<span id="page-37-0"></span>*«Текущее время»*. Отображает день недели, число, месяц, год, точное время в соответствии с часовым поясом. Город часового пояса и разница от GMT указываются в скобках.

*«Источник»*. Отображает выбранный источник синхронизации. В зависимости от источника параметры синхронизации могут отличаться.

*«Широта, долгота»*. Координаты нахождения станции.

**AKCT P3ITA** «Линии» 48-60 В/Питание<br>
«Питание 48-60 В/Питание<br>
«Питание 48-60 В/Питание<br>
«Диатностика FSK-модемов», «Контр<br>
переход на соответствующие странии.<br>
«Синхронназация времени» странии.<br>
«Синхронназация времени AKCT P3HA eJIHHHB1-L<sub>19</sub><br> *SHumanne* 48-60 *MHumanne* 110-220 *B<sub>B</sub>*. Becompositional approximation is approximate the step parameters, approximation is equation. The step parameters with the distribution of the step para  $\begin{tabular}{c|c|c|c} AKCT PJIIA\approx\textcolor{red}{|1111}M14140&110M1440016.001\\ \hline \textit{ifInpational} & $\delta$ 60$ & $\delta$ 70 and more $110,220$ & $\mathbf{8}$s. &\textbf{Revanaxing} & \textbf{equtair} \\ \hline \textit{supersymmetry} & \textit{equtair} \\ \hline \textit{supersymmetry} & \textit{equtair} \\ \hline \textit{ifinm} \\ \hline \textit{ifinm} \\ \hline \textit{ifinm} \\ \hline \textit{ifinm} \\ \hline \text$ *SMD*<br> *SMD*<br> **SMD**<br> **SMD** *SMONOROW.* «Korryon Represents matric particular contents and the experimental contents are propositionally and the experimental proposition of the experimental proposition of the experimental contents and the experimen **ZOLLE, 09:32:37 (Екатеринбург, +6 ч от GMT)**<br> **SMD**<br> **SMD**<br> **SMD**<br> **SMD**<br> **SMD**<br> **SMD**<br> **SMD**<br> **SMD**<br> **SMD**<br> **ENTERT TECHNOLOGY**<br> **SMD**<br> **ENTERT TECHNOLOGY**<br> **ENTERT CONTINUE OF CONTINUES IN THE RESPONSIBLE TO THE RESPON SETE COO (SEPENSI MECHANDER)**<br> *SEPERINATION*, TO THE REPORT OF BEAMS B<br>
EVALUATION, TO THE REPORT OF BEAMS B<br>
INCOLUTE A SUBSEMINATION OF BEAMS AND METALLY CONFIDENCE AS CHOOSE OF A SUBSEMAPTION CONSULATION AND MATHEMATI *«Количество спутников»*. Отображает количество спутников. При количестве спутников меньше трех считается, что сигнал от спутников слабый. В этом случае выводится предупреждение в общем состоянии станции и в общем журнале появляется соответствующая запись.

*«Найти местоположение устройства»*. Клик по ссылке осуществляет переход на приложение картографического сервиса, представляемого компанией Google по адресу http://maps.google.ru.

*«Интервал синхронизации»*. Отображает интервал синхронизации.

*«Последняя синхронизация проведена»*. Отображает время выполнения последней синхронизации.

Контроль синхронизации времени для отличных от GPS источников осуществляется в соответствии с рисунком 3.3.

<span id="page-37-1"></span>Рисунок 3.3 Страница «*Контроль: Синхронизация времени*».

*«Диагностика синхронных модемов»* страница в соответствии с рисунком 3.4.

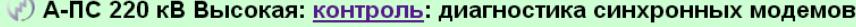

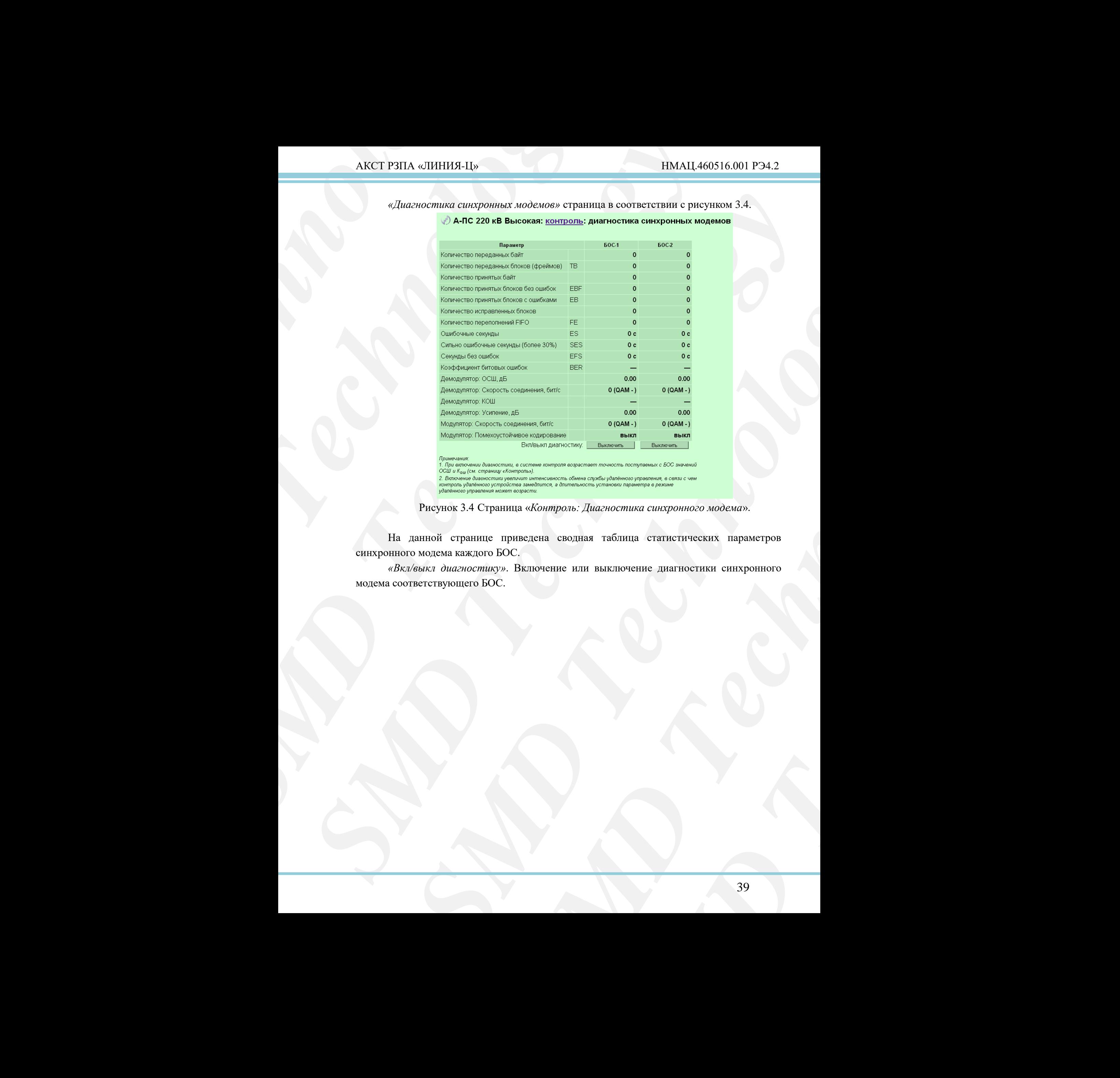

Рисунок 3.4 Страница «*Контроль: Диагностика синхронного модема*».

<span id="page-38-0"></span>На данной странице приведена сводная таблица статистических параметров синхронного модема каждого БОС.

*«Вкл/выкл диагностику»*. Включение или выключение диагностики синхронного модема соответствующего БОС.

*«Диагностика FSK-модемов»* страница в соответствии с рисунком 3.5.

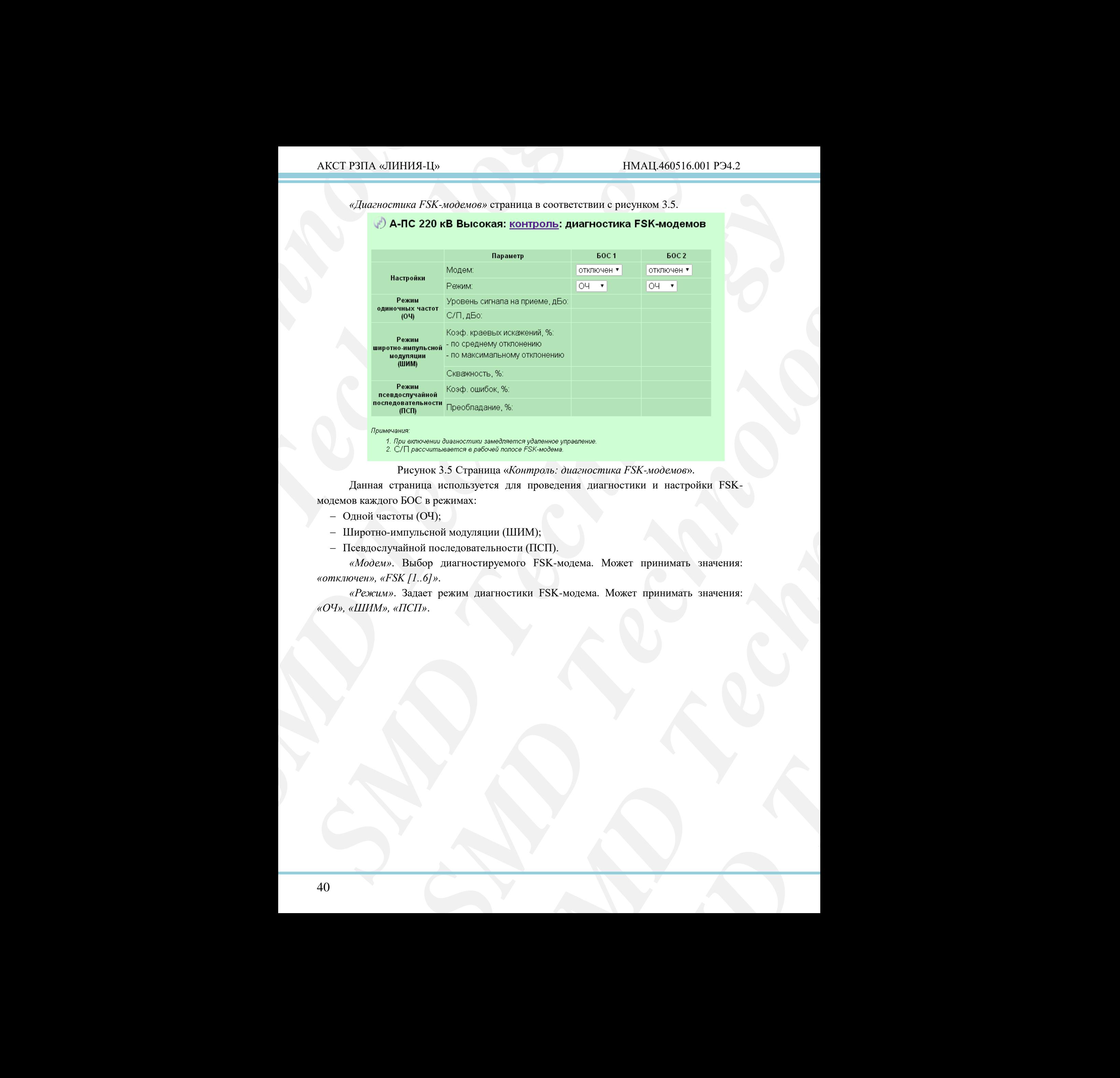

## Рисунок 3.5 Страница «*Контроль: диагностика FSK-модемов*».

<span id="page-39-0"></span>Данная страница используется для проведения диагностики и настройки FSKмодемов каждого БОС в режимах:

- Одной частоты (ОЧ);
- Широтно-импульсной модуляции (ШИМ);
- Псевдослучайной последовательности (ПСП).

*«Модем»*. Выбор диагностируемого FSK-модема. Может принимать значения: *«отключен», «FSK [1..6]»*.

*«Режим»*. Задает режим диагностики FSK-модема. Может принимать значения: *«ОЧ», «ШИМ», «ПСП»*.

# **4 Страницы раздела «***Журнал событий***»**

<span id="page-40-0"></span>*«Журнал событий»* страница просмотра журналов событий в соответствии с рисунком 4.1.

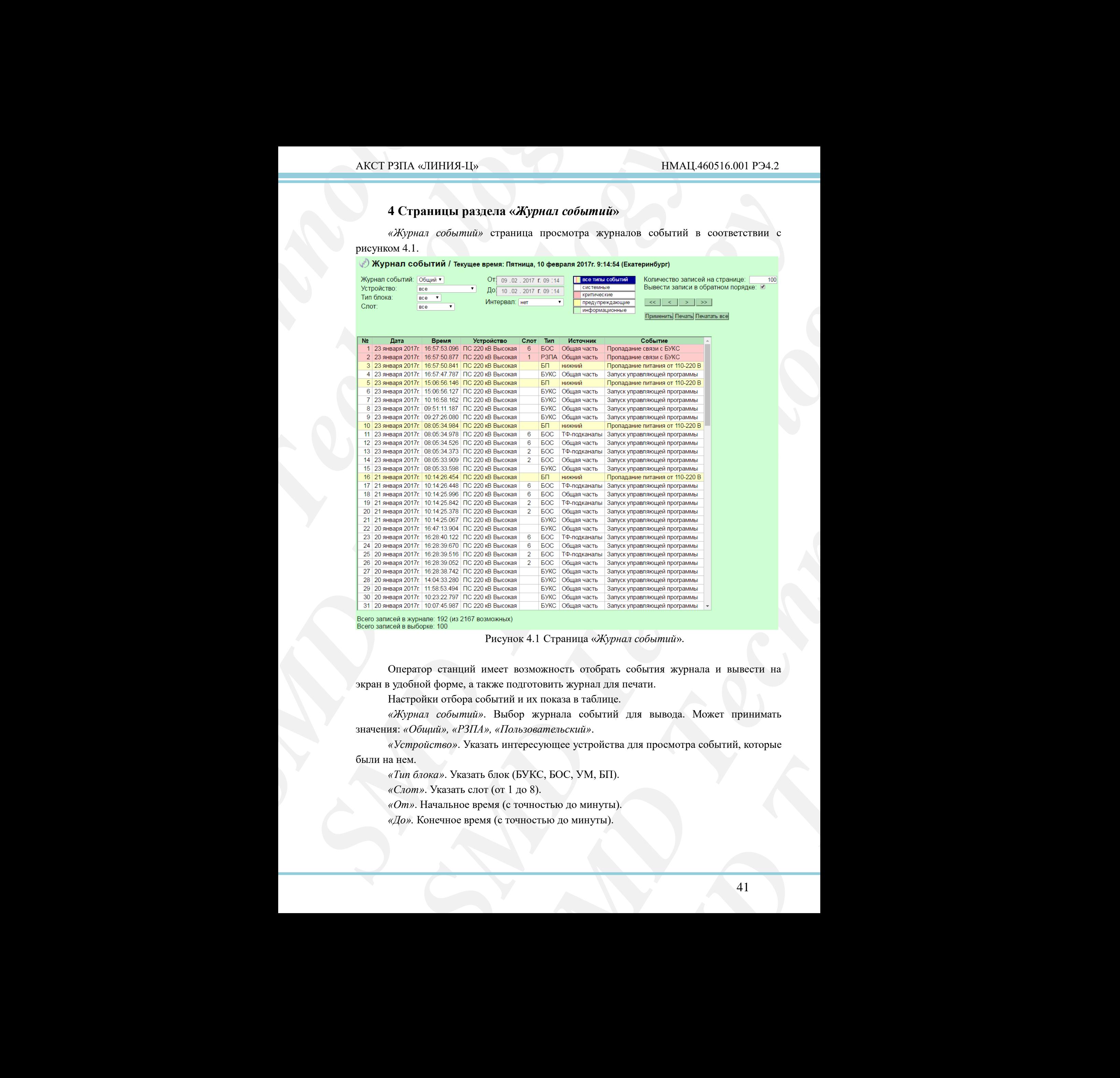

<span id="page-40-1"></span>

Рисунок 4.1 Страница «*Журнал событий*».

Оператор станций имеет возможность отобрать события журнала и вывести на экран в удобной форме, а также подготовить журнал для печати.

Настройки отбора событий и их показа в таблице.

*«Журнал событий»*. Выбор журнала событий для вывода. Может принимать значения: *«Общий», «РЗПА», «Пользовательский»*.

*«Устройство»*. Указать интересующее устройства для просмотра событий, которые были на нем.

*«Тип блока»*. Указать блок (БУКС, БОС, УМ, БП).

*«Слот»*. Указать слот (от 1 до 8).

*«От»*. Начальное время (с точностью до минуты).

*«До».* Конечное время (с точностью до минуты).

*«Интервал»*. Выбор интервала времени из списка. Может принимать значения: *«нет», «произвольный», «10 минут», «1 час», «1 день», «1 неделя», «1 месяц», «3 месяца», «6 месяцев», «1 год».*

*«Тип событий»*. Выбор типа событий для вывода на экран. Всего существует четыре класса событий, каждому из которых соответствует определенный цвет:

- системное белый;
- критическое розовый;
- предупреждающее желтый;
- информационное зеленый.

*«Количество записей на странице»*. Задает число записей отображаемой на одной странице. Диапазон от 1 до 99999 записей.

*«Вывести записи в обратном порядке»*. Изменение этого параметра позволяет выводить записи в прямом и обратном порядке по времени возникновения событий. Другой порядок в журнале не предусмотрен.

Таблица событий при отображении общего журнала содержит поля:

- *«Номер»*. Номер записи по порядку данной выборки.
- *«Дата»*. День, месяц и год, когда произошло событие.
- *«Время»*. Точное время, произошедшего события.
- *«Станция»*. Название станции, на которой произошло событие.
- *«Слот»*. Номер слота, в котором произошло событие.
- *«Тип»*. Название слота, в котором произошло событие.
- *«Источник»*. Событие, произошедшее в условной (логической) части блока.
- *«Событие»*. Описание произошедшего события.

При отображении журнала РЗПА к этим поля добавляется поле *«№ команды»*, которое отображает номер команды, с которой связано данное событие.

Просматривать и отбирать события журнала можно, используя следующие кнопки:

- $\begin{array}{c} \mbox{AKCT P3ITA $\ll\llbracket \mbox{HHH3-11b} \end{array}$   $\begin{array}{c} \mbox{$\lll$Mimpgaaw. } \mbox{Bub6op} \mbox{ intrepaana} \\ \mbox{$\lll$mamp. } \mbox{supmap, $\kappa$} \end{array} \begin{array}{c} \mbox{supmap, $\kappa$} \end{array} \begin{array}{c} \mbox{supmap, $\kappa$} \end{array} \begin{array}{c} \mbox{supmap, $\kappa$} \end{array} \begin{array}{c} \mbox{supmap, $\kappa$} \end{array} \begin{array}{c} \mbox{sup$ AKCT P311A «ШИНИЯ-1<sub>1</sub>»  $\epsilon$ *M SHARET P311A* «Нитерала». Выбор интервала времени из списка. *R SMD SHARET P311A* «*Thu colomon conduction*,  $\epsilon$ *U antaryons*,  $\epsilon$ *U antaryons*,  $\epsilon$ *U antaryons*,  $\epsilon$ *U antaryons* AKCT PHIA «JHIHBA-Ll» (INML460516.001<br> *SIMPAL460516.001*<br> *SIMPACHONG*, *Blueting* interpretext appeared to control and *simulated* interpretext and *simulated* interpretext and *simulated interpretext and and and interp SMD* reserves the<br>interaction of exception of the control of the system of the control of<br>the control of the control of the system of the control of the control of<br> $\epsilon$  for color  $\epsilon$  and  $\epsilon$  and  $\epsilon$  and  $\epsilon$  and  $\epsilon$ *FMR*, ажелому из которых соответствует определенный прет;<br> **SMD**<br>
Business and capacital,<br>
necessaristic<br>
necessaristic<br>
necessaristic<br>
necessaristic<br>
necessaristic<br>
necessaristic<br>
necessaristic<br>
necessaristic<br>
necessar *S.* Задает число записей отображаемой на одной<br>
-<br> *порядкее.* Изменение этого параметра позволяет<br>
порядке по времени воаникиования событий.<br>
ен.<br>
сиблигие событие.<br>
сиго событие.<br>
оторой произошло событие.<br>
оторой прои и возникновения событий.<br>
вржит поля:<br>
вржит поля:<br>
витис.<br>
ской) части блока.<br>
яятся поле «*№ команды»*,<br>
обытие.<br>
обытие.<br>
йкам отбора событий и их<br>
ийдено ни одной записи по<br>
ийдено ни одной записи по<br>
мижет бытия необ «Применить» – осуществляет отбор по заданным настройкам отбора событий и их показа в таблице. При отсутствии событий, соответствующих заданным условиям отбора в области журнала появляется сообщение «Не найдено ни одной записи по заданным условиям». Чтобы просматривать вновь поступившие события необходимо выбрать «нет» в поле интервала.
	- «Обновить» обновляет отбор по заданным настройкам отбора событий и их показа в таблице, начиная с первой записи. Иногда журнал не может быть открыт из-за внесения в него новых событий. Для повторной попытки чтения журнала требуется нажатие данной кнопки.
	- «<<» переходит к странице с первыми в выборке событиями журнала.
	- «>>» переходит к странице с последними в выборке событиями журнала.
	- «<» переходит к предыдущей странице выборки журнала.
	- «>» переходит к следующей странице выборки журнала.
	- «Печать» печать текущей страницы журнала событий.
	- «Печатать все» печатает все страницы текущего журнала событий.

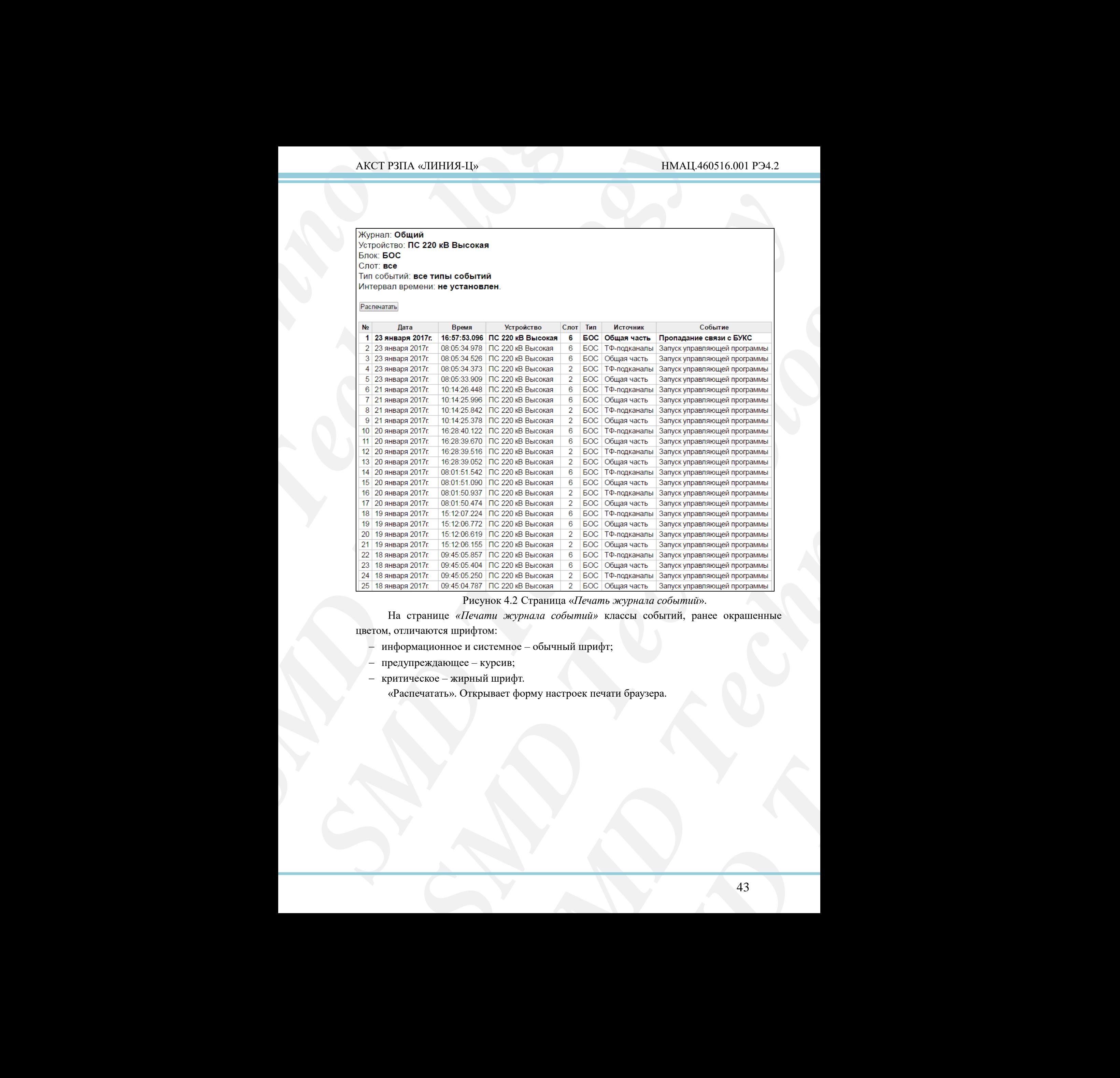

## Рисунок 4.2 Страница «*Печать журнала событий*».

На странице *«Печати журнала событий»* классы событий, ранее окрашенные цветом, отличаются шрифтом:

- информационное и системное обычный шрифт;
- предупреждающее курсив;
- критическое жирный шрифт.

«Распечатать». Открывает форму настроек печати браузера.

Пользовательский журнал существенно отличается от других журналов (рисунок 4.3).

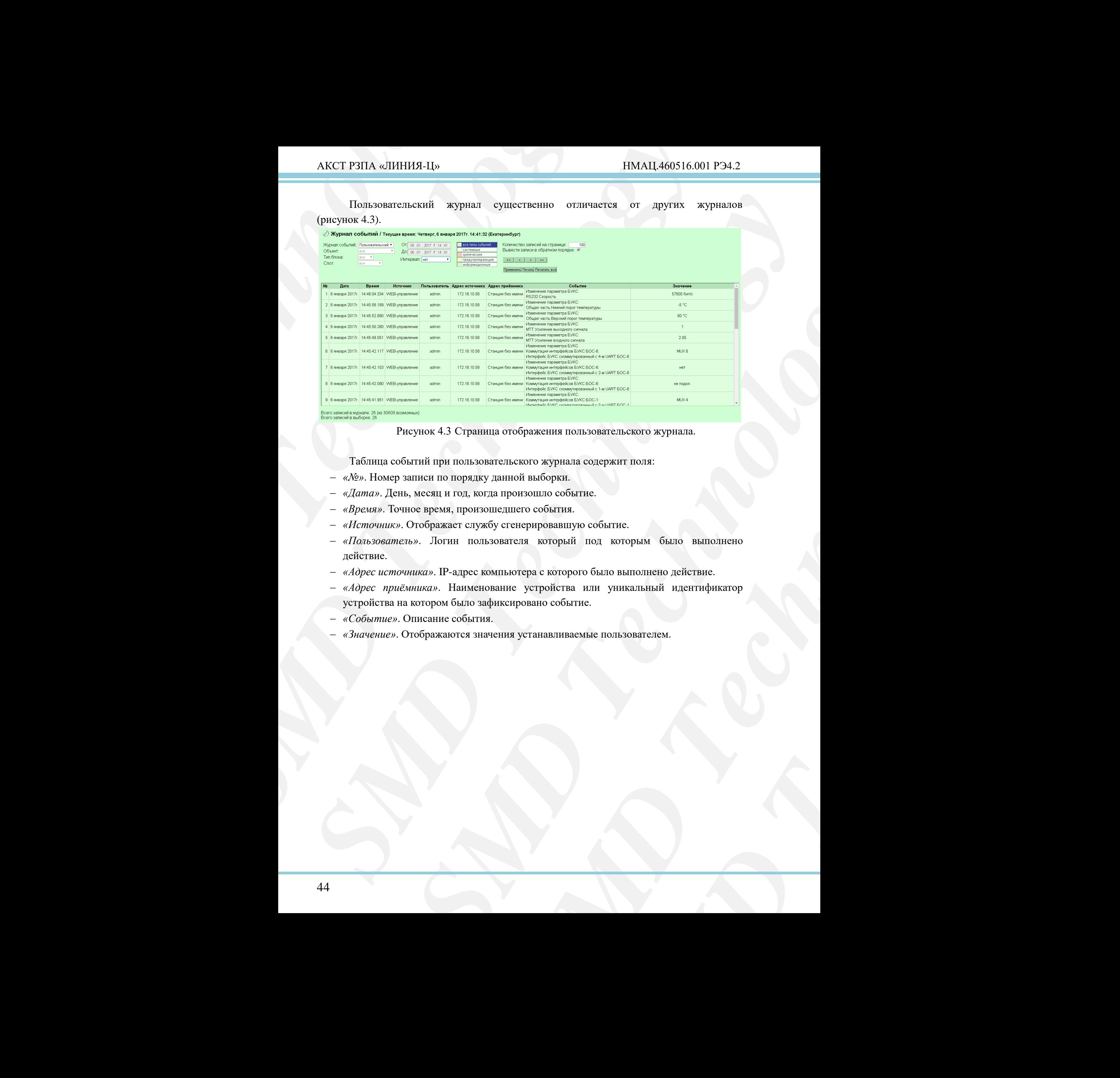

Рисунок 4.3 Страница отображения пользовательского журнала.

- <span id="page-43-0"></span>Таблица событий при пользовательского журнала содержит поля:
- *«№»*. Номер записи по порядку данной выборки.
- *«Дата»*. День, месяц и год, когда произошло событие.
- *«Время»*. Точное время, произошедшего события.
- *«Источник»*. Отображает службу сгенерировавшую событие.
- *«Пользователь»*. Логин пользователя который под которым было выполнено действие.
- *«Адрес источника»*. IP-адрес компьютера с которого было выполнено действие.
- *«Адрес приёмника»*. Наименование устройства или уникальный идентификатор устройства на котором было зафиксировано событие.
- *«Событие»*. Описание события.
- *«Значение»*. Отображаются значения устанавливаемые пользователем.

## <span id="page-44-0"></span>**5 Страница «***Состояние «сухих» контактов***»**

*«Состояние «сухих» контактов»* страница в соответствии с рисунком 5.1.

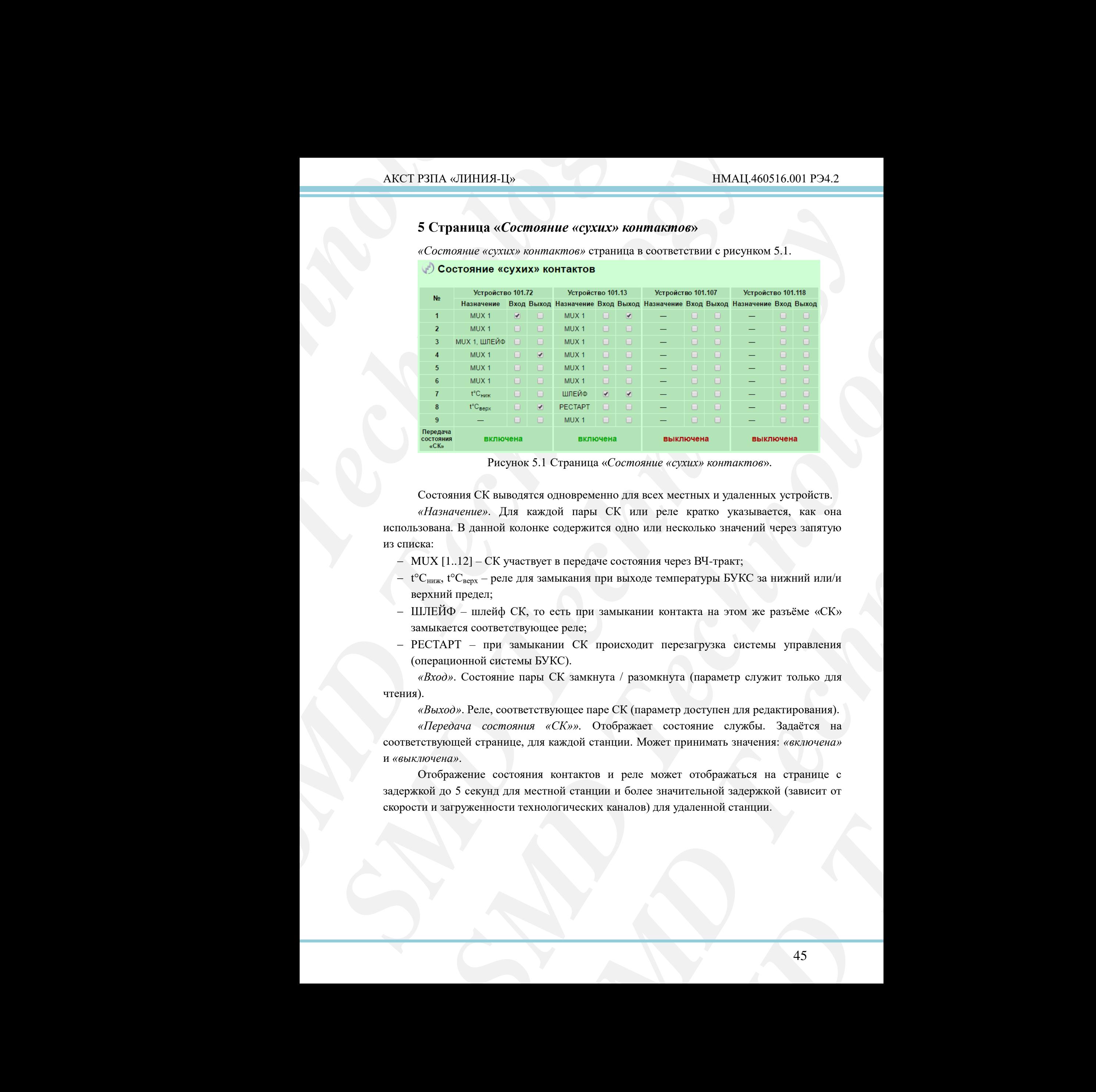

Рисунок 5.1 Страница «*Состояние «сухих» контактов*».

Состояния СК выводятся одновременно для всех местных и удаленных устройств.

*«Назначение»*. Для каждой пары СК или реле кратко указывается, как она использована. В данной колонке содержится одно или несколько значений через запятую из списка:

- MUX [1..12] СК участвует в передаче состояния через ВЧ-тракт;
- $t^{\circ}C_{H\alpha K}$ ,  $t^{\circ}C_{BepX}$  реле для замыкания при выходе температуры БУКС за нижний или/и верхний предел;
- ШЛЕЙФ шлейф СК, то есть при замыкании контакта на этом же разъёме «СК» замыкается соответствующее реле;
- РЕСТАРТ при замыкании СК происходит перезагрузка системы управления (операционной системы БУКС).

*«Вход»*. Состояние пары СК замкнута / разомкнута (параметр служит только для чтения).

*«Выход»*. Реле, соответствующее паре СК (параметр доступен для редактирования).

<span id="page-44-1"></span>**SENTRIONER BENTRONER SENTRONER SENTRO TENSOR SENTRO SENTRO SENTRO SUBMISSION SENTRO SENTRO SENTRO SENTRO SENTRO SENTRO SENTRO SENTRO SENTRO SENTRO SENTRO SENTRO SENTRO SENTRO SENTRO AND SENTRO ACTOR IN EXTENSION SENTRO A** *«Передача состояния «СК»».* Отображает состояние службы. Задаётся на соответствующей странице, для каждой станции. Может принимать значения: *«включена»* и *«выключена»*.

Отображение состояния контактов и реле может отображаться на странице с задержкой до 5 секунд для местной станции и более значительной задержкой (зависит от скорости и загруженности технологических каналов) для удаленной станции.

# <span id="page-45-0"></span>**6 Страница «***Паспорт***»**

#### *«Паспорт»* страница в соответствии с рисунком 6.1.

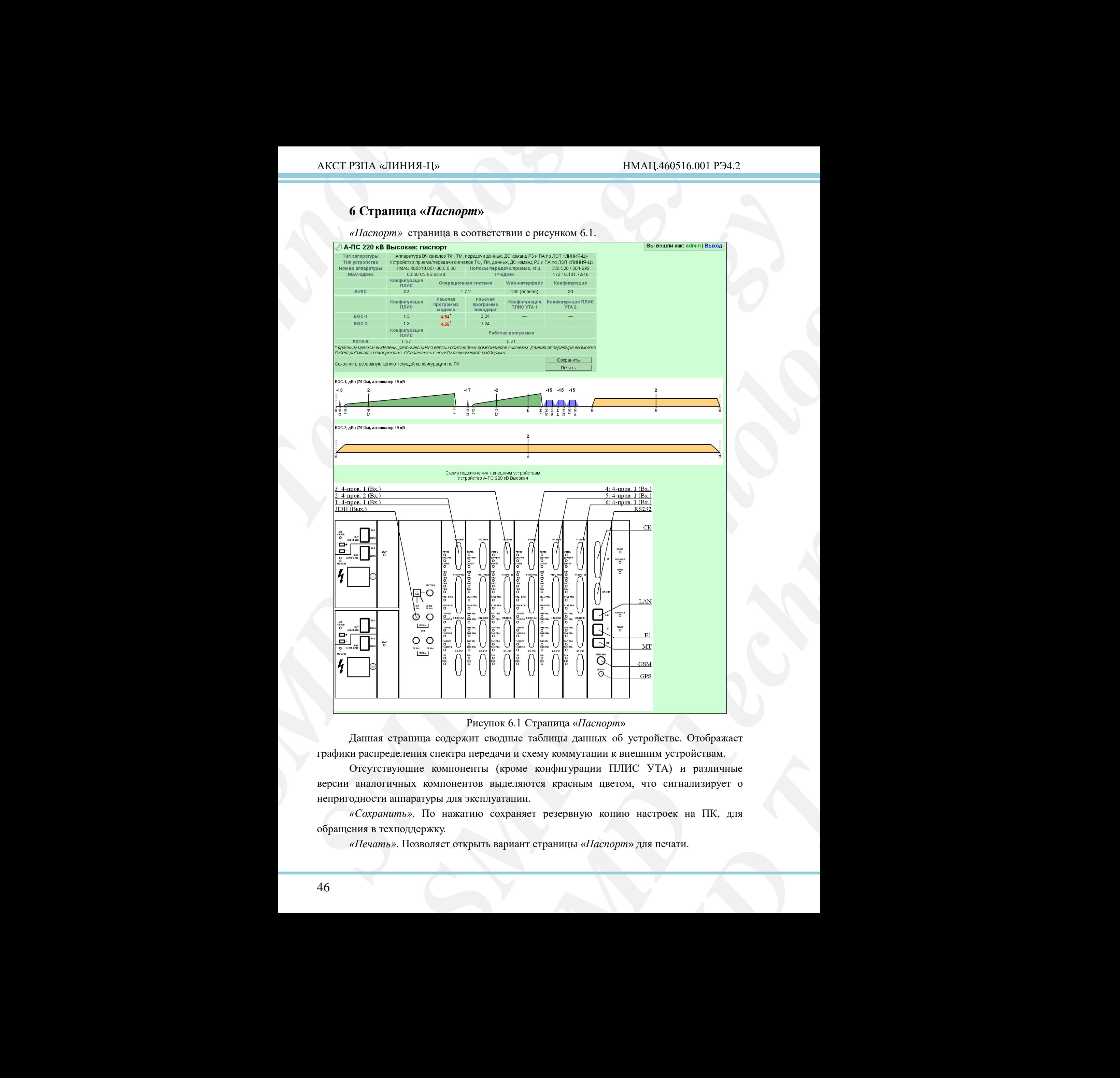

## Рисунок 6.1 Страница «*Паспорт*»

<span id="page-45-1"></span>Данная страница содержит сводные таблицы данных об устройстве. Отображает графики распределения спектра передачи и схему коммутации к внешним устройствам.

Отсутствующие компоненты (кроме конфигурации ПЛИС УТА) и различные версии аналогичных компонентов выделяются красным цветом, что сигнализирует о непригодности аппаратуры для эксплуатации.

*«Сохранить»*. По нажатию сохраняет резервную копию настроек на ПК, для обращения в техподдержку.

*«Печать»*. Позволяет открыть вариант страницы «*Паспорт*» для печати.

# 7 Алфавитный указатель

<span id="page-46-0"></span>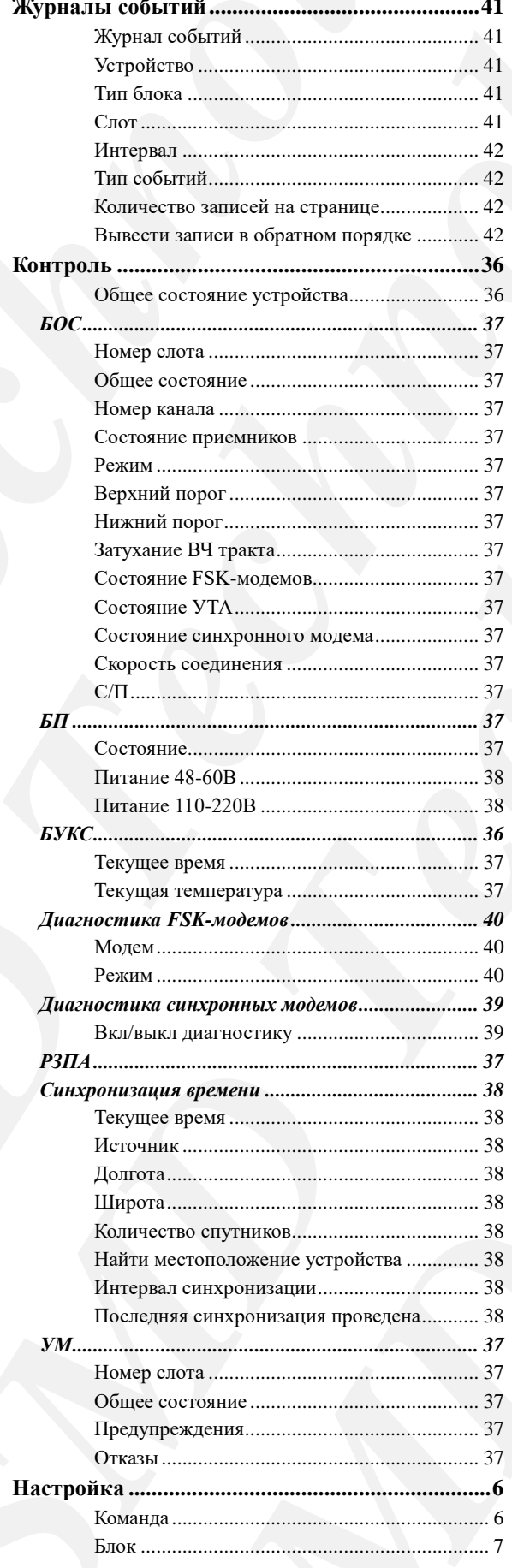

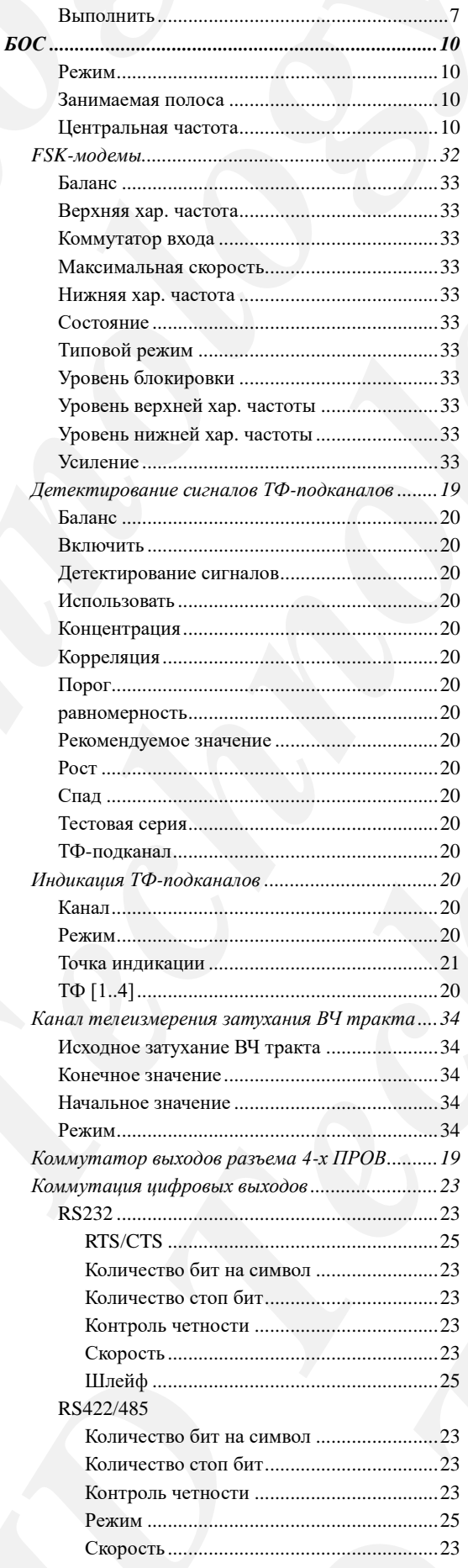

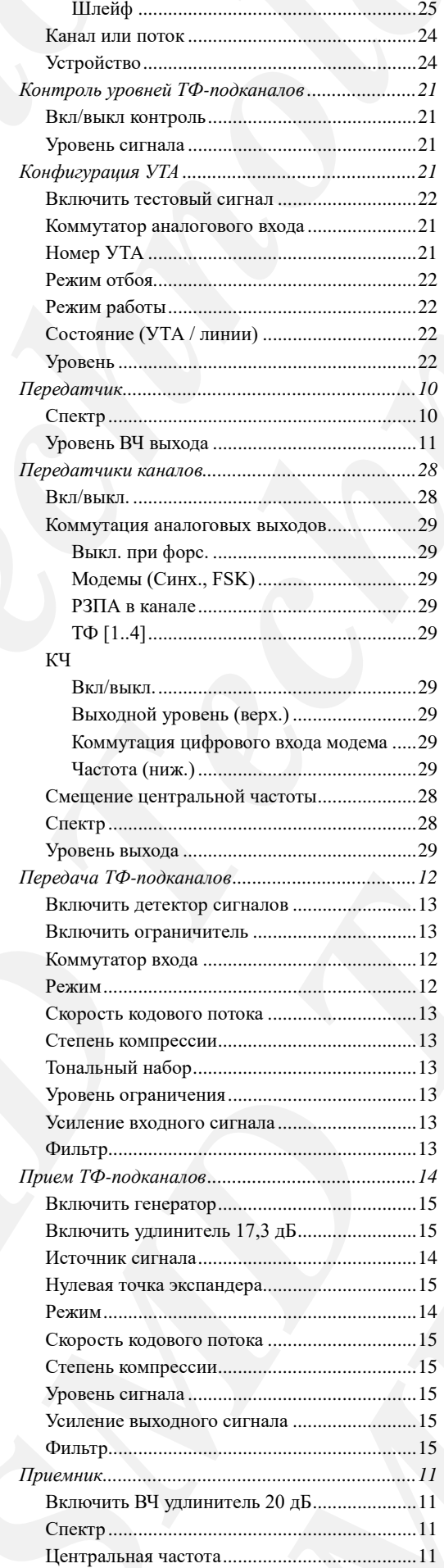

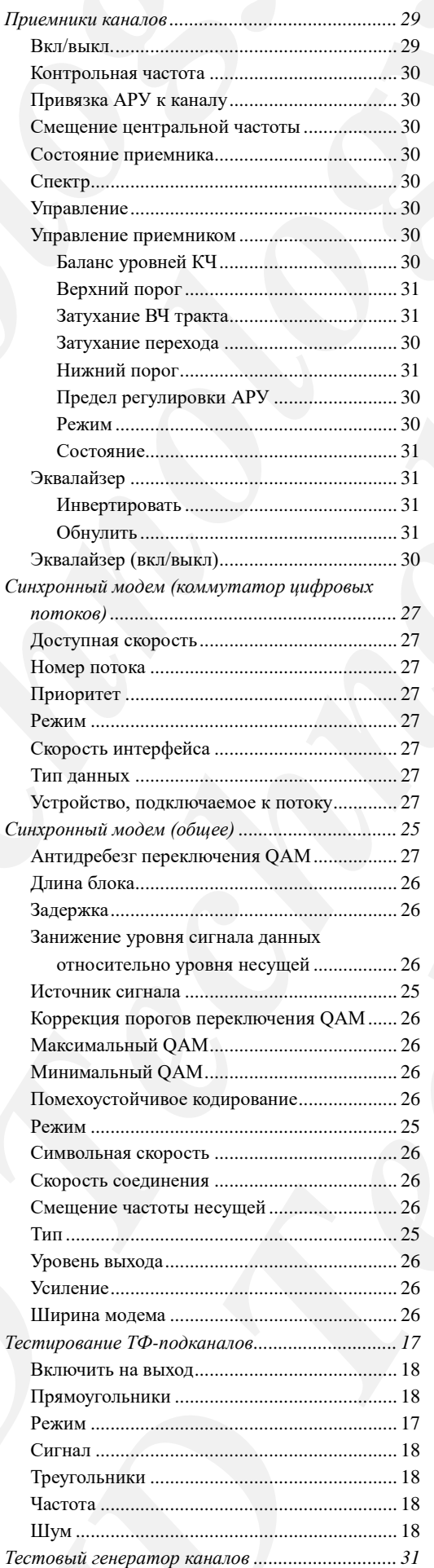

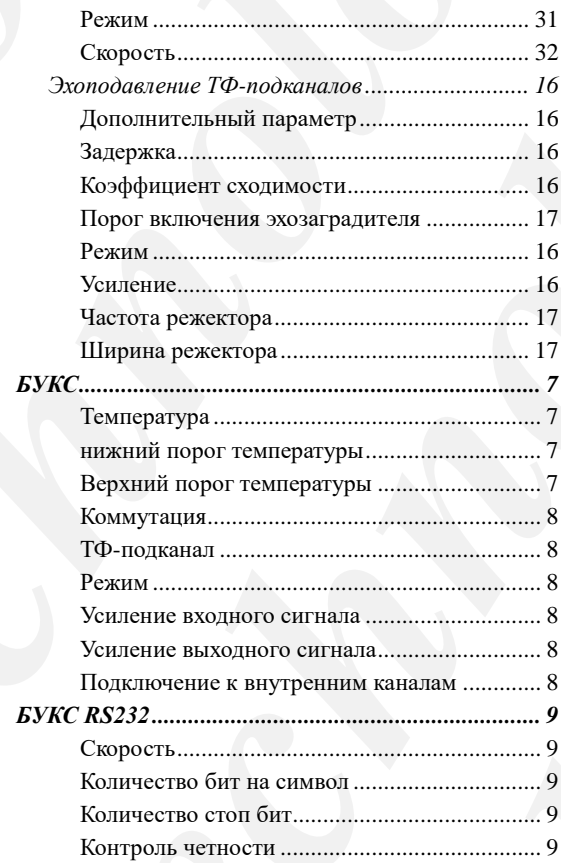

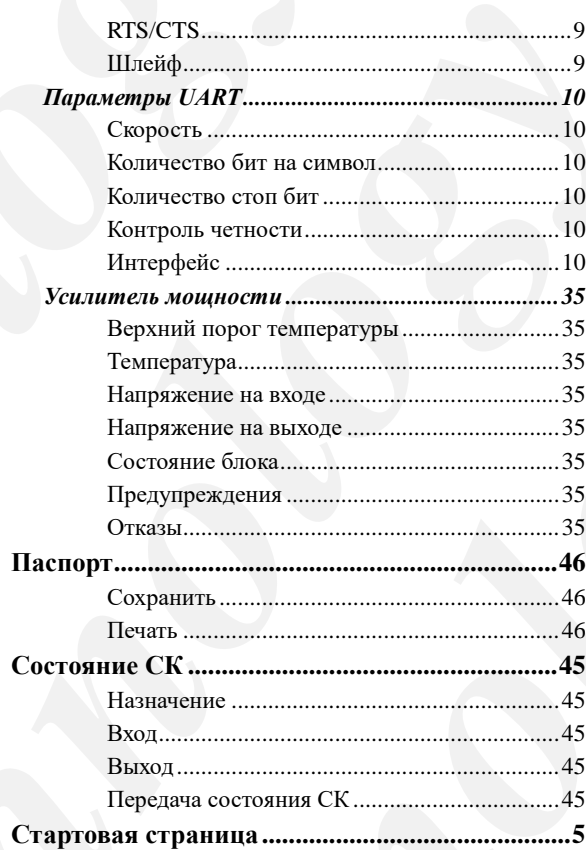

*SMD Technology*

# <span id="page-49-0"></span>**8 Нормативные ссылки**

 $T a 6 \pi u \mu a 8.1$ 

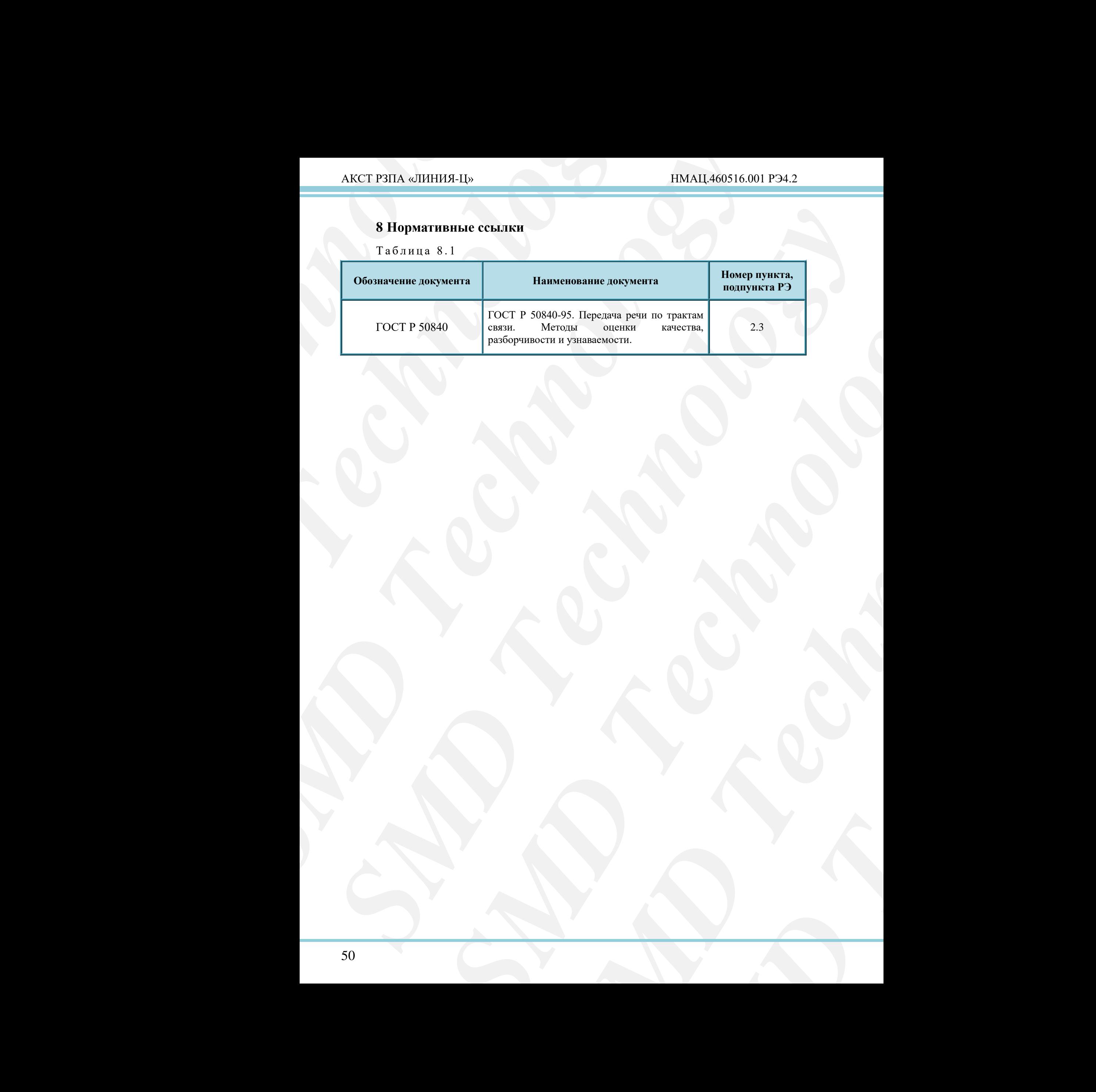

![](_page_50_Picture_94.jpeg)

## **Лист регистрации изменений**